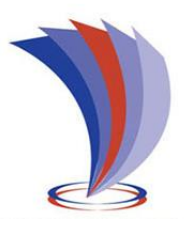

# **UNIVERSIDAD TECNOLÓGICA INDOAMÉRICA**

# **FACULTAD DE INGENIERÍA Y TECNOLOGÍAS DE LA INFORMACIÓN Y LA COMUNICACIÓN**

**CARRERA DE INGENIERÍA INDUSTRIAL**

**TEMA**:

# **DISEÑO DE UNA SIERRA CIRCULAR DE BANCO PARA EL CORTE DE MADERA CON EXTRACCIÓN DE POLVO PARA LA EMPRESA ECUASIERRAS UBICADA EN LA PROVINCIA DE PICHINCHA AL NORTE DE QUITO**

Trabajo de titulación bajo la modalidad Propuesta Metodológica previo a la obtención del título de Ingeniero Industrial.

 **Autor:**

Escuntar Andocilla Luis Steven

 **Tutor:**

Ing. Wilson Edmundo Chancusig Espin. MSc.

QUITO – ECUADOR

# **DECLARACIÓN DE AUTORÍA**

<span id="page-1-0"></span>Quien suscribe, declaro que los contenidos y los resultados obtenidos en el presente trabajo de investigación, como requerimiento previo para la obtención del Título de Ingeniería Industrial con el tema: **"DISEÑO DE UNA SIERRA CIRCULAR DE BANCO PARA EL CORTE DE MADERA CON EXTRACCIÓN DE POLVO PARA LA EMPRESA ECUASIERRAS UBICADA EN LA PROVINCIA DE PICHINCHA AL NORTE DE QUITO"**, son absolutamente originales, auténticos y personales y de exclusiva responsabilidad legal y académica del autor.

Quito, 29 Julio del 2019

……………….………………………………

Luis Steven Escuntar Andocilla C.I. 1750362293

# <span id="page-2-0"></span>**AUTORIZACIÓN POR PARTE DEL AUTOR PARA LA CONSULTA, REPRODUCCIÓN PARCIAL O TOTAL, Y PUBLICACIÓN ELECTRÓNICA DEL TRABAJO DE TITULACIÓN**

Yo, Escuntar Andocilla Luis Steven, declaro ser autor de la Propuesta Metodológica, titulado **"DISEÑO DE UNA SIERRA CIRCULAR DE BANCO PARA EL CORTE DE MADERA CON EXTRACCIÓN DE POLVO PARA LA EMPRESA ECUASIERRAS UBICADA EN LA PROVINCIA DE PICHINCHA AL NORTE DE QUITO"**, como requisito para optar al grado de "Ingeniera Industrial", autorizo al Sistema de Bibliotecas de la Universidad Tecnológica Indoamérica, para que con fines netamente académicos divulgue esta obra a través del Repositorio Digital Institucional (RDI-UTI). Los usuarios del RDI-UTI podrán consultar el contenido de este trabajo en las redes de información del país y del exterior, con las cuales la Universidad tenga convenios. La Universidad Tecnológica Indoamérica no se hace responsable por el plagio o copia del contenido parcial o total de este trabajo. Del mismo modo, acepto que los Derechos de Autor, Morales y Patrimoniales, sobre esta obra, serán compartidos entre mi persona y la Universidad Tecnológica Indoamérica, y que no tramitaré la publicación de esta obra en ningún otro medio, sin autorización expresa de la misma. En caso de que exista el potencial de generación de beneficios económicos o patentes, producto de este trabajo, acepto que se deberán firmar convenios específicos adicionales, donde se acuerden los términos de adjudicación de dichos beneficios.

Para constancia de esta autorización, en la ciudad de Quito, a los días del mes de Junio del 2019, firmo conforme:

**Autor:** Escuntar Andocilla Luis Steven **Firma:** ………………………………….. **Número de Cédula:** 1750362293 **Dirección:** 6 de Diciembre y Capitán Ramón Borja **Correo Electrónico:** [stif150420@gmail.com](mailto:stif150420@gmail.com) **Teléfono:** 0995546499 – 022812733

# **APROBACIÓN DEL TUTOR**

<span id="page-3-0"></span>En mi calidad de Tutor del Trabajo de Titulación **"DISEÑO DE UNA SIERRA CIRCULAR DE BANCO PARA EL CORTE DE MADERA CON EXTRACCIÓN DE POLVO PARA LA EMPRESA ECUASIERRAS UBICADA EN LA PROVINCIA DE PICHINCHA AL NORTE DE QUITO"**  presentado por, Escuntar Andocilla Luis Steven, para optar por el Título de Ingeniero Industrial,

### **CERTIFICO**

Que dicho trabajo de investigación ha sido revisado en todas sus partes y considero que reúne los requisitos y méritos suficientes para ser sometido a la presentación pública y evaluación por parte del Tribunal Examinador que se designe.

Quito, 29 Julio del 2019

…………………………………………….. Ing. Wilson Edmundo Chancusig Espin, MSc.

C.I. 0501400618

# **APROBACIÓN DEL TRIBUNAL DE GRADO**

<span id="page-4-0"></span>El trabajo de Titulación, ha sido revisado, aprobado y autorizado su impresión y empastado, sobre el Tema: **"DISEÑO DE UNA SIERRA CIRCULAR DE BANCO PARA EL CORTE DE MADERA CON EXTRACCIÓN DE POLVO PARA LA EMPRESA ECUASIERRAS UBICADA EN LA PROVINCIA DE PICHINCHA AL NORTE DE QUITO",** previo a la obtención del Título de Ingeniero Industrial, reúne los requisitos de fondo y forma para que el estudiante pueda presentarse a la suspensión del trabajo de titulación.

Quito, ……………………………

…………………………………………….

PRESIDENTE DEL TRIBUNAL

…………………………………………….

VOCAL

……………………………………………. VOCAL

### **DEDICATORIA**

El presente trabajo esta dedicado a toda mi familia que fueron esa Viga empotrada en el suelo que nunca permitieron que me desplome. A una persona especial que siempre estuvo a mi lado brindándome su apoyo, existieron momentos donde se quiso tirar la toalla, pero juntos nos motivamos y logramos la meta que en un inicio nos trazamos.

Steven.

# ÍNDICE DE CONTENIDO

<span id="page-6-0"></span>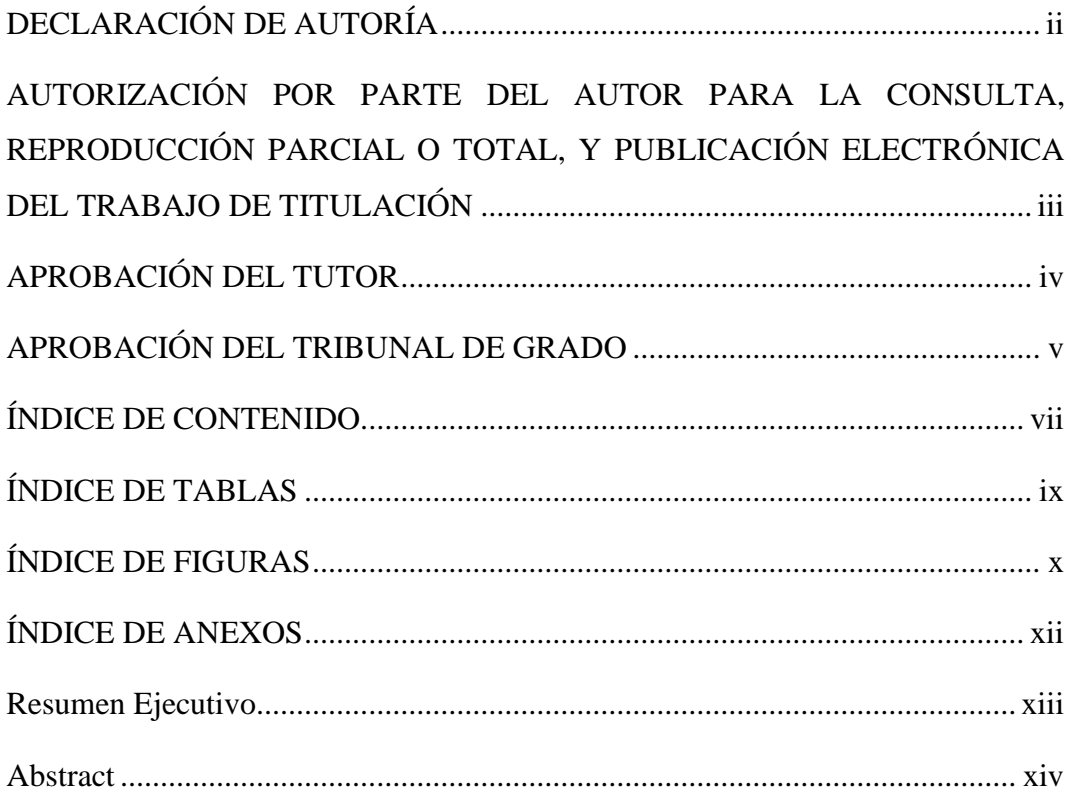

# **CAPÍTULO I**

# **INTRODUCCIÓN**

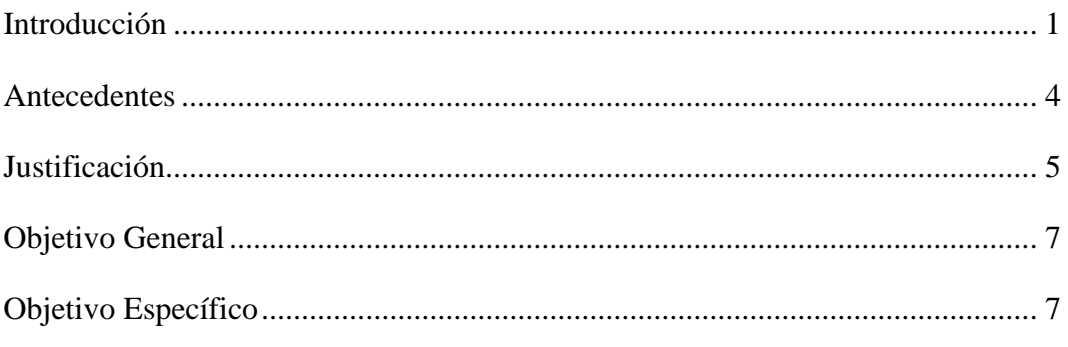

# **CAPÍTULO II**

# **INGENIERÍA DEL PROYECTO**

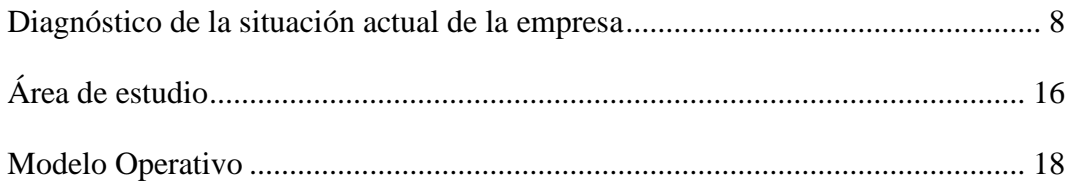

# **CAPÍTULO III**

# PROPUESTA Y RESULTADOS ESPERADOS

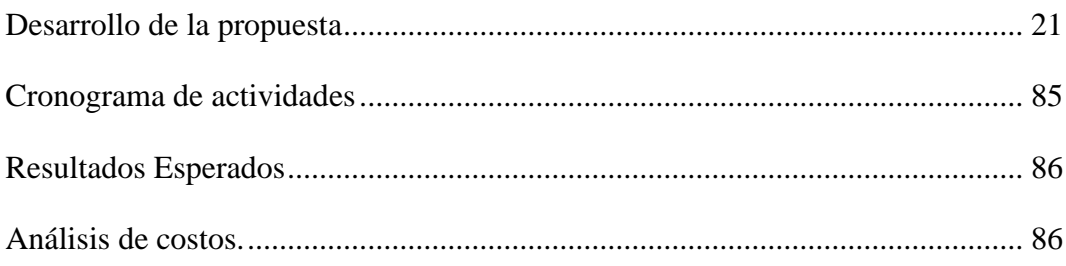

# **CAPÍTULO IV**

# **CONCLUSIONES Y RECOMENDACIONES**

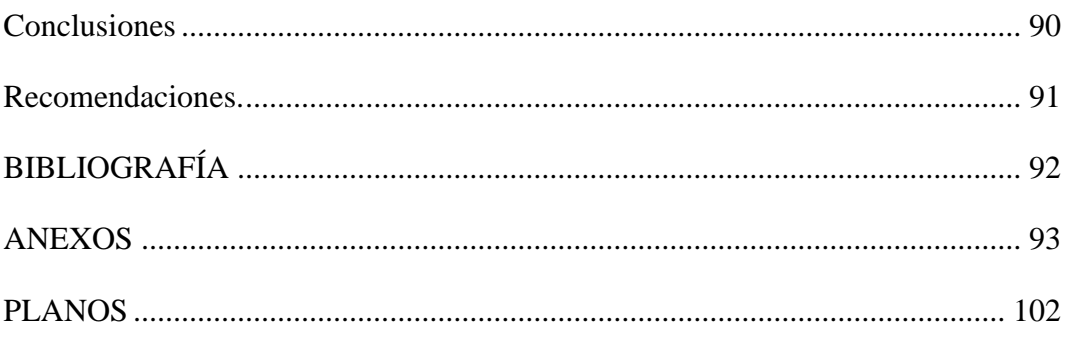

# **ÍNDICE DE TABLAS**

<span id="page-8-0"></span>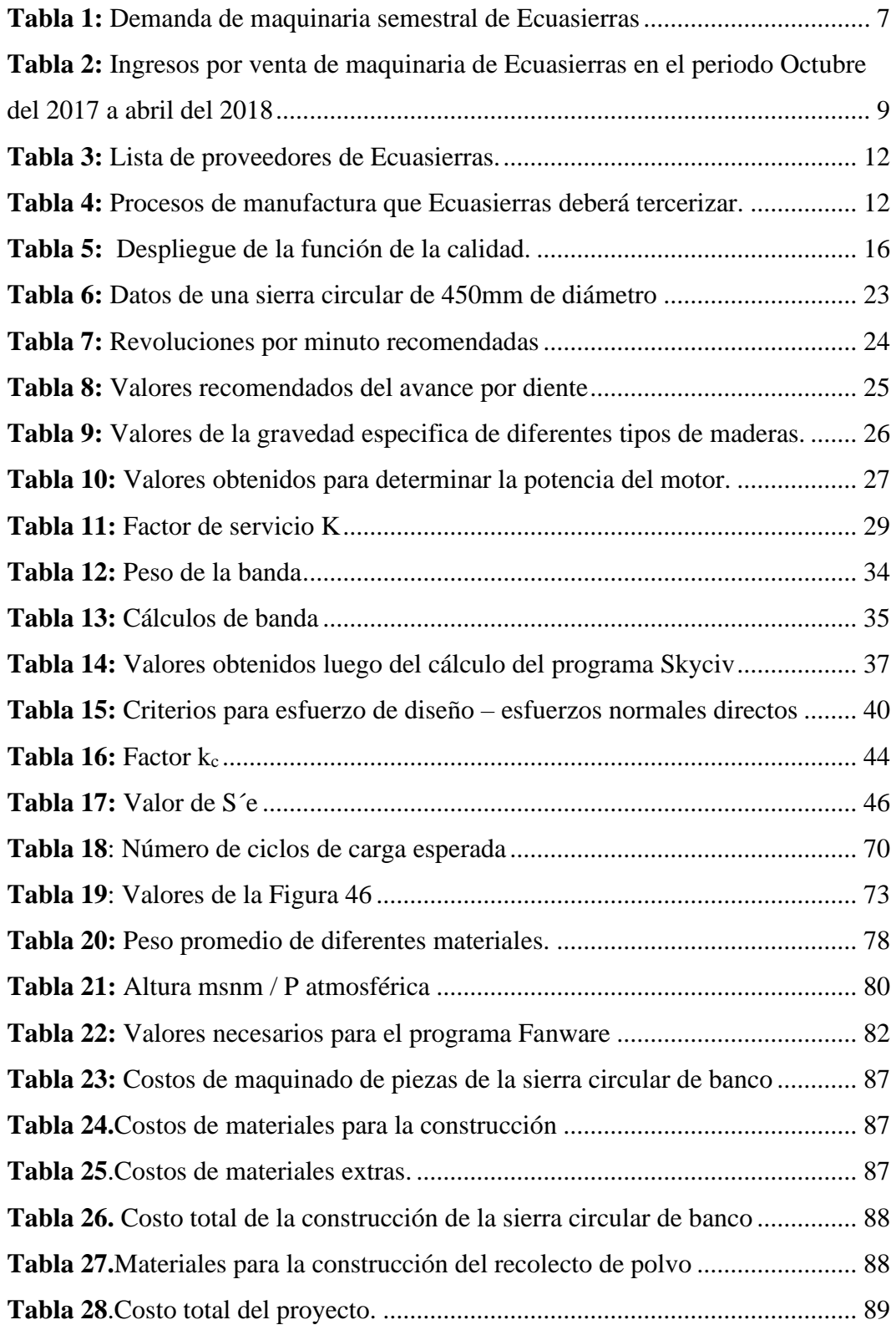

# **ÍNDICE DE FIGURAS**

<span id="page-9-0"></span>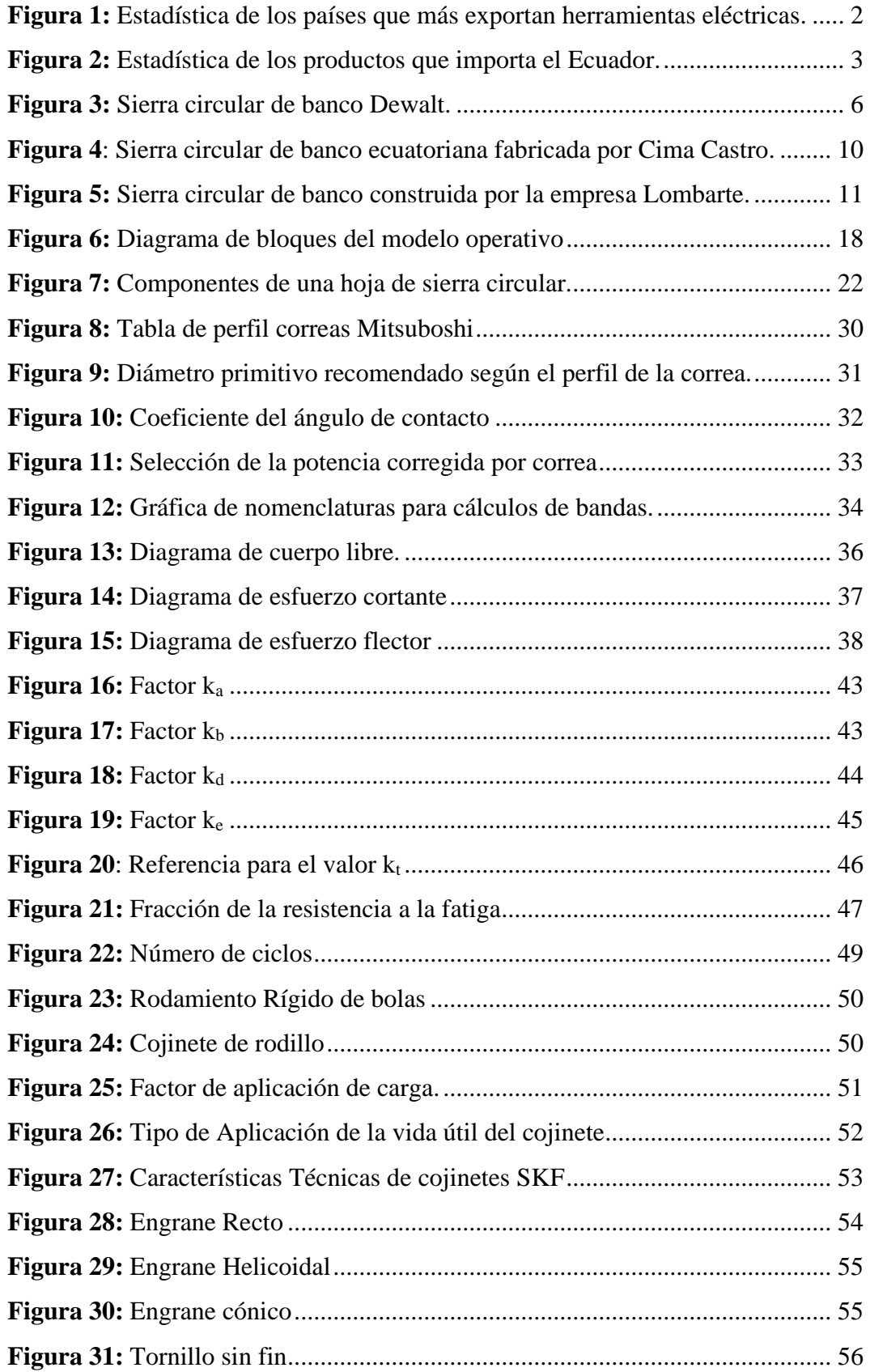

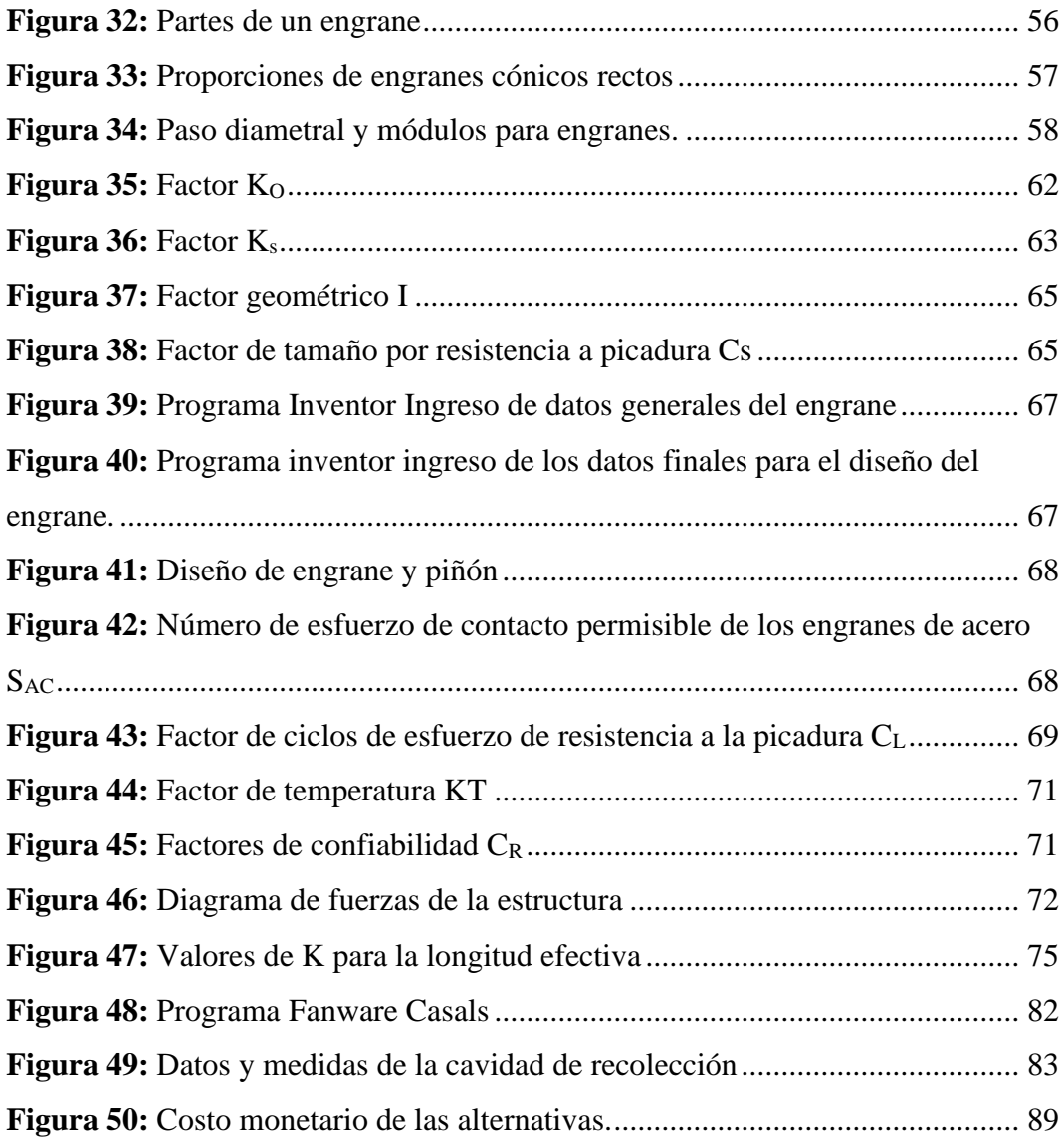

# **ÍNDICE DE ANEXOS**

<span id="page-11-0"></span>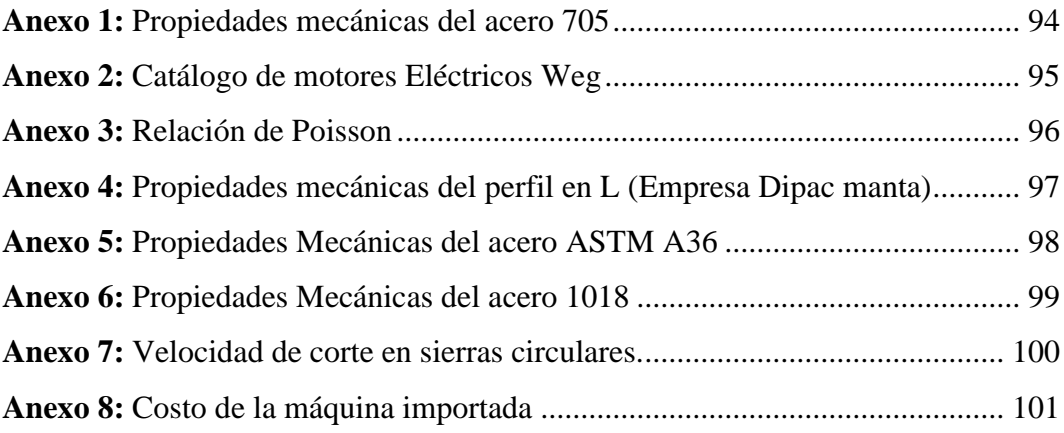

### **UNIVERSIDAD TECNOLÓGICA INDOAMÉRICA**

# **FACULTAD DE INGENIERÍAS Y TECNOLOGÍA DE LA INFORMACIÓN Y COMUNICACIÓN**

### **CARRERA DE INGENIERÍA INDUSTRIAL**

**TEMA:** "DISEÑO DE UNA SIERRA CIRCULAR DE BANCO PARA EL CORTE DE MADERA CON EXTRACCIÓN DE POLVO PARA LA EMPRESA ECUASIERRAS UBICADA EN LA PROVINCIA DE PICHINCHA AL NORTE DE QUITO"

**AUTOR:** Escuntar Andocilla Luis Steven

<span id="page-12-0"></span>**TUTOR:** ING. Wilson Edmundo Chancusig Espin, MSc.

#### **Resumen Ejecutivo**

La empresa Ecuasierras comercializa insumos para la industria maderera y desea tener su propia línea de fabricación de maquinaria para el corte de la madera, una de las máquinas más usadas es la sierra circular de banco por lo expuesto se diseñó dicha máquina con un motor de 7.5 Hp de 3600 rpm, tiene la capacidad de utilizar un disco de 450 mm de diámetro. Es importante comprender que al realizar el corte de la madera se desprende partículas de madera, el operario estará expuesto a enfermedades ocupacionales relacionadas con la respiración del aserrín, se diseñó un recolector de polvo con un caudal de 817.20  $m^3/h$  y una presión de 459.73 Pa que garantizan un óptimo arrastre de las partículas de madera, será importante recalcar que en Ecuador existen recolectores de polvo pero solo están dimensionados para succionar el aserrín de materiales como triplex, MDF, melánico entre otros materiales blandos, el recolector que se diseñó podrá absorber materiales duros como pino rojo, seike, entre otras maderas usadas localmente. Todos los componentes se diseñaron bajo criterios ingenieriles que permitirán ofrecer al público de la empresa una maquinaria de alto nivel con los materiales idóneos asegurando una alta satisfacción del cliente.

**Palabras claves:** Sierra circular de banco, extracción de polvo, hoja de sierra circular, Casa de la calidad.

# **UNIVERSIDAD TECNOLÓGICA INDOAMÉRICA FACULTAD DE INGENIERÍAS Y TECNOLOGÍA DE LA INFORMACIÓN Y COMUNICACIÓN**

# **CARRERA DE INGENIERÍA INDUSTRIAL**

**THEME:** "DESIGN OF A BENCH CIRCULAR SAW FOR WOOD CUTTING OF WOOD WITH DUST EXTRACTION FOR THE ECUASIERRAS COMPANY LOCATED IN THE PROVINCE OF PICHINCHA NORTH OF QUITO"

**AUTHOR:** Escuntar Andocilla Luis Steven

<span id="page-13-0"></span>**TUTOR:** ING. Wilson Edmundo Chancusig Espin, MSc.

#### **Abstract**

The company Ecuasierras sells supplies for the wood industry and wants to have its own line for the manufacture of wood-cutting machinery, one of the most used machines is the circular bench saw, therefore, this machine was designed with a 7.5 motor Hp of 3600 rpm, has the ability to use a 450 mm diameter disc. It is important to understand that when cutting wood, wood particles are released, the operator will be exposed to occupational diseases related to sawdust breathing, a dust collector with a flow of 817.20 m  $\land$  3 / h and a pressure of 459.73 Pa that guarantee an optimum dragging of wood particles, it will be important to emphasize that in Ecuador there are dust collectors but they are only sized to suck sawdust from materials such as triplex, MDF, melanin among other soft materials, the collector that was designed may absorb hard materials such as red pine, seike, among other locally used woods. All components were designed under engineering criteria that will allow the company public to offer high-level machinery with suitable materials ensuring high customer satisfaction.

**Keywords:** Circular bench saw, dust extraction, circular saw blade, quality house

# **CAPÍTULO I**

# **INTRODUCCIÓN**

#### <span id="page-14-0"></span>**Introducción**

En la carpintería o aserraderos se usan varias máquinas para preparar la madera como, cateadoras, cepilladoras, caladoras, sierras circulares de banco entre otras. Todas estas máquinas son muy usadas por su versatilidad a la hora de trabajar con madera.

La sierra circular de banco es una máquina muy usada en la industria de la madera, este tipo de máquina es utilizada para realizar cortes en trozos de madera en diferentes medidas. Alrededor del mundo existen varias marcas industriales y profesionales que fabrican este tipo de maquinaria como Dewalt, Surtek, Virutex, entre otras. Pero existe el problema que esta maquinaria tiene un alto costo de importación y el precio final del producto hacia el consumidor es alto.

En la Figura 1 se indica todos los porcentajes de exportaciones de los diferentes países en el título de "Qué países exportan otras herramientas eléctricas", es la sección de herramientas eléctricas existen un sinfín de maquinaria dentro de las cuales se encuentran toda la maquinaria de carpintería, en primer lugar se tiene a China con el 34% que representa ingresos de 13.9 billones de dólares, en segundo lugar se encuentra Estados Unidos que con el 10% representa ingresos de 4.1 billones de dólares.

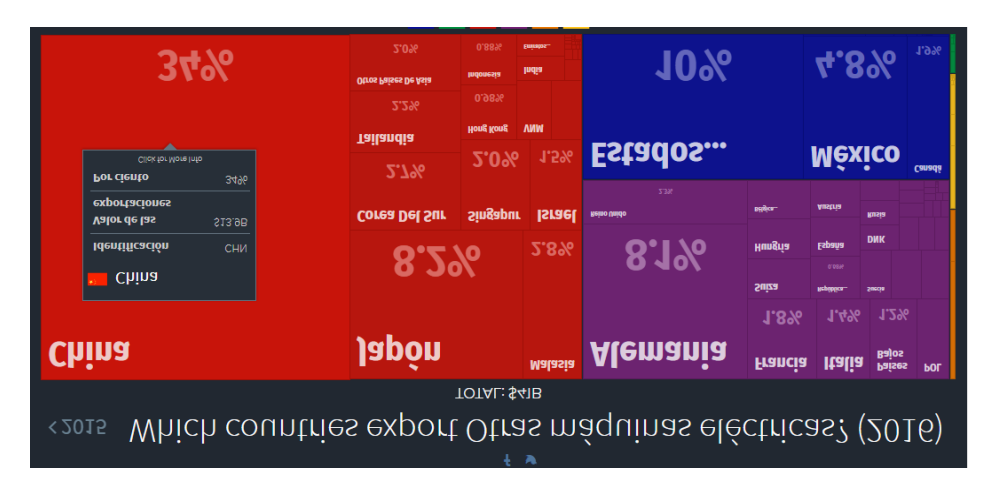

**Figura 1:** Estadística de los países que más exportan herramientas eléctricas. **Fuente:** Atlas Media Observatorio de la complejidad Económica. **Elaborado por:** El investigador.

<span id="page-15-0"></span>Las máquinas importadas como Surtek provienen de China, tienen un menor costo de importación, pero una eficiencia poco productiva, para minimizar los costos reducen calidad de material como la bancada o la calidad del motor que son aspectos fundamentales en la fabricación de la sierra circular de banco.

Las máquinas importadas como Lombarte provienen de Estados Unidos, tienen un mayor costo de importación, pero una eficiencia muy productiva en este tipo de maquinaria el fabricante no escatima en gastos es decir produce una maquinaria con excelentes componentes garantizando así la seguridad del operador y la vida útil de la maquinaria.

En este caso la sierra circular se puede apreciar desde dos puntos de vista, por un lado, se tiene una fabricación a bajo costo, pero deficiente y una fabricación de alto costo, pero eficiente, es necesario encontrar un punto de equilibrio entre estos dos puntos de vista.

Según la revista Atlas Media observatorio de la complejidad Económica el Ecuador se encuentra en el puesto número 78 en ser el importador más grande del mundo.

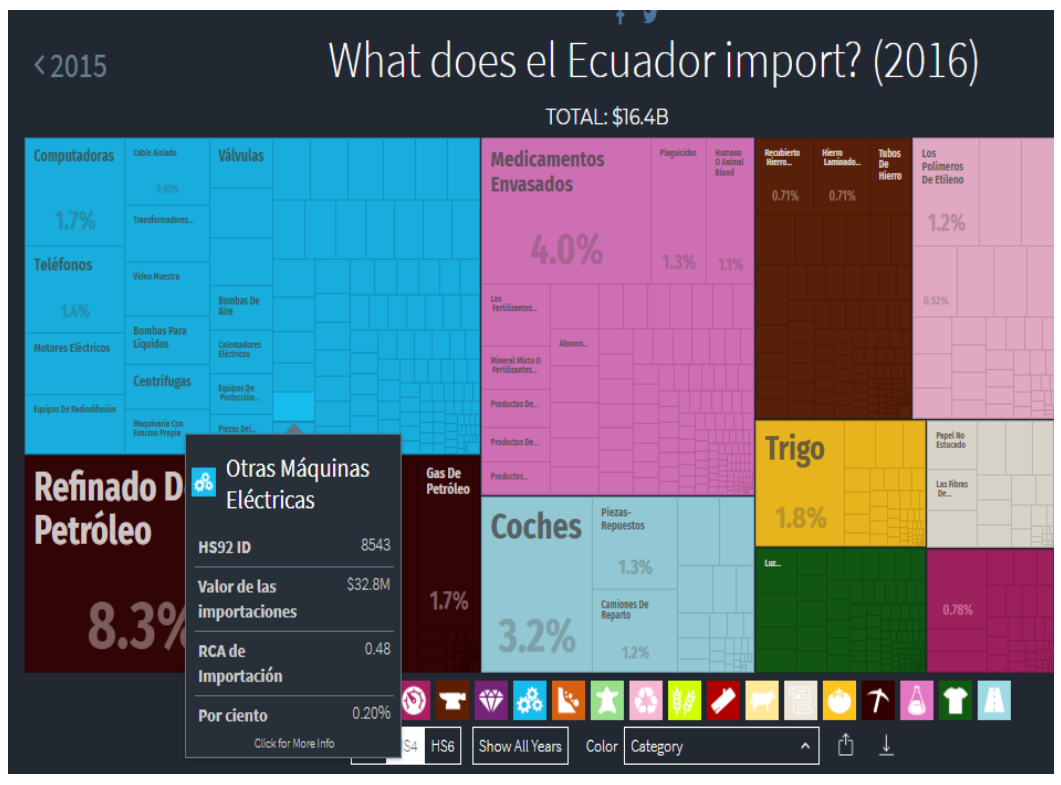

**Figura 2:** Estadística de los productos que importa el Ecuador.  **Fuente:** Atlas Media Observatorio de la complejidad Económica.  **Elaborado por.** El investigador.

<span id="page-16-0"></span>En la Figura 2 se desglosa en detalle todo lo que importa el Ecuador se puede notar que el rubro de "Otras Máquinas eléctricas" obtiene un valor monetario de 32.8 miles de millones de dólares.

Las empresas Gerardo Ortiz e Iván Bohman son empresas que importan este tipo de herramientas, la revista (EkosNegocios, 2017) ubica a la empresa Gerardo Ortiz en el puesto 42 con ingresos de \$258 millones de dólares, Gerardo Ortiz es una de las empresas que importa la marca Dewalt que ofrece la sierra circular de banco a bajo costo.

La empresa Iván Bohman ocupa el puesto 548 con ingresos de \$31 millones de dólares, la empresa tiene la representación de la marca Surtek, Lombarte y Urrea todas estas marcas están destinados a diferentes tipos de mercado porque cada marca ofrece diferentes aspectos que el consumidor notará y apreciará el momento de inclinarse por cada una de ellas. Las empresas tienen una variación de ingresos

económicos con respecto a la sierra circular de banco cada empresa ofrece diferentes productos, pero el consumidor es el que tiene la decisión final

En Ecuador existen varias empresas que fabrican máquinas para carpintería entre las más reconocidas se encuentran Maquinaria Hurtado, Maquinaria Castro y el de mayor reconocimiento en Ecuador se encuentra la marca Dafigo que entre todas las marcas nombradas tiene más tiempo en el mercado local pero no tiene mucha rotación por su alto costo, la marca que más se consume en el mercado local es la marca Castro, esta tiene bastante aceptación porque está construida con materiales de calidad a un precio exequible que es uno de los parámetros en el cual el consumidor se fija.

Todas las máquinas que se fabrican en el Ecuador tienen diseño y materiales diferentes, los fabricantes locales tienen algo en común, todas sus maquinarias no están enfocados en el cuidado de la salud del ser humano las máquinas no poseen un sistema de extracción de polvo, la madera desprende un polvillo que contamina la salud del operador causando enfermedades ocupacionales.

### <span id="page-17-0"></span>**Antecedentes**

Ecuasierras está enfocado a proveer insumos y maquinaria para la industria maderera entre toda la maquinaria que provee se encuentra la sierra circular de banco.

Las sierras circulares de banco locales tienen un diseño diferente, pero a su vez tienen algo en común, no están enfocadas al cuidado de la salud del trabajador desembocando en enfermedades ocupacionales, trabajar cortando la madera desprende partículas de 30µm de diámetro, (Instituto nacional de cancer. (NIC), 2015) Afirma: ´´Las relaciones entre la exposición, el cáncer paranasal y la cavidad nasal en personas cuyas ocupaciones estaban asociadas con la exposición al polvo de madera, como en estudios que calcularon directamente la exposición al polvo de madera´´.

Como se podrá notar el cáncer paranasal y de cavidad nasal son enfermedades que son causadas por el poco cuidado que la persona tiene al momento de trabajar, los empleadores buscan solucionar este aspecto con la dotación de mascarillas contra el polvo, pero en ocasiones eso no es suficiente por la falta de capacitaciones en la utilización de la mascarilla.

Por lo antes expuesto surge la necesidad de diseñar una sierra circular con extracción de polvo para la empresa Ecuasierras para poder satisfacer las necesidades del mercado y de la empresa.

### <span id="page-18-0"></span>**Justificación.**

El impacto en el mercado de una maquinaria que salvaguarde al operario evitando enfermedades ocupacionales tendría un impacto de gran magnitud, los operarios no utilizan equipos de seguridad y salud ocupacional por dicho motivo surge la necesidad de diseñar una maquinara que ayude a minimizar el impacto que causa el polvillo proveniente del corte de la madera.

Es importante comprender que en el mercado existen varias marcas que producen sierras circulares de banco, pero todas carecen de sistemas de extracción de polvo, Ecuasierras quiere ingresar al mercado con una maquinaria que sea innovadora y con un costo asequible para poder competir con maquinaria importada y local.

La realización de esta investigación tendrá una utilidad teórica importante que servirá como precedente en el desarrollo de una sierra circular de banco de fabricación local, enfocada en el cuidado del operario protegiéndolo de enfermedades ocupacionales causadas por la inhalación de partículas de polvo que provienen por el corte de madera.

Los beneficiarios de esta investigación serán:

• Carpinterías: Se dedica a realizar cortes de madera suave como triplex hasta madera dura como chanul. Se tienen una producción pequeña o recién la persona está iniciando en la industria de la madera, se puede notar que la maquinaria que se diseñará competiría con marcas como Dewalt, Surtek, Stanley, todas estas son marcas importadas, pero de un rendimiento profesional es decir su vida útil es mínima a comparación de una Industrial.

Si el carpintero desea aumentar su producción este tipo de maquinaria no podría satisfacer dicha producción porque el motor no está diseñado para trabajar continuamente, a continuación, se adjunta una imagen de la sierra circular de banco Dewalt.

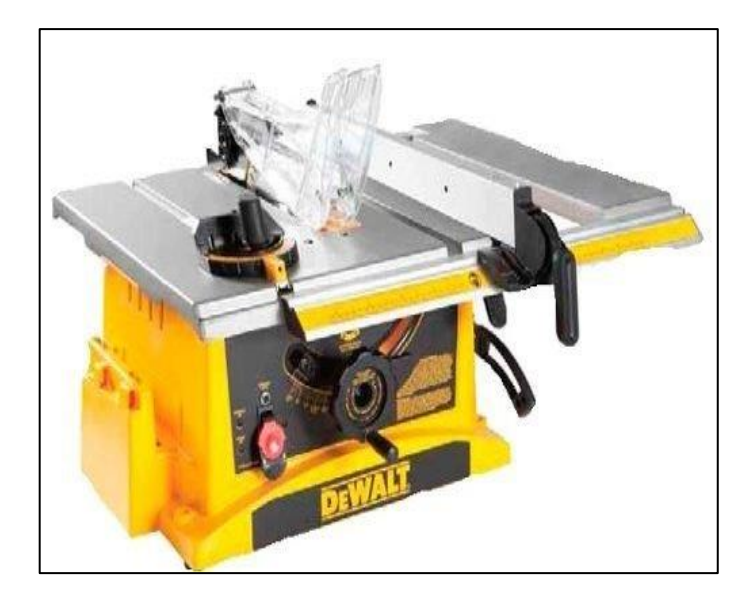

**Figura 3:** Sierra circular de banco Dewalt. **Fuente.** [Catálogo](https://www.dewalt.com/) de herramientas Dewalt **Elaborado por:** El investigador

- <span id="page-19-0"></span>• Aserraderos: En este tipo de mercado se enfoca netamente al corte de trozos de madera dura como chanul, pino, seike, copal, eucalipto, entre otras maderas. Por tal motivo una maquinaria profesional no satisface el corte de estos materiales porque el motor de esta maquinaria está diseñado para otro tipo de materiales menos pesados. La maquinaria que se diseñará competirá con la maquinaria local como Dafigo.
- Fábricas de muebles: En este tipo de mercado se trabaja con producciones altas inclusive en varios turnos todos los días, este tipo de fábricas solo trabajan con maquinarias extranjeras que ofrezcan calidad y sobre todo protegiendo la integridad del operario, en la mayoría de los casos estas empresas tienen incorporados sistemas de gestión integrados por ende están comprometidos con la calidad y se realiza gran énfasis en el cuidado del operario y el medio ambiente. Por tal motivo las marcas locales no pueden ingresar a este nicho de mercado.

La factibilidad de la propuesta se puede basar en los siguientes datos, el Ministerio de Industrias y productividad en el Ecuador se realizó una inversión de 121 millones de dólares desde el 2007- 2016 en la industria maderera, esta inversión fue otorgada a pequeñas y medianas empresas que deseen emprender un negocio en este tipo de industria.

Cuando una persona requiere implementar un aserradero o una carpintería necesita tres máquinas principales, sierra circular, cepilladora y canteadora. En el siguiente cuadro se muestra la demanda de las maquinarias mencionadas en un periodo semestral.

| <b>Máquina</b>  | Demanda (Semestral) |
|-----------------|---------------------|
| Sierra Circular | Seis                |
| Cepilladora     | Tres                |
| Caladora        | Dos                 |

<span id="page-20-2"></span>**Tabla 1:** Demanda de maquinaria semestral de Ecuasierras

**Fuente:** Propia.

**Elaborado por:** El Investigador

Por lo tanto, como se puede notar en la Tabla 1 la sierra circular para la empresa Ecuasierras tiene una mayor demanda.

### <span id="page-20-0"></span>**Objetivo General**

Diseñar una sierra circular con extracción de polvo para la empresa Ecuasierras ubicada en la provincia de Pichincha al norte de Quito.

### <span id="page-20-1"></span>**Objetivo Específico**

- Realizar un estudio bibliográfico mediante catálogos de proveedores para sierras circulares de banco que existen en el mercado ecuatoriano.
- Establecer requerimientos que la empresa tiene sobre la máquina mediante la estructuración de la casa de la calidad con el fin de dar respuesta a las necesidades del cliente.
- Aplicar cálculos en el diseño de la sierra circular mediante criterios de ingeniería para el dimensionamiento y selección de sus componentes.

# **CAPÍTULO II**

### **INGENIERÍA DEL PROYECTO**

#### <span id="page-21-0"></span>**Diagnóstico de la situación actual de la empresa**

Ecuasierras inició sus operaciones en el año de 1998 tratando de solucionar problemas para la industria maderera ofreciendo productos para la preparación de la madera, en la actualidad la empresa tiene la posibilidad de proveer insumos para todo tipo de industria porque maneja veintitrés marcas y dentro de ellas tiene alrededor de 2347 productos. Entre sus principales bienes se encuentran herramientas eléctricas, manuales y de corte.

El 23% de sus productos son importados directamente por la empresa, el 60% de sus productos son comprados a empresas del exterior que tienen representación exclusiva en el Ecuador, el 17% son productos que son fabricados en Ecuador.

Entre los productos que son fabricados en el país se encuentran máquinas para la preparación y procesamiento de la madera, este tipo de máquinas son compradas a varias empresas.

Ecuasierras adquiere las siguientes máquinas de fabricación nacional.

La cepilladora este tipo de máquina tiene dos variaciones

- 1. La cepilladora de 30cm: esta maquinaria usa herramientas llamadas cuchillas que vienen de diferentes calidades, esta máquina permite lijar los tablones de 30cm de ancho.
- 2. La cepilladora de 40cm: esta maquinaria usa herramientas llamadas cuchillas que vienen de diferentes calidades, esta máquina permite lijar tablones de madera de 40 cm de ancho.

Ecuasierras en el periodo de noviembre del 2017 a abril del 2018 la cepilladora tuvo una demanda de tres unidades representado ingresos a la empresa de \$6300.

### **Caladora**

La máquina está constituida por dos poleas en la cuales circula una sierra cinta que es la herramienta de corte que permite al operador realizar calados en la madera este tipo de maquina es muy usada para la fabricación de sillas para comedor por la versatilidad que cada silla tiene.

Existen también las caladoras de detalle que son usadas para realizar calados de precisión por lo general es usada para la fabricación de piezas de rompecabezas.

Ecuasierras en el periodo de noviembre del 2017 a abril del 2018 la caladora tuvo una demanda de dos unidades representado ingresos a la empresa de \$2800.

### **Sierra circular**

Esta máquina permite cortar trozos de madera en diferentes medidas, es un aparato muy versátil porque permite cortar diferentes tipos de madera como copal, seike, chanul, MDF, tríplex, melánico, según el material va a depender el disco de corte que se usará en la sierra circular.

En la siguiente Tabla se realiza un resumen del valor monetario que representa cada tipo de maquinaria para los ingresos de Ecuasierras.

<span id="page-22-0"></span>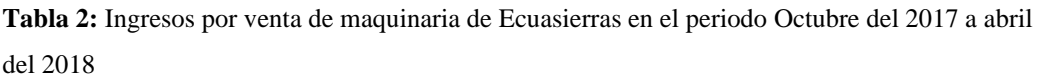

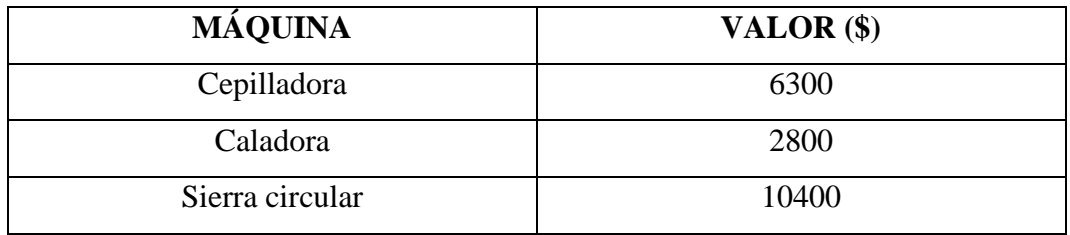

**Fuente:** Ecuasierras

**Elaborado por.** El Investigador

En la Tabla 2 se podrá observar que la sierra circular representa el mayor ingreso en lo que respecta a la venta de maquinaria local. Por dicho motivo Ecuasierras desea que el proyecto de fabricación de maquinaria para la industria maderera inicie con el diseño en primera instancia de la sierra circular de banco la empresa en el

periodo de octubre del 2017 a abril del 2018 la sierra circular tuvo una demanda de seis unidades representado ingresos a la empresa de \$10400.

En la Figura 3 se podrá apreciar el diseño de la sierra circular de banco de la empresa Castro, donde se puede evaluar que la máquina tiene materiales de buena calidad y el diseño básico pero útil, se puede notar que no existe ningún dispositivo que pueda extraer el polvo ni mucho menos una toma donde se pueda conectar una aspiradora extractora de polvo. Es importante recalcar que esta máquina es la que actualmente Ecuasierras está comprando para poder vender al consumidor final.

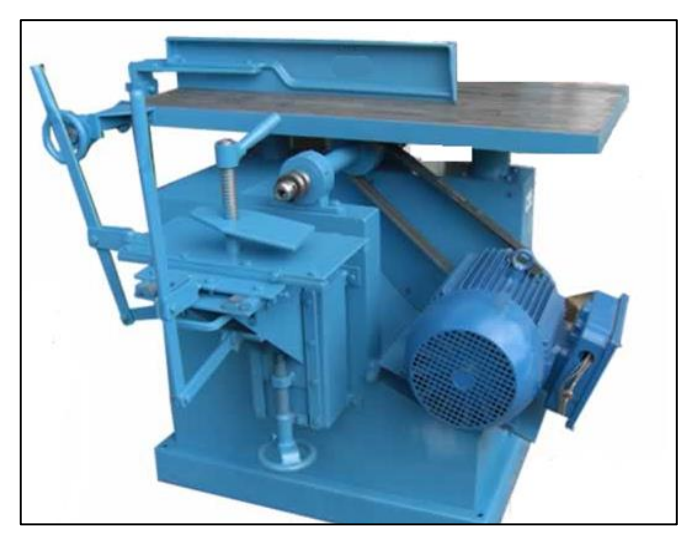

.

**Figura 4**: Sierra circular de banco ecuatoriana fabricada por Cima Castro.  **Fuente.** CIMA CASTRO  **Elaborado por.** El investigador

<span id="page-23-0"></span>En la Figura 4 se podrá apreciar el diseño de una sierra circular de banco extranjera de la empresa Lombarte, donde se puede evaluar los aspectos como materiales de excelente calidad y un diseño de alta calidad, se puede notar que la máquina en la mesa dispone de una manguera que puede ser conectada a un recolector de polvo que podrá extraer todas las partículas que se desprenden al momento de cortar la madera. Ecuasierras considero importar esta maquinaria, pero se encontró con el problema que el costo final sería de \$3300, pero esta maquinaria estaría dirigida ah carpinteros porque solo posee 2HP en su motor y el diámetro máximo de la sierra es de 250mm y no satisface las necesidades del mercado local.

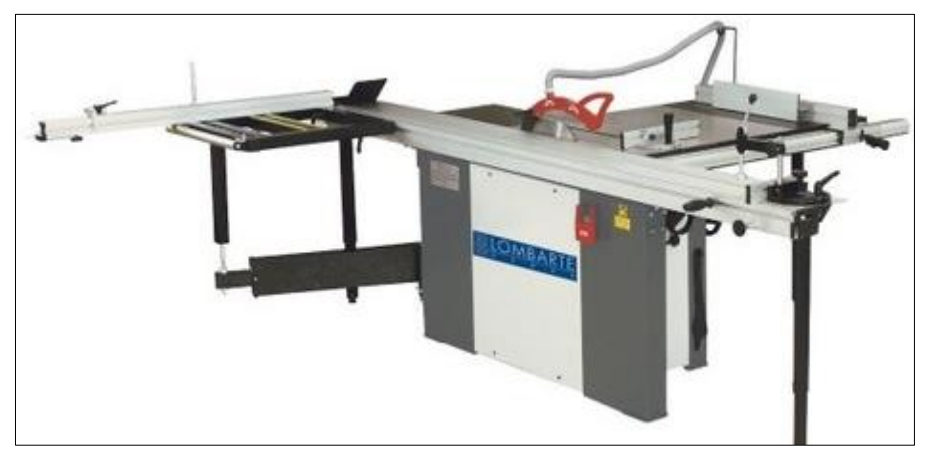

 **Figura 5:** Sierra circular de banco construida por la empresa Lombarte. **Fuente:** https://lombartegroup.com **Elaborado por:** El investigador

<span id="page-24-0"></span>Los fabricantes locales no incorporan este sistema de extracción porque creen que la solución para proteger al trabajador radica en la utilización de una mascarilla que lo proteja, en el mercado existen varias mascarillas para la industria de la madera que son muy eficientes al momento de proteger contra este polvillo, pero en la mayoría de los casos los trabajadores no usan ningún elemento de protección personal porque consideran una obstrucción para realizar su trabajo, es importante indicar que la protección en el hombre es la última solución a la cual se debe enfocar la seguridad y salud ocupacional, la primera opción deberá ser la corrección en la fuente, por lo antes expuesto el diseño del recolector de polvo que trabaje conjuntamente con la sierra circular será la alternativa más eficiente.

La empresa Ecuasierras importa herramientas de corte desde Europa para usarlas en la sierra circular de banco, en el Ecuador es una de las empresas de mayor trayectoria en el mercado local y es reconocida por trabajar solo con herramientas de calidad, pero tiene la dificultad que la maquinaria descrita no la importa ni mucho menos la fábrica, la empresa trabaja con los proveedores que se ha indicado anteriormente, por tal motivo Ecuasierras requiere diseñar su propia línea de maquinaria para carpintería y quiere iniciar con el diseño de una sierra circular de banco que sobresalga por encima de los demás fabricantes y enfocado en el cuidado de la protección del operario que será su principal carta de presentación.

La empresa tiene dentro de los proveedores locales empresas que pueden ofrecer productos que faciliten el diseño y construcción de la maquinaria. En las tablas siguientes se detalla los proveedores que la empresa posee con los productos que ayudarán a reducir el costo de fabricación si, la empresa no tendría acceso a estos proveedores el costo final de la maquinaria sería mucho más alto y el proyecto no podría ser viable

<span id="page-25-0"></span>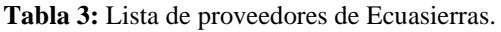

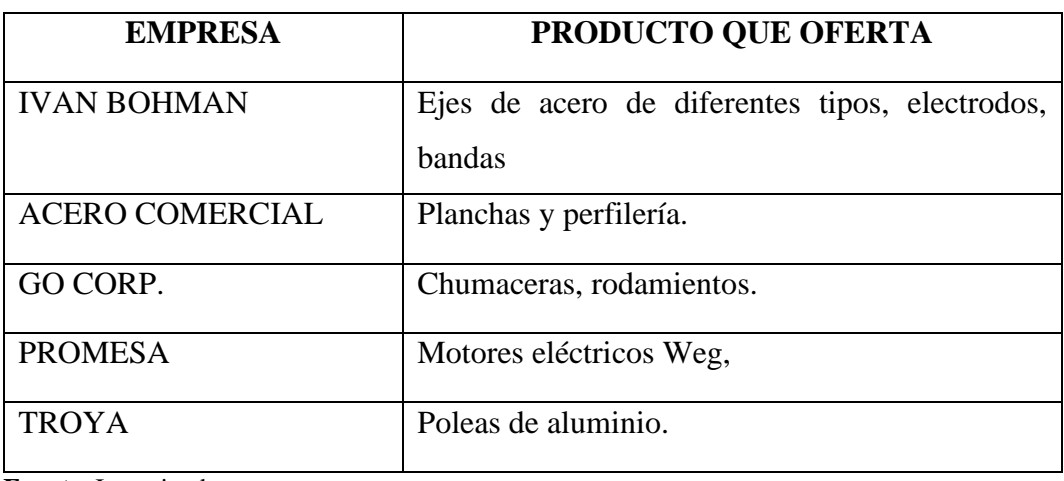

**Fuente.** Investigador

**Elaborado por.** Investigador

<span id="page-25-1"></span>**Tabla 4:** Procesos de manufactura que Ecuasierras deberá tercerizar.

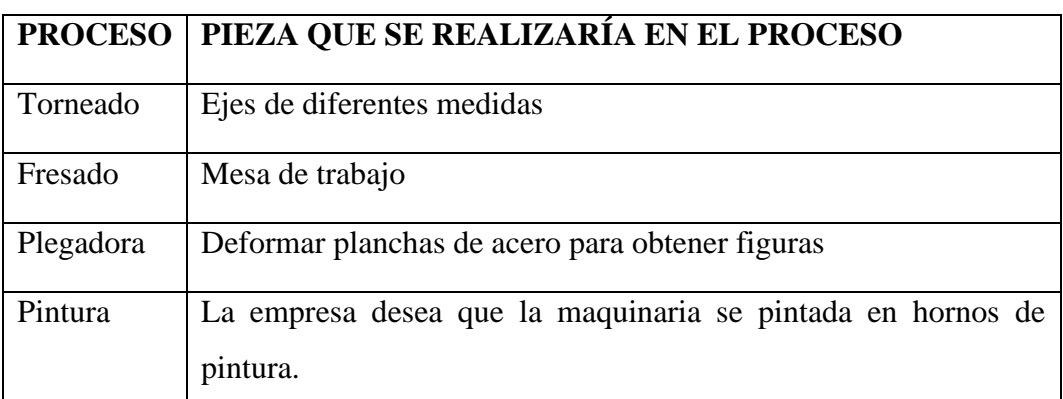

**Fuente:** Investigador

**Elaborado por.** Investigador

Ecuasierras ha planificado en los últimos años buscar la forma de no comprar este tipo de maquinaria y realizar inversiones para el estudio de la factibilidad de diseño de este tipo de maquinaria.

Por lo Expuesto en las Tablas 2, 3 y 4, Ecuasierras se encuentra en la capacidad de producir la sierra circular de banco.

Es importante recalcar que se deberá realiza un estudio de benchmarking que permitirá comparar la sierra circular de banco construida en el Ecuador frente a la diseñada en el presente proyecto, para realizar el este estudio primero se deberá definir qué tipo de benchmarking se utilizará. Existen tres tipos y el autor (Espinoza, 2017), define lo siguiente:

- Competitivo o externo: Se tomará como base a una empresa competidora que tendrá los productos, procesos o servicios similares a la empresa donde se aplicará esta técnica, esta podrá ser la más complicada de implementar porque se deberá tener acceso a toda la información de la competencia y esto sería casi imposible porque en la mayoría de los casos no estará dispuesta a compartir información vital de sus procesos o productos.
- Interno: Se realizará en la misma empresa, por lo general es aplicable cuando se trata de empresas de gran magnitud que tienen diferentes departamentos o procesos, o existe una macro empresa formada por micro empresas de similares características, el benchmarking interno es mucho más fácil de implementar porque no existe restricción al acceso de datos.
- Funcional: Se deberá identificar los procedimientos de una determinada área donde se desea mejorar y posteriormente compararla con una empresa que no sea competidora pero que tenga procedimientos similares, es muy funcional usar este tipo de benchmarking porque no existirá problemas al acceder a información de la empresa que se comparará porque no existirá confidencialidad.

Para el presente estudio se utilizará el benchmarking competitivo o externo porque se tiene acceso al producto completo, en este caso se tiene acceso a la máquina completa donde se podrá extraer datos como la forma de la maquinaria, medidas de elementos mecánicos y tipos de materiales, para tener éxito en la implementación del benchmarking, se deberá seguir los siguientes pasos.

- Planificación: Se comprometerá a responder tres principales preguntas como ¿Qué quiero medir?, ¿A quién voy a medir?, ¿Cómo vamos hacerlo?
- Datos: Se deberá extraer la mayoría de datos que se pueda obtener.
- Análisis: Se podrá comparar los datos obtenidos con los datos que tiene nuestra empresa
- Acción: Con la comparación que se analizó se deberá implementar en nuestra empresa, pero siempre tratando de mejorar.
- Seguimiento y mejora: No se podrá descuidar las acciones realizadas, siempre se deberá estar monitoreando logrando la mejora continua.

### **Planificación**

Se deseará medir los principales elementos mecánicos como motor, eje y estructura de la sierra circular de banco construida por la empresa CIMA CASTRO. Para realizar esta medición la empresa Ecuasierras deberá comprar una máquina para que se pueda tener acceso a toda la información.

### **Datos.**

Los datos que se podrá obtener son los siguientes.

- Caballaje del motor.
- Tipo de material de la estructura.
- Medidas principales de la maquinaria
- Tipo de materiales y dimensiones.
- Máximo diámetro de la hoja de sierra circular.

### **Análisis**

Una vez se realizó la recolección de datos de deberá comparar con los parámetros obtenidos, el objetivo no será copiar idénticamente, pero si podrá ser una guía de comparación porque la maquinaria Castro ya se ha probado en el mercado local y tienen mucha aceptación.

El caballaje de la competencia radica entre 7.5 HP y 10HP, la marca del motor es WEG. El máximo diámetro de la hoja de sierra circular será 450mm, los materiales de la estructura serán A36 en la estructura y AISI 1018 en ejes. Las dimensiones de la mesa serán 1.10m x 0.60m (largo x ancho).

### **Acción**

Una vez diseñado cada elemento de la sierra circular de banco se deberá comparar y no deberá existir mayor diferencia entre la sierra de banco construida por la competencia, los datos obtenidos en el análisis deberán ser semejantes.

#### **Seguimiento y mejora.**

La mejora continua es una parte fundamental en cualquier empresa, el diseño que se realizará en el presente proyecto podrá ser modificado a lo largo del tiempo, este documento solo será el inicio para que en el futuro se puedan construir diferentes sierras circulares para diferentes mercados.

### **Despliegue de la función de la Calidad.**

El autor (Barry, 2009, pág. 162) define lo siguiente "El QFD (Quality function deployment; despliegue de la función de calidad) hace referencia a determinar los aspectos qué requerirá el cliente y traducir los deseos del consumidor en un diseño meta. La idea es captar un buen entendimiento de las aspiraciones del cliente e identificar las soluciones de proceso brindando alternativas."

Para realizar el despliegue de la función de la calidad se utilizará la casa de la calidad que será una herramienta gráfica que permitirá establecer la relación entre los deseos del cliente y el servició o producto que se pretender ofertar. Luego de establecer esta herramienta se podrá obtener la necesidad del consumidor más importante, la empresa deberá fortalecer esté requerimiento para tener éxito en el mercado local.

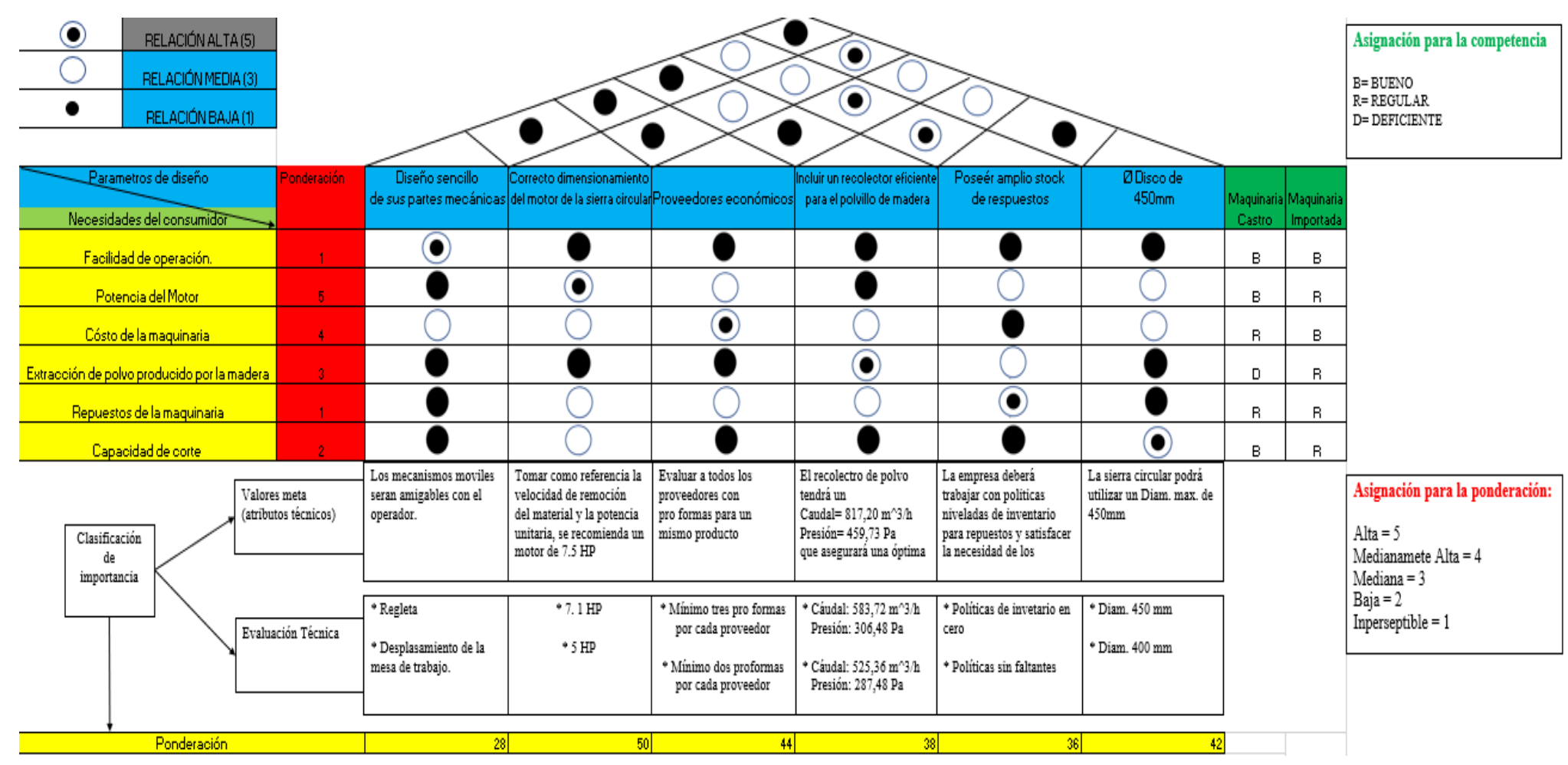

**Tabla 5:** Despliegue de la función de la calidad*.*

<span id="page-29-1"></span><span id="page-29-0"></span>**Fuente.** Propia. **Elaborado por.** El Investigador Como se podrá observar en la Tabla 5, la función de despliegue de la casa de la calidad, tiene como resultado que la necesidad más importante del consumidor es la potencia del motor, un correcto dimensionamiento de este parámetro logrará satisfacer dicha necesidad, será importante mencionar que el dimensionamiento del motor estará relacionado con el diámetro de la hoja de sierra circular.

# **Área de estudio**

<span id="page-30-0"></span>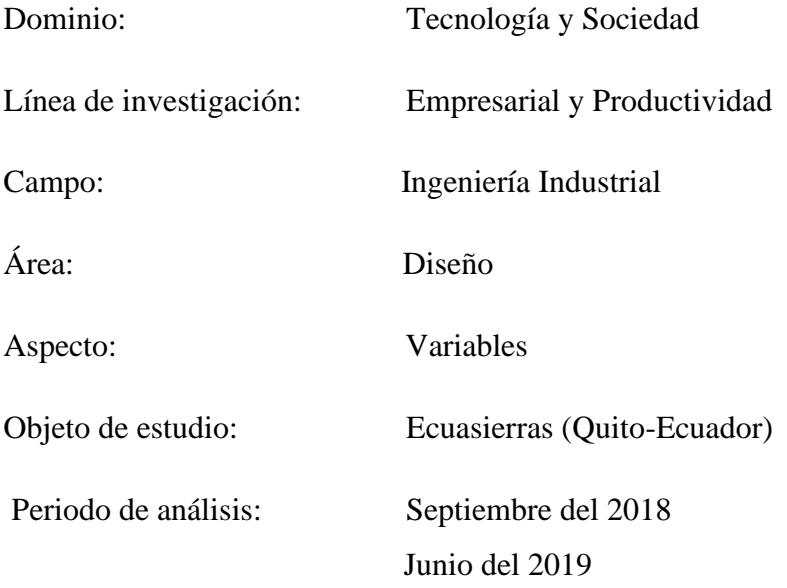

#### **Modelo Operativo**

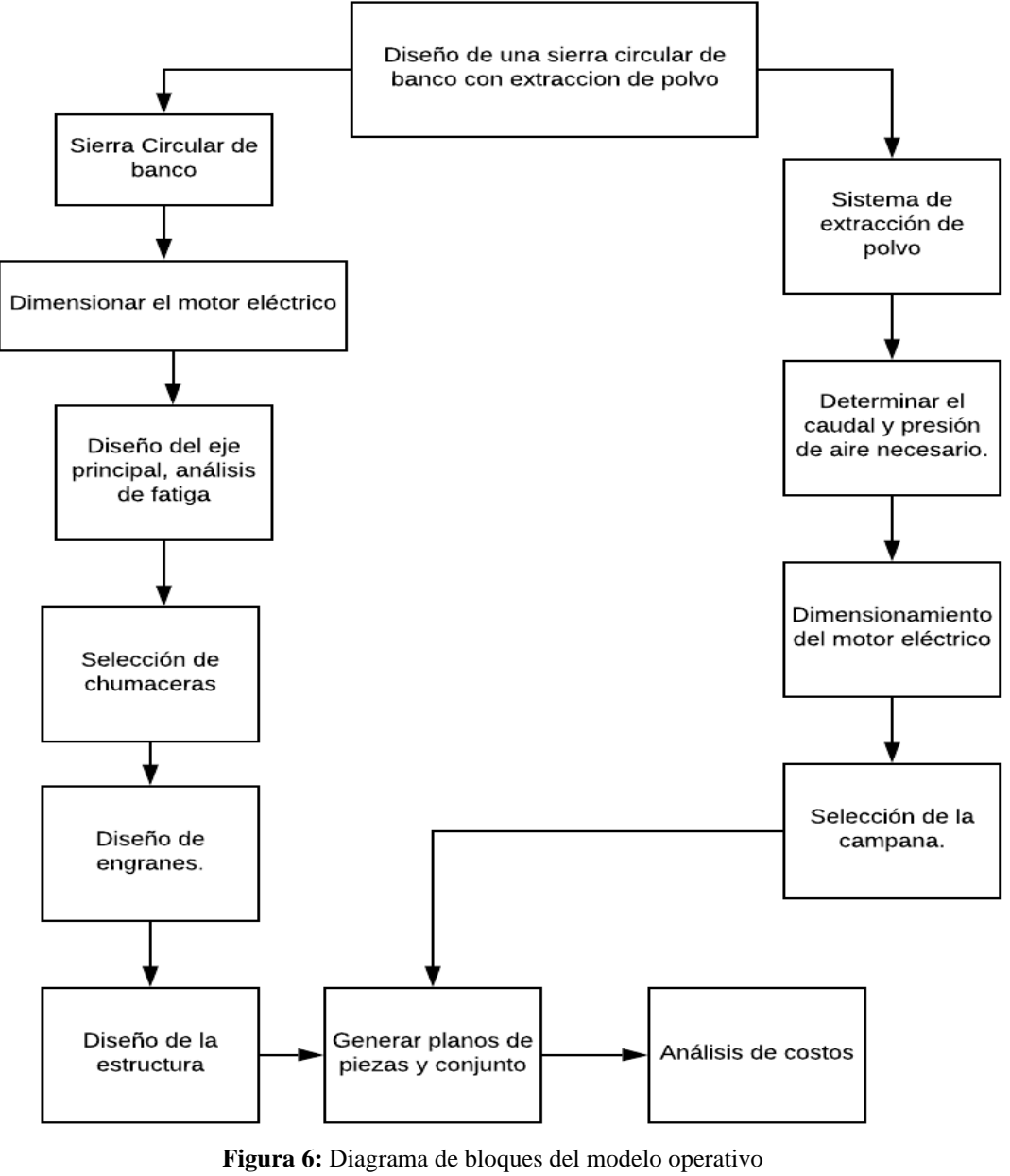

 **Fuente.** Propia.

 **Elaborado por.** El Investigador

### <span id="page-31-0"></span>**Desarrollo del modelo operativo**

Para iniciar el desarrollo del modelo operativo será importante comprender que el presente proyecto se dividirá en el diseño de la sierra circular de banco y en el diseño del extractor de polvo con lo descrito se procederá a desarrollar primero el modelo de la sierra de banco.

Para dimensionar el motor eléctrico se deberá tener en cuenta el diámetro de la hoja de sierra circular, para el presente proyecto se utilizará con una hoja de sierra circular de 450 mm de diámetro, se trabajará con esta medida porque así se podrá tener una mayor capacidad de corte, aparte se deberá tener en cuenta que la maquinaria que se encuentra localmente también trabaja con esta medida, si se diseñara con una medida menor la máquina que se pretende presentar tendría una desventaja en el mercado.

El eje principal será uno de los componentes de mayor importancia porque trasmitirá el movimiento del motor hacia la hoja de sierra por dicho se necesitará un diseño con criterios ingenieriles y un factor de seguridad óptimo, será importante realizar un análisis de trabajo a fatiga por los concentradores de esfuerzos que existen a lo largo del eje, esto garantizará un diseño eficiente.

También junto con el diseño del eje se necesitará la selección de chumaceras porque en este elemento será donde reposará el eje, para esto se deberá usar fórmulas ya definidas que determinarán dicho elemento a utilizar, luego se deberá acudir al catálogo del fabricante para obtener una nomenclatura general de la chumacera seleccionada.

Para el dimensionamiento del engrane se necesitará calcular datos principales como el módulo, número de dientes del piñón y engrane, y ángulo de inclinación de los dientes, luego de obtener estos datos se procederá a adquirir los valores secundarios como espesor del diente, diámetro primitivo, factores de modificación entre otros aspectos, como punto final se utilizará el programa Autodesk Inventor donde se ingresará todos los datos obtenidos para que el programa diseñe el conjunto de engrane y piñón.

Para el dimensionamiento de la estructura se utilizará criterios de resistencia, rigidez y estabilidad también llamado criterio de pandeo, esto asegurará un diseño óptimo porque en estructura sera donde se asentarán todos los elementos de la sierra circular de banco, luego de que se realice todos los cálculos pertinentes se generarán los planos de piezas y conjunto con el programa Autodesk Inventor. para el presente

proyecto se utilizará dicho programa por su versatilidad al momento de trabajar en proyectos de Ingeniería Mecánica o modelación de elementos.

Para el cálculo del caudal y la presión del extractor de polvo se necesitará en primera instancia conocer la velocidad de arrastre del material, este valor se obtendrá con tablas donde indica este valor para diferentes materiales, luego se necesitará utilizar el programa Fanware Casals que indicará que motor y ventilador será el correcto para el sistema de extracción de polvo. Como punto final se necesitará seleccionar la campana de extracción para este criterio se tomará en cuenta el manual de ventilación industrial y recomendaciones prácticas para la prevención de riesgos laborales.

Generar una lista de precios de todos los materiales que se requieren para una futura construcción de la maquinaria, una vez cumplidos los anteriores puntos se puede generar una lista de todos los componentes de la maquinaria para así obtener un precio de costo de la sierra circular con extracción de polvo que permita a la empresa Ecuasierras comercializar la maquinaria en el mercado local.

# **CAPÍTULO III**

#### **PROPUESTA Y RESULTADOS ESPERADOS**

#### <span id="page-34-0"></span>**Desarrollo de la propuesta**

Para que el proyecto tenga éxito se deberá realizar ciertos cálculos que permitan dimensionar piezas internas de la máquina como ejes y selección de rodamientos, ejes, bandas, poleas entre otros elementos que serán fundamentales para el desarrollo del proyecto.

### **Cálculos**

Dimensionamiento del motor: Una parte importante de la sierra circular de banco y donde por lo general tienen fallas algunas máquinas importadas es en el correcto dimensionamiento del motor, esta característica permitirá usar hojas de sierras circulares de diferentes diámetros y cortar diversos tipos de madera con numerosos espesores sin que el motor tenga una carga excesiva que conlleve a disminuir la vida útil del mismo. También se debe tener en cuenta no sobredimensionar el motor porque esto incidiría en costos extras al usuario y al fabricante.

Para realizar este primer cálculo se necesitará los datos técnicos del disco de sierra circular dados por el fabricante de esta herramienta de corte.

**Diámetro de la sierra circular:** En el mercado existe diversos tipos de discos de sierras circulares de diversos tamaños y diferentes calidades que permitirán cortar maderas como tríplex, MDF, melánico, pino, chandul, eucalipto, lo que cambiará en el disco para los diferentes cortes en madera será el número de dientes, tipo de diente y las revoluciones del motor.

**Espesor del diente:** El disco de sierra circular está compuesto por dos elementos; la hoja de sierra es decir el metal o grosor del cuerpo, y por otro lado los dientes que son las pastillas de carburo de tungsteno también conocido por widea que permitirán realizar el corte de la madera. En la Figura 7 se puede apreciar el espesor de la hoja con la nomenclatura de "b" y con la nomenclatura "B" se puede apreciar el ancho o espesor del diente.

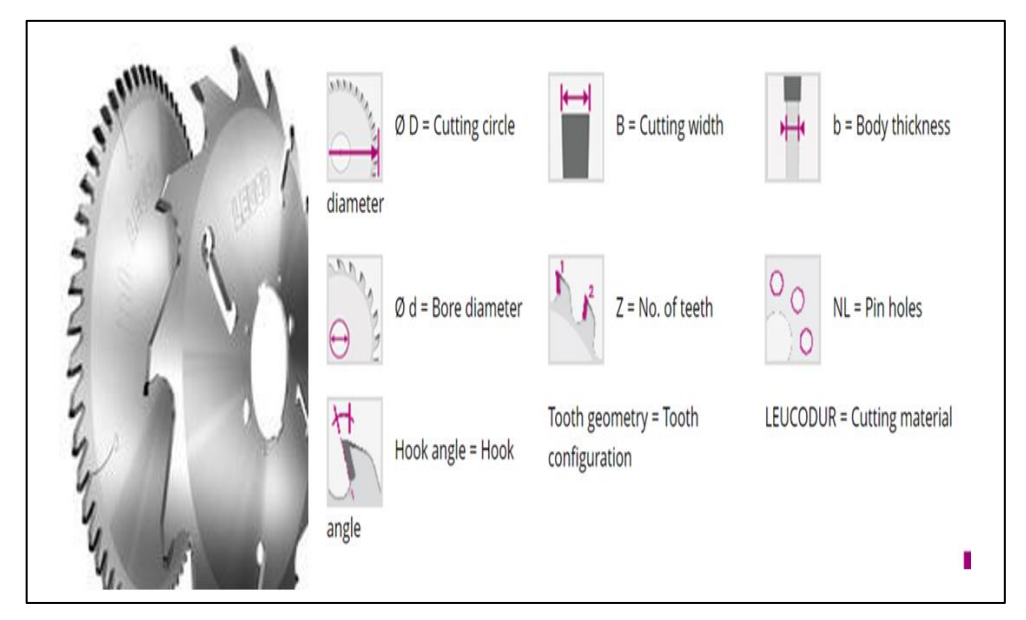

**Figura 7:** Componentes de una hoja de sierra circular. **Fuente:** Catálogo general sierras circulares Ecuasierras  **Elaborado por:** El investigador

<span id="page-35-0"></span>**Número de dientes:** Al momento de elegir un disco de sierra circular es importante saber que material se va a cortar para poder determinar el número de dientes, pero se puede definir una regla general de mayor cantidad de dientes para materiales blandos y menor cantidad de dientes para materiales duros.

Para el inicio de los cálculos se elaboró la Tabla 6 donde se detallarán las medidas normalizadas de un disco de sierra circular Marca Freud porque esta es la marca que actualmente la empresa está importando y se tienen acceso a todos los datos de la hoja de sierra, es necesario recalcar que se usará un disco de diámetro de 450mm porque permitirá una mayor profundidad de corte, será importante comprender que la maquinaria de la competencia también trabaja con este diámetro, si no se diseña considerando este parámetro la maquinaria que se pretende insertar en el mercado local tendría una gran desventaja.
#### **Tabla 6:** Datos de una sierra circular de 450mm de diámetro

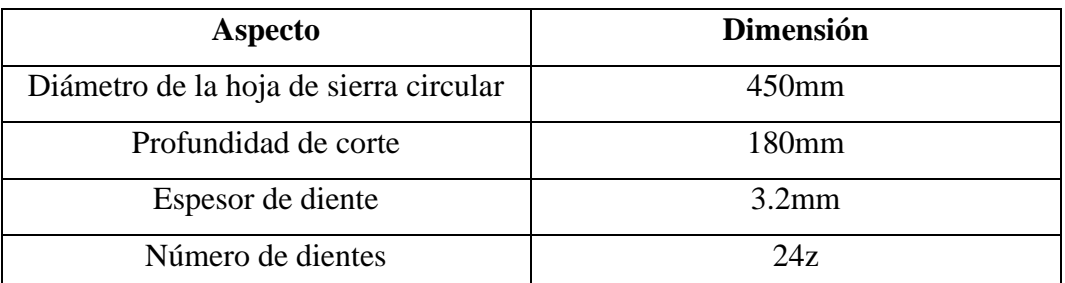

**Fuente.** Ecuasierras catálogo general hojas de sierra circular. **Elaborado por.** El Investigador.

Será importante mencionar que todas las fórmulas referentes a los discos de sierra circular y sus aplicaciones se tomarán en base al catálogo general de hojas de sierras circular marca Freud.

**Velocidad Angular (n):** Será la velocidad de rotación de la sierra y está definida por la siguiente fórmula.

$$
n = \frac{1000x60xv}{3.14xD} [rpm]
$$
 (1)

# **Donde:**

D= diámetro exterior de la sierra circular

vc= velocidad de corte en madera de grosores pequeños (60m/s) (Anexo 7)

vc= velocidad en madera de grosores grandes (80m/s) (Anexo 7)

Si el fabricante de la hoja de sierra especifica la velocidad de corte a la cual se debe trabajar se puede usar la Tabla 7.

Remplazando los valores en la ecuación (1)

$$
n = \frac{1000 \times 60 \times 80}{3.14 \times 450} \text{ [rpm]}
$$
  
n = 3397.027 rpm

| Revoluciones Recomendadas [1/min] |                                  |      |      |      |      |       |       |       |       |       |
|-----------------------------------|----------------------------------|------|------|------|------|-------|-------|-------|-------|-------|
| D<br>[mm]                         | Velocidad de corte $V_c$ [m/sec] |      |      |      |      |       |       |       |       |       |
|                                   | 10                               | 20   | 30   | 40   | 50   | 60    | 70    | 80    | 90    | 100   |
| 100                               | 1920                             | 3820 | 5730 | 7640 | 9550 | 11460 | 13370 | 15280 | 17190 | 19100 |
| 150                               | 1270                             | 2550 | 3820 | 5100 | 6370 | 7640  | 8920  | 10190 | 11500 | 12730 |
| 200                               | 960                              | 1920 | 2870 | 3820 | 4780 | 5730  | 6690  | 7640  | 8600  | 9550  |
| 250                               | 760                              | 1530 | 2290 | 1060 | 3820 | 4590  | 5350  | 6110  | 6880  | 7640  |
| 300                               | 640                              | 1270 | 1910 | 2550 | 2180 | 3820  | 4460  | 5100  | 5740  | 6370  |
| 350                               | 550                              | 1090 | 1640 | 2180 | 2730 | 3280  | 3829  | 4370  | 4900  | 5460  |
| 400                               | 480                              | 960  | 1430 | 1910 | 2390 | 2870  | 3340  | 3820  | 4300  | 4780  |
| 450                               | 430                              | 850  | 1270 | 1700 | 2120 | 2550  | 2970  | 3400  | 3820  | 4250  |
| 500                               | 380                              | 760  | 1150 | 1530 | 1910 | 2290  | 2680  | 3060  | 3440  | 3820  |
| 550                               | 350                              | 690  | 1040 | 1390 | 1740 | 2080  | 2430  | 2780  | 3120  | 3470  |
| 600                               | 320                              | 640  | 960  | 1270 | 1590 | 1910  | 2230  | 2550  | 2880  | 3180  |
| 650                               | 290                              | 590  | 880  | 1180 | 1470 | 1760  | 2060  | 2350  | 2640  | 2940  |
| 700                               | 270                              | 550  | 820  | 1090 | 1390 | 1640  | 1910  | 2180  | 2450  | 2730  |
| 750                               | 250                              | 510  | 760  | 1020 | 1270 | 1530  | 1780  | 2040  | 2290  | 2550  |
| 800                               | 240                              | 480  | 720  | 950  | 1190 | 1430  | 1670  | 1910  | 2150  | 2390  |

**Tabla 7:** Revoluciones por minuto recomendadas

**Fuente:** Catálogo General sierras circulares Freud **Elaborado por**: El investigador

**Velocidad de corte (vc):** De la ecuación número uno se despeja vc.

$$
vc = \frac{D * n * \pi}{1000 * 60} [m/s]
$$
  
\n
$$
vc = \frac{450 * 3400 * \pi}{1000 * 60} [m/s]
$$
  
\n
$$
vc = 80.11 \frac{m}{s}
$$
 (2)

**Velocidad de avance (S):** El autor (Patiño, 2014, Pag.12), define que es la velocidad con que la madera se desplaza hacia la herramienta o la herramienta hacia la madera.

$$
S = \frac{Sz * n * z}{1000} [m/min]
$$
\n
$$
(3)
$$

# **Donde:**

Sz= avance por un diente (Para determinar el avance por un diente se deberá tomar como referencia la Tabla 8)

z= número de dientes de la hoja de sierra

n= Velocidad angular

De la ecuación 3 se remplazará los datos

$$
S = \frac{0.06 * 3400 * 24}{1000} [m/min]
$$

$$
S = 4.90 m/min
$$

**Tabla 8:** Valores recomendados del avance por diente

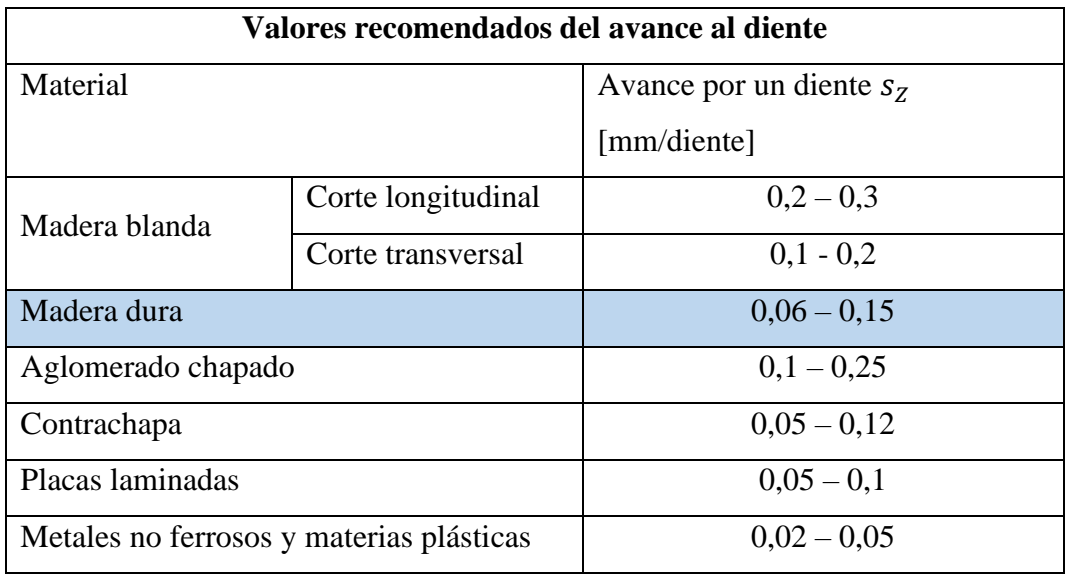

**Fuente.** Catálogo General sierras circulares Freud **Elaborado por:** El investigador.

**Velocidad de remoción del material (MRR):** Es el volumen removido del material en un determinado tiempo.

$$
MRR = S [m3] * ap[m3] * ae [m3] \qquad (4)
$$

# **Donde:**

S= velocidad de avance.

ap= diámetro exterior de la hoja sierra circular

ae= espesor del diente

$$
MRR = 4.89 * 0.18 * 0.0032 \, [m^3/min]
$$

 $MRR = 0.0028 m^3/min$ 

**Gravedad Específica Madera (SG):** se puede obtener mediante experimentos conociendo el peso de la madera luego de haberla secado al horno y dividiendo este valor para el volumen en condición original. Se tiene la Tabla 9 donde se ha realizado un resumen de los valores de la gravedad específica obtenidos de la Asociación de investigación de las industrias de la madera (AITIM).

**Tabla 9:** Valores de la gravedad específica de diferentes tipos de maderas.

| Tipos de madera                  | Valor |
|----------------------------------|-------|
| Tríplex, MDF                     | 0.7   |
| Roble                            | 0.71  |
| Eucalipto, eucalipto rojo, Copal | 0.75  |

**Fuente.** Propiedades físicas de la madera AITIM  **Elaborado por.** Investigador

**Potencia Unitaria (HPu):** El autor (Sanchez, 2012, pág. 16) define "Valor de potencia necesaria para remover un volumen específico de cierto material en un proceso de mecanizado. Para la madera se relaciona el valor de potencia unitaria es proporcional al valor de la gravedad especifica de la misma"

$$
HPu = SG * 100 \left[ \frac{HP}{Ft/min} \right] \tag{5}
$$

### **Donde:**

SG= gravedad especifica de la madera.

De la ecuación (5) se remplaza los datos

$$
HPu = 100 * 0.75 \left[ \frac{HP}{Ft^3/min} \right]
$$

$$
HPu = 75 \left[ \frac{HP}{Ft^3/min} \right]
$$

**Potencia Útil (Pot):** Es la potencia neta que será usada para realizar el corte de la madera.

$$
Pot = HPu * MRR [HP]
$$
\n
$$
Pot = 75 \left[ \frac{HP}{Ft^3/min} \right] * 0.0995 ft^3/min
$$
\n(6)

 $Pot: 7.46[HP]$ 

**Tabla 10:** Valores obtenidos para determinar la potencia del motor.

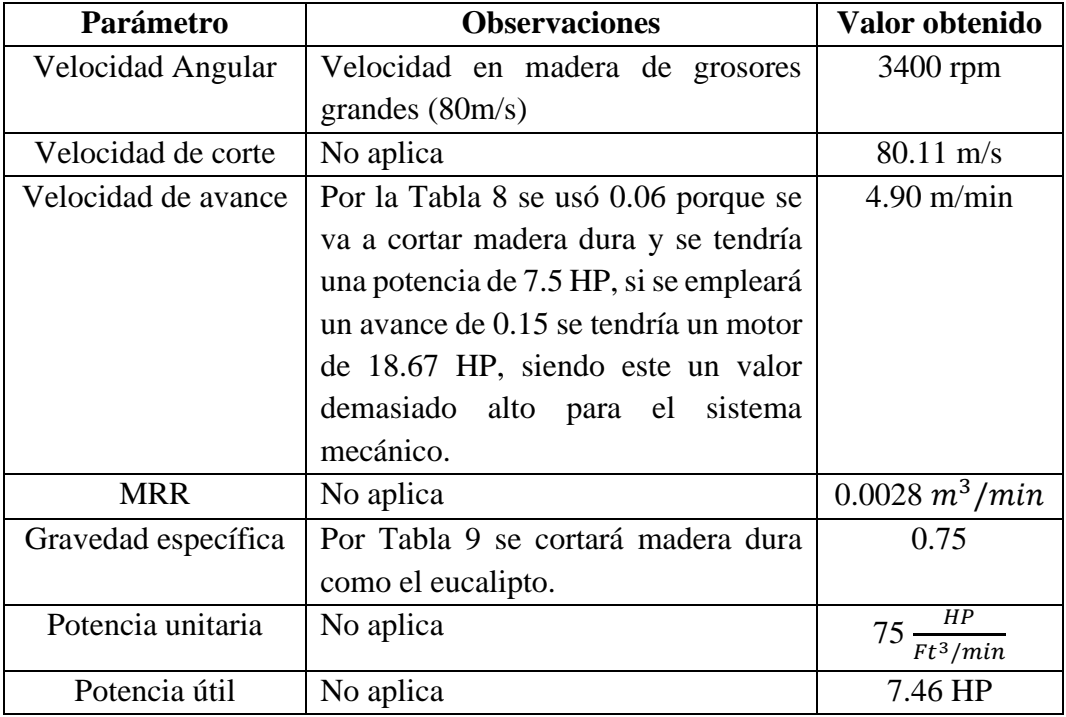

**Fuente.** Investigador

**Elaborado** por. Investigador

Luego de desarrollar los cálculos se pudo obtener que para una sierra de 450 mm y 24 dientes se necesitará un motor de 7.46 HP, en el mercado no existe ese caballaje por tal motivo se elige el valor normalizado inmediato superior que sería 7.5 HP que se puede encontrar en el Anexo 2.

Ecuasierras es distribuidor de la marca WEG, que es una empresa brasileña que se encarga de fabricar motores industriales de todos los caballajes, por tal motivo la empresa incorporará en su sierra circular de banco esta marca de motores.

### **Dimensionamiento del cálculo del eje principal.**

Para iniciar el cálculo del eje se necesitará considerar varios aspectos como:

- Torque del motor
- Carga que ejerce la banda sobre el eje
- Fuerza de corte que ejerce el disco de la sierra circular
- El peso de la sierra circular.

Para determinar el torque que producirá el motor se utilizará la siguiente fórmula.

$$
T = \frac{P}{w}
$$
  
(7)  

$$
T = \frac{5592.75 \text{ Watts}}{374 \text{ rad/s}}
$$
  

$$
T = 14.95 \text{ N} \times m
$$

En la Figura 13 la fuerza aplicada en el extremo será el peso de la hoja de sierra circular para este caso se tiene una hoja de sierra de 450mm que tiene un peso de 4.41kgf, para el dimensionamiento del eje se requieren los siguientes cálculos.

#### **Cálculo de la banda y la carga ejercida en el eje.**

### **Datos del motor**

Polea: 140mm

Potencia: 7.5 HP / 3600 Rpm

**Potencia Corregida (Pd):** Será la multiplicación da la potencia del motor calculado por el factor de servicio.

# $Pd: Potencia normal * K$  (8)  $Pd: 9.75 HP$  (7.27 KW)

Factor de servicio (K): Este parámetro está basado en las horas diarias que trabajará diariamente la banda y el tipo de motor eléctrico.

**Tabla 11:** Factor de servicio K

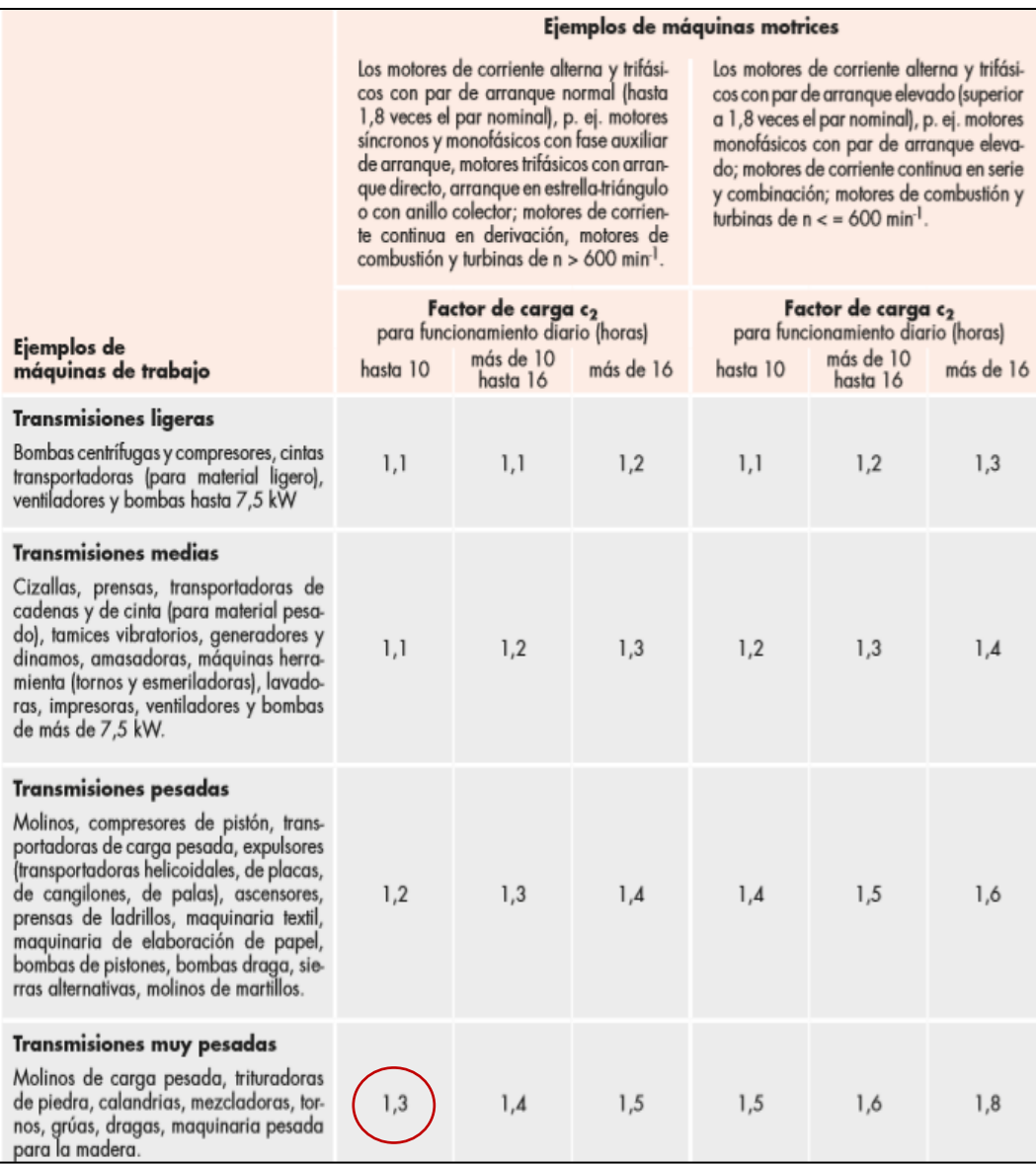

**Fuente:** Catálogo general correas OPTIBELT **Elaborado por:** El investigador.

**Selección del perfil:** permitirá determinar el perfil de la banda. En la Figura 8 se podrá determinar que se necesitará una banda comercialmente conocida como tipo A O SPA

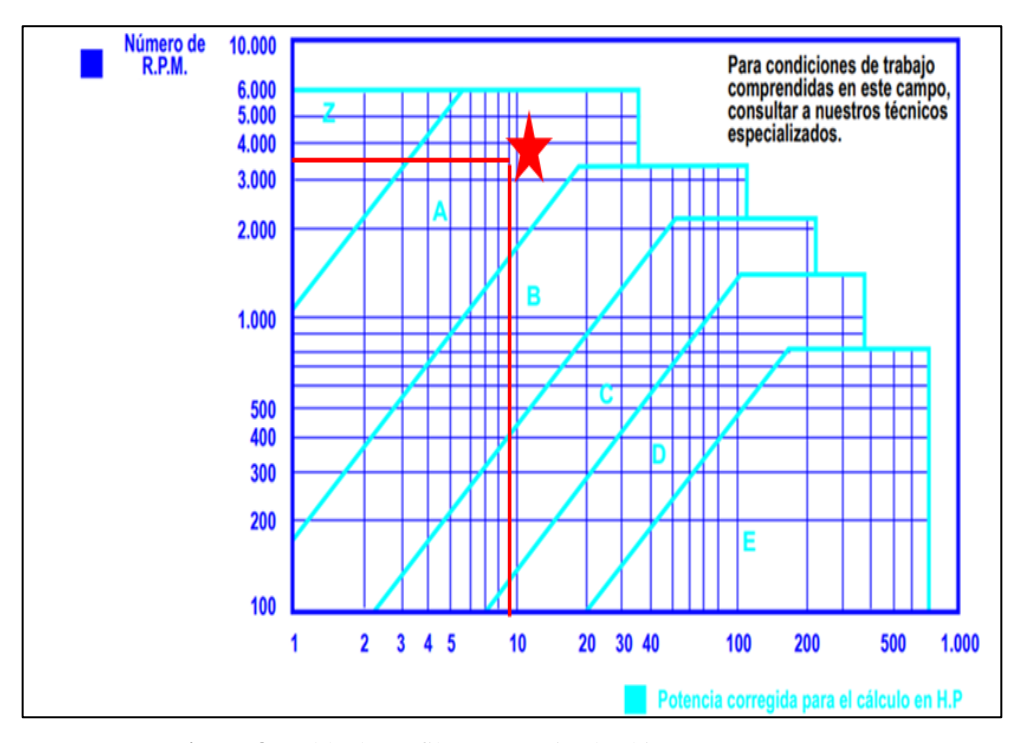

**Figura 8:** Tabla de perfil correas Mitsuboshi **Fuente:** Catálogo general de cálculos de correas Mitsuboshi **Elaborado:** El Investigador

**Relación de trasmisión (Rs):** Estará en función de las rpm de la polea conductora y conducida.

$$
Rs = \frac{Dp}{dp} \tag{9}
$$

# **Donde:**

Dp: Diámetro primitivo de la polea motriz (para comprender el diámetro primitivo se usará la Figura 12)

dp: Diámetro primitivo de la polea conducida (Figura 9)

$$
Rs = \frac{140}{132}
$$

$$
Rs = 1.06
$$

| <b>SPZ</b>                                    | <b>SPA</b>                  | <b>SPB</b>       | <b>SPC</b>     | <b>8V</b> | D |
|-----------------------------------------------|-----------------------------|------------------|----------------|-----------|---|
| 50*<br>$56*1)$<br>63<br>71<br>80<br>90<br>100 | $71*1)$<br>80*<br>90<br>100 |                  |                |           |   |
| 112                                           | 112                         | $112*$           |                |           |   |
|                                               | 118                         | $(118)^*$        |                |           |   |
| 125                                           | 125<br>132                  | $125*$           |                |           |   |
| 140                                           | 140                         | $(132)^*$<br>140 |                |           |   |
| 150                                           | 150                         | 150              |                |           |   |
| 160                                           | 160                         | 160              |                |           |   |
|                                               | (170)                       | (170)            |                |           |   |
| 180                                           | 180                         | 180              | $180*$         |           |   |
| 200                                           | 190                         | 190              | $190*$         |           |   |
|                                               | 200<br>(212)                | 200<br>(212)     | 200*<br>$212*$ |           |   |
| 224                                           | 224                         | 224              | 224            |           |   |
|                                               | 236                         | 236              | 236            |           |   |
| 250                                           | 250                         | 250              | 250            |           |   |

**Figura 9:** Diámetro primitivo recomendado según el perfil de la correa. **Fuente:** Catálogo General de cálculos de correas Mitsuboshi. **Elaborado por:** El investigador.

### **Velocidad de la correa (Vcorrea)**

$$
Vcorrea = \frac{dp * Rpm}{19100}
$$
\n
$$
Vcorrea = \frac{132 * 3600}{19100}
$$
\n
$$
Vcorrea = 24.87 \, m/seg
$$
\n(10)

**Desarrollo primitivo de la correa (Lw):** Será la longitud de la correa necesaria para el sistema.

$$
Lw = 2c + 1.57 * (Dp + dp) + \frac{(Dp - dp)^2}{4c}
$$
 (11)

### **Donde:**

**c:** distancia entre centros aproximada (este valor será asumido por el diseñador todo dependerá de que distancia se requiere tener entre el eje principal y el eje del motor, para el presente cálculo se utilizará una distancia de 820mm)

Remplazando los datos en la ecuación (11) se tiene:

$$
Lw = 2 * 820 + 1.57 * (272) + \frac{(-10)^2}{4 * 820}
$$

$$
Lw = 2067.07mm \approx 2067mm
$$

**Coeficiente del ángulo de contacto (ϴ)**

$$
\theta = \left| \frac{Dp - dp}{C} \right|
$$
\n
$$
\theta = 0.01
$$
\n(12)

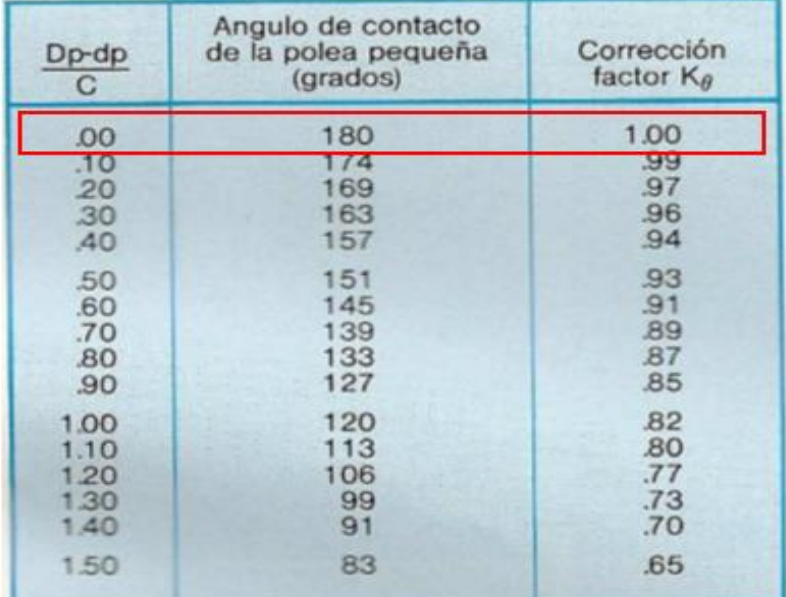

**Figura 10:** Coeficiente del ángulo de contacto **Fuente:** Catálogo General de cálculos de correas Mitsuboshi. **Elaborado por:** El investigador.

En la Figura 10 se podrá obtener el valor de ke que será 1.00

**Número de correas (N):** Esta fórmula permitirá determinar el número de correas que el sistema necesitará.

$$
N = \frac{Pd \text{ total } [kW]}{Pd \text{ (por correa)} [kW] * K\theta} \tag{13}
$$

# **Donde:**

**Pd (correa):** Se seleccionará mediante la Figura 11 (se podrá obtener mediante la multiplicación de 9.31\*0.78)

Remplazando los datos para las ecuaciones (11) y (12) se tiene:

$$
N = \frac{7.27}{7.26 * 1.00}
$$

 $N = 1.001 \approx 1$  correa

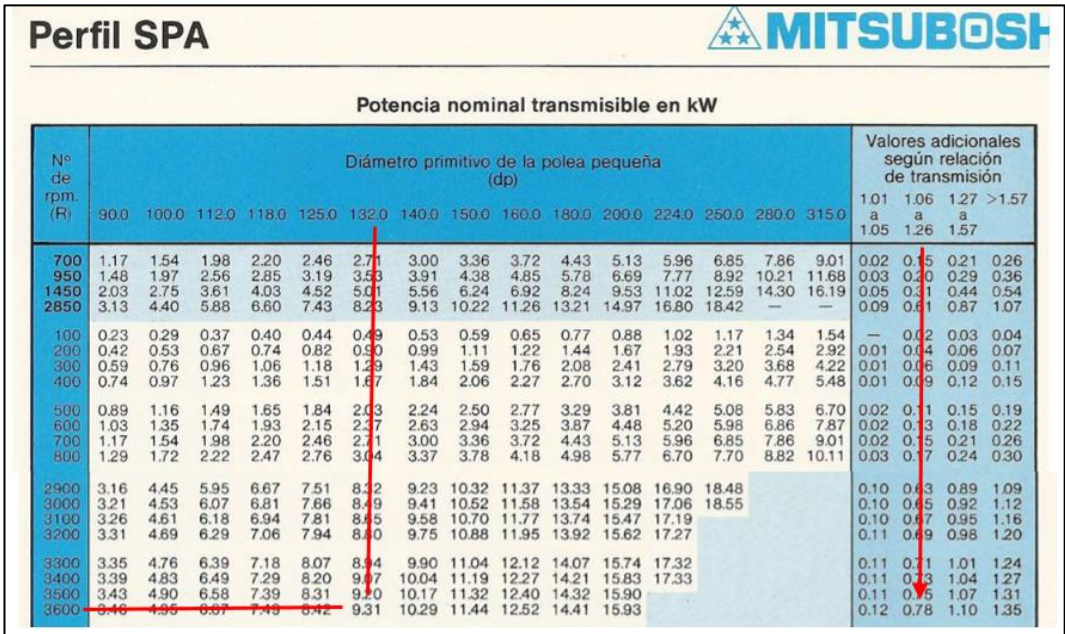

**Figura 11:** Selección de la potencia corregida por correa **Fuente:** Catálogo General correas Mitsuboshi. **Elaborado por:** El investigador.

**Recorridos mínimos para el montaje:** permitirá evaluar al momento del montaje de las correas cuanto podrán desplazarse, también llamado distancia para poder templar

 $X ≥ 0.02 * Lw$ 

**Y ≥** 0.015 \* Lw

**X ≥** 41.1 mm

**Y ≥** 30.83

### **Tensión Estática Inicial (Ts)**

$$
Ts = \left(\frac{500 * (2.5 - K\theta) * Pd}{K\theta * N * Vcorrea} + W * Vcorrea^2\right) * 0.9
$$
 (14)

# **Donde:**

**W:** El peso de la banda se obtendrá por la tabla 12

**Tabla 12:** Peso de la banda

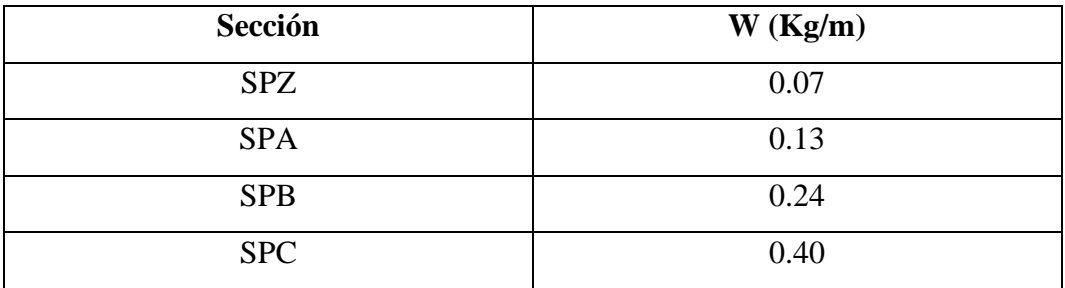

**Fuente:** Catálogo General correas Mitsuboshi. **Elaborado por:** El investigador.

Remplazando los datos para las ecuaciones (14) se tiene:

$$
Ts = \left(\frac{500 * (2.5 - 1.00) * 7.27}{1.00 * 1 * 24.87} + 0.13 * 24.87^{2}\right) * 0.9
$$
  

$$
Ts = 269.6825 N
$$

**Carga sobre el Eje (Fs):** Como se muestra en la Figura 12, Fs será la carga que ejerce la banda sobre el eje expresada en Newtons.

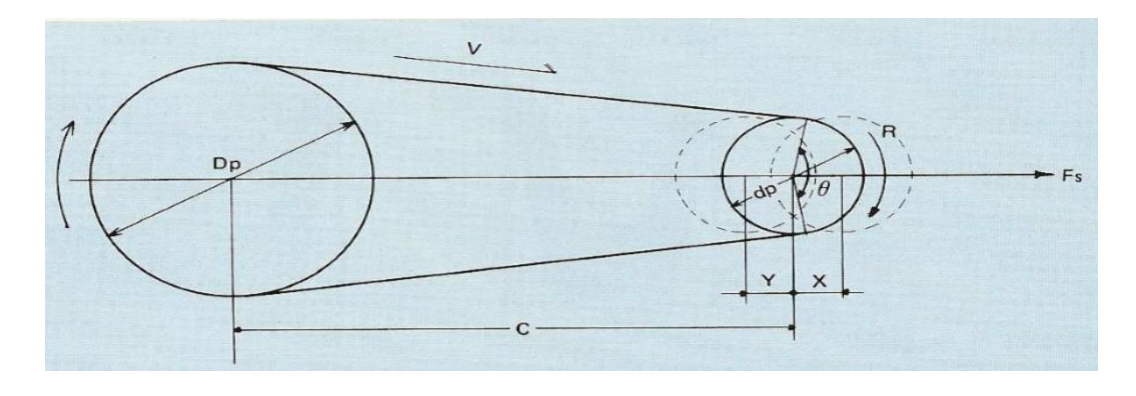

**Figura 12:** Gráfica de nomenclaturas para cálculos de bandas. **Fuente:** Catálogo General correas Mitsuboshi. **Elaborado por:** El investigador.

$$
Fs = 2 N * Ts * sen \frac{\theta}{2}
$$
 (15)

$$
\theta = 2\cos^{-1} \frac{bp - dp}{2 * Lw} \tag{16}
$$

Remplazando los datos para las ecuaciones (15) y (16) se tiene:

$$
\theta = 179.77^{\circ}
$$

$$
Fs = 539.354 N
$$

En la Tabla 13 se realiza un resumen sobre todos los valores obtenidos en al dimensionamiento de la banda.

**Tabla 13:** Cálculos de banda

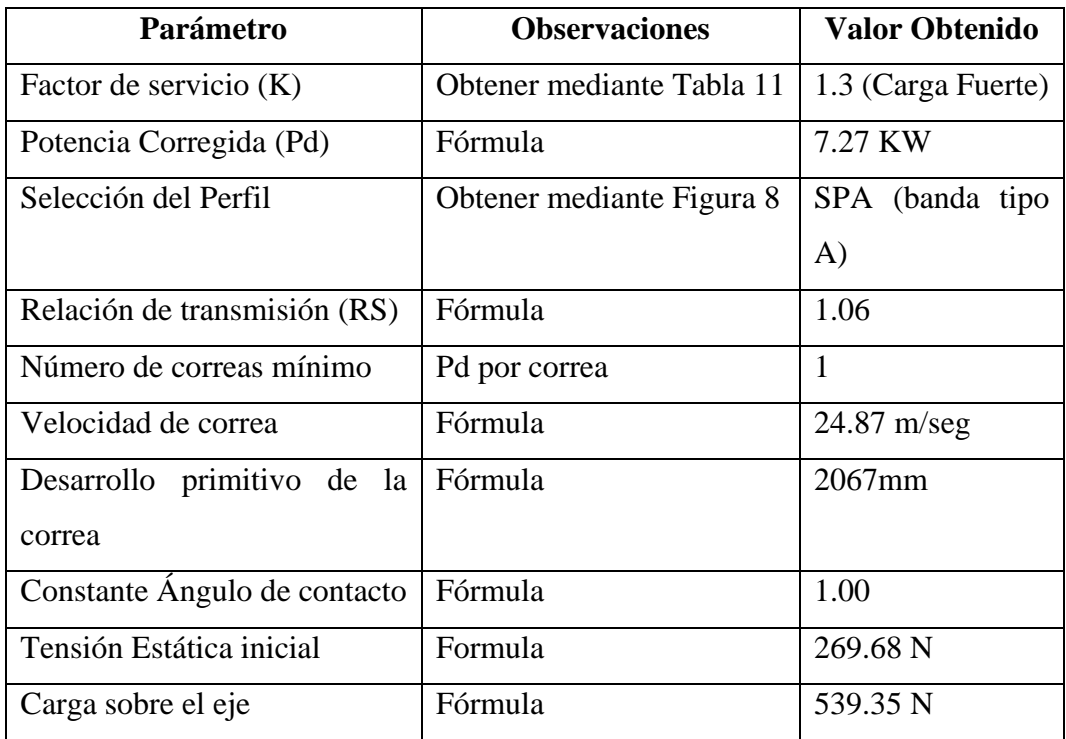

**Fuente**: El investigador

**Elaborado por**: El investigador.

**Fuerza de corte que ejerce el disco de la sierra circular** 

$$
F = \frac{Pot[watts]}{r*w} \tag{17}
$$

# **Donde:**

**r:** El radio del disco de la sierra circular

**w:** velocidad angular del motor

Remplazando los datos para las ecuaciones (17) se tiene:

$$
F = \frac{5592.75}{0.225 * 377}
$$

$$
F = 65.93 N
$$

Luego de obtener

- Carga que ejerce la banda sobre el eje,
- La fuerza corte que ejerce el disco de sierra sobre el eje
- El peso del disco de sierra, distancia de apoyos (chumaceras)

Se necesitará realizar un diagrama de fuerza cortante y momento flector para determinar el máximo momento que se ejercerá sobre el eje.

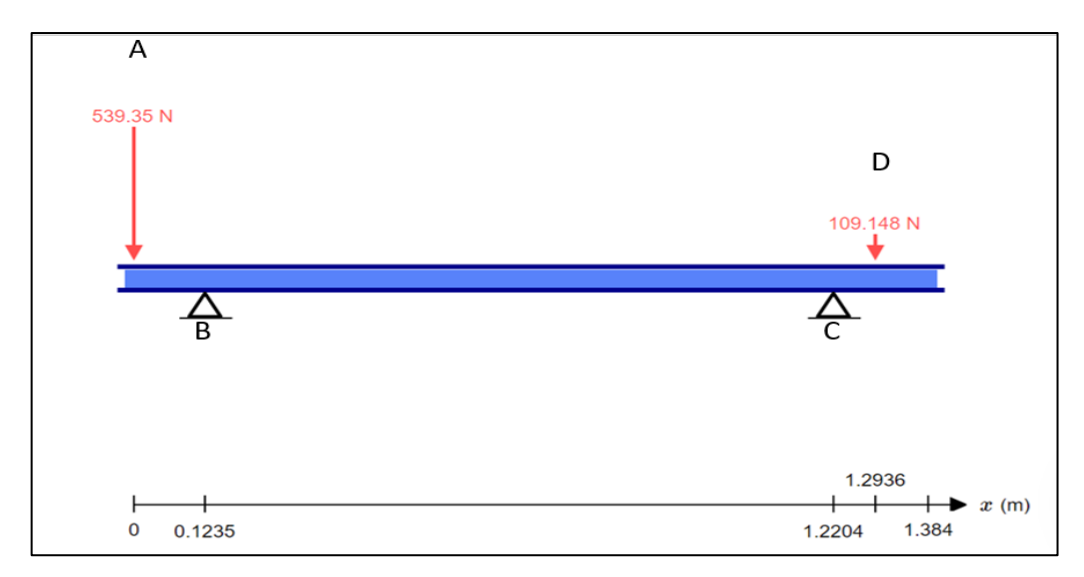

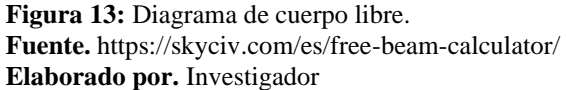

En la Figura 13 se ubicó todas las cargas consideradas para el cálculo y se utilizó el programa SkyCiv donde se pudo obtener los siguientes resultados.

| Parámetro          | <b>Valor</b> |
|--------------------|--------------|
| <b>RB</b>          | 592.79 N     |
| RC                 | 55.70 N      |
| Vmax en 0.12.35m   | $-539.35N$   |
| Vmin en 1.22m      | 53.445 N     |
| Mmax en $0.1235$ m | $-66.61$ N*m |
| Mmin en 1.2936m    | $0 N*m$      |

**Tabla 14:** Valores obtenidos luego del cálculo del programa Skyciv

**Fuente.** <https://skyciv.com/es/free-beam-calculator/> **Elaborado por.** Investigador

Será importante mencionar que en el anexo 8 se presentará el diagrama del momento torsor del eje principal.

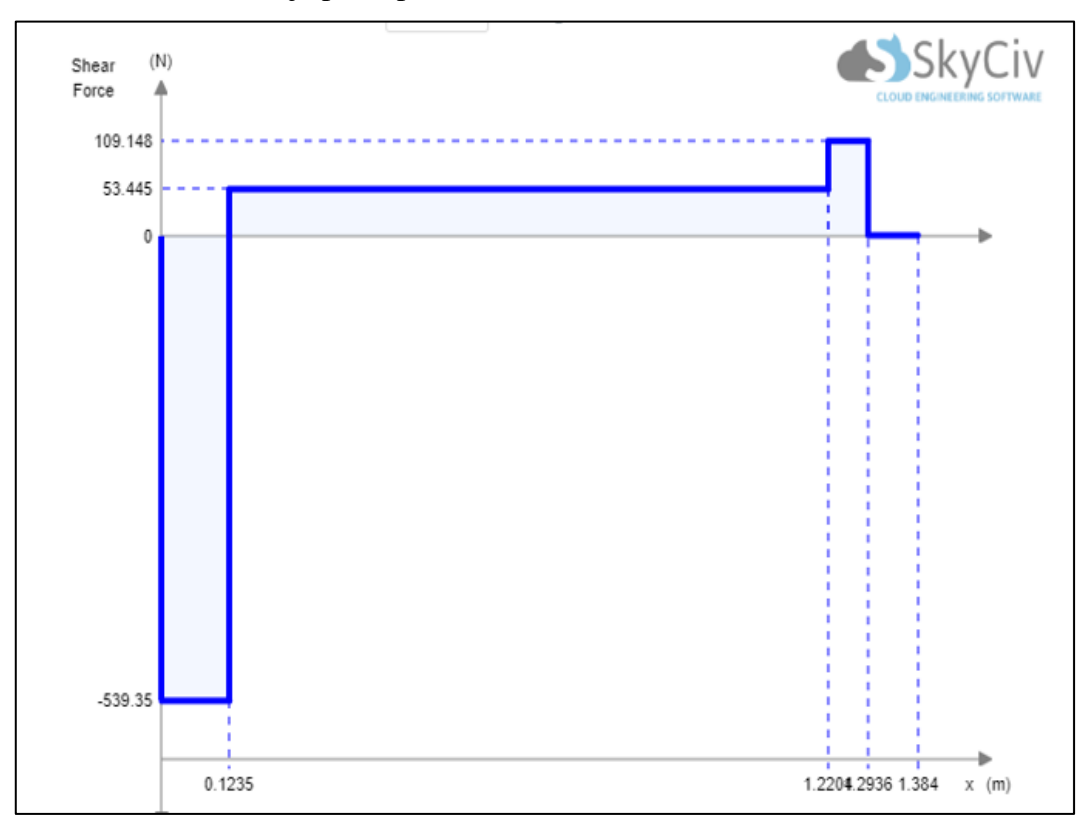

**Figura 14:** Diagrama de esfuerzo cortante **Fuente.** <https://skyciv.com/es/free-beam-calculator/> **Elaborado por:** El Investigador

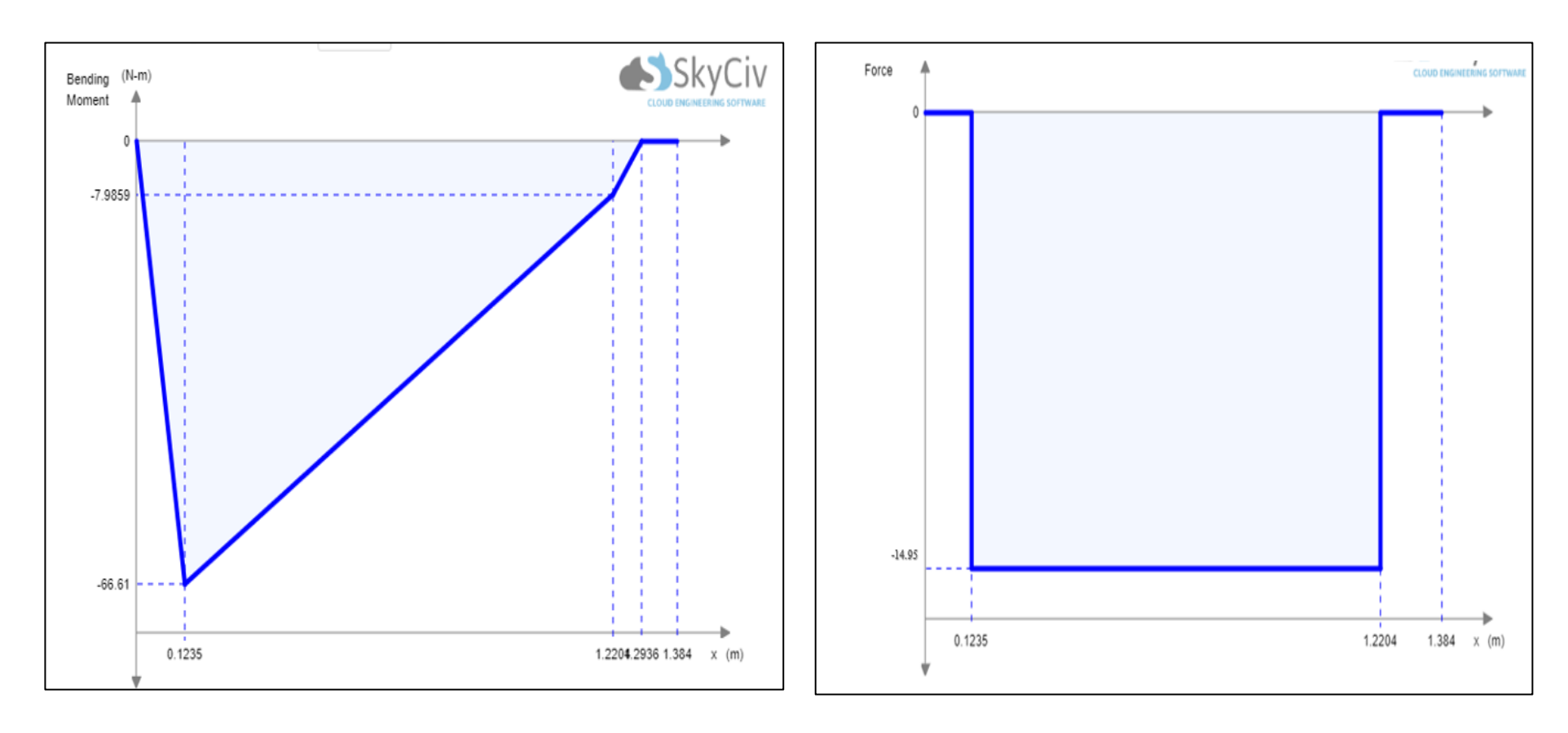

**Figura 15:** Diagrama de esfuerzo flector **Fuente:** <https://skyciv.com/es/free-beam-calculator/> **Elaborado por:** El Investigador

#### **Dimensionamiento del Eje**

Si se va a diseñar un eje se necesitará establecer el diámetro se debe establecer todas las fuerzas que afectan al sistema, para tener éxito se debe comprender las siguientes definiciones o conceptos:

#### **Teoría del esfuerzo cortante maximo para materiales dúctiles**

" La fluencia comienza cuando el esfuerzo cortante maximo de cualquier elemento igual al esfuerzo cortante máximo en una pieza de ensayo a tensión del mismo material cuando una pieza empieza a fluir" (Budynass, 2008, p. 213).

Fórmula de la teoría del esfuerzo cortante

$$
\sigma' = (\sigma^2_{x} + 4\tau^2_{xy})^{1/2} = \frac{Sy}{fs}
$$
 (18)

Donde:

σ´=esfuerzo de Von Mises

 $\sigma_{\gamma}$ =esfuerzo normal

 $\tau_{xy}$ = esfuerzo cortante

Sy= límite de fluencia

fs= factor de seguridad

# **Teoría general de la distorsión para materiales dúctiles**:

"La falla por fluencia ocurre cuando la energia de deformación total por unidad de volumen alcanza o exede la energía de deformación por unidade volumen correspondiente a la resistencia a la fluencia en tension o en compresión del mismo material". (Budynass, 2008).

$$
\sigma' = (\sigma^2 x + 3\tau xy^2)^{1/2} = \frac{Sy}{fs}
$$
 (19)

Se tendrá la ecuación (18) y (19), por experiencia en cálculos anteriores la ecuación que proporciona mayor exactitud será la (19).

$$
\sigma x = \frac{32M}{\pi * d^3} \tag{20}
$$

$$
\tau xy = \frac{16T}{\pi * d^3} \tag{21}
$$

# **Dónde:**

M= es el momento flector máximo que se determinará mediante gráficas

d= es el diámetro del eje

T= momento torsor.

Para el factor de seguridad (fs) se considerará la Tabla 15 donde se elegirá el valor de 8 porque el mecanismo tiene una carga repetida, también se deberá tener en cuenta que el material es Dúctil para esto se debe considerar que el material a usar es el acero AISI 1018.

Para el Su tendrá el Anexo 6 donde se podrá obtener el esfuerzo de cedencia de 220 MPa para la fórmula se necesitará el valor de 220000000 N/ $m<sup>2</sup>$ 

| Forma de la carga | <b>Material dúctil</b> | <b>Material Frágil</b> |
|-------------------|------------------------|------------------------|
| Estática          | $\sigma_d = Sy = 2$    | $\sigma_d = Sy = 6$    |
| Repetida          | $\sigma_d = Su = 8$    | $\sigma_d = Sy = 10$   |
| Impacto o choque  | $\sigma_d = S u = 12$  | $\sigma_d = Sy = 15$   |

**Tabla 15:** Criterios para esfuerzo de diseño – esfuerzos normales directos

**Fuente.** Mott Robert Resistencia de materiales. **Elaborado por.** El Investigador

En la ecuación (20) y (21) se remplazará lo valores necesarios.

$$
\sigma_x = \frac{32 * -66.61}{\pi * d^3}
$$

$$
\tau_{xy} = \frac{16 * 14.93}{\pi * d^3}
$$

$$
\sigma' = \left[ \left( \frac{-2131.52}{\pi * d^3} \right)^2 + 3 * \left( \frac{238.88}{\pi * d^3} \right)^2 \right]^{1/2}
$$

=  $Sy$ Fs

$$
\left[\frac{460340.38}{d^6} + \frac{17345.2710}{d^6}\right]^{1/2} = \frac{2200000000}{8}
$$
  
d=0.029m

Luego que se realizó los respectivos cálculos se pudo obtener que para satisfacer las cargas que soportará el sistema se necesitará un eje 1018 de un diámetro mínimo de 29mm.

La mayoría de las hojas de sierra circular independientemente de la marca o procedencia, el diámetro del agujero interno tiene como medida 30mm es decir el eje deberá tener un diámetro de 30mm. Con esta consideración se recalcula el factor de seguridad.

$$
\left[\frac{460340.38}{0.030^6} + \frac{17345.2710}{0.030^6}\right]^{1/2} = \frac{2200000000}{FS}
$$

$$
FS = 9.09
$$

También se realizará el cálculo de Rigidez y se usará la siguiente fórmula.

$$
Ym\acute{a}x = \frac{F * l^3}{192 * E * I}
$$
 (22)

## **Donde:**

F: será la mayor fuerza aplicada al sistema (kgf)

- l: la longitud del eje (cm)
- E: Modulo de elasticidad del material (1.98 x  $10^6$ ) Kg/cm<sup>2</sup>
- I: Inercia del circulo

$$
Ym\acute{a}x = \frac{55.04 * 138.4^3}{192 * 1.98 x 10^6 * 39760.78}
$$

$$
Ymax = 0.000009653 \text{ cm}
$$

Para que se cumpla este determinado cálculo se deberá cumplir la siguiente condición:

$$
Ymax \le l/400 \tag{23}
$$

#### $0.00000945 \leq 0.346$

Por lo expuesto anteriormente se asegura el diseño por resistencia y rigidez.

### **Trabajo a fatiga**

Cuando se tiene un eje rotatorio el trabajo que realiza es mucho mayor al de un estático, en un trabajo estático se hacen pruebas para demostrar que con la aplicación de esfuerzos en forma progresiva para permitir que la deformación se desarrolle en su totalidad, cuando una máquina tiene un eje que trabaja estáticamente y esta falla se puede concluir que este fue sometido a una flexión muy grande que sobrepaso el límite de fluencia esta falla es conocida como fractura frágil estática.

Los ejes con trabajos rotatorios sometidos a cargas variables se podrían creer que solo con diseñar en base al límite de fluencia o en algunos casos con la resistencia última del material el diseño estaría asegurado pero varias pruebas han demostrado que los esfuerzos reales fallaron muy por debajo del límite de fluencia y se podría determinar que estos esfuerzos se repitieron un gran número de veces, este tipo de falla es conocida como fatiga.

**Límite de resistencia a la fatiga (Se)**: Para determinar este valor se ha desarrollado varios factores que se detallan a continuación:

**Factor de modificación de la condición superficial (ka):** El acabado superficial será evaluado en este factor mediante la Figura 16, también se deberá aplicar la siguiente fórmula:

$$
k_a = a * Sut^b \tag{24}
$$

#### **Donde**

Sut**´:** Resistencia mínima a la tensión (Anexo 1)

| <b>Acabado</b>               | <b>Factor</b> a       | <b>Exponente</b>   |          |
|------------------------------|-----------------------|--------------------|----------|
| superficial                  | $S_{\text{orb}}$ kpsi | $S_{\mu\nu}$ , MPa |          |
| Esmerilado                   | 1.34                  | 1.58               | $-0.085$ |
| Maquinado o laminado en frío | 2.70                  | 4.51               | $-0.265$ |
| Laminado en caliente         | 14.4                  | 57.7               | $-0.718$ |
| Como sale de la forja        | 39 Q                  | 272.               | $-0.995$ |

**Figura 16:** Factor k<sup>a</sup> **Fuente.** Catálogo General de cojinetes SKF **Elaborado por:** El investigador

$$
k_a = 2.70 \times 49.5^{-0.265}
$$

$$
k_a=0.96
$$

**Factor de modificación del tamaño (kb):** Se evaluará considerando el tamaño, la figura geométrica, y si el perfil será rotativo o no, se tomará en cuenta la Figura 17.

| $k_b = \begin{cases} (d/0.3)^{-0.107} = 0.879d^{-0.107} \\ \frac{0.91d^{-0.157}}{(d/7.62)^{-0.107} = 1.24d^{-0.107}} \\ \frac{1.51d^{-0.157}}{1.51d^{-0.157}} \end{cases}$ | $0.11 \le d \le 2$ pulg<br>$2 < d \leq 10$ pulg |
|----------------------------------------------------------------------------------------------------|-------------------------------------------------|
|                                                                                                    | $2.79 \le d \le 51$ mm                          |
|                                                                                                    | $51 < d \le 254$ mm                             |
| Para carga axial no hay efecto de tamaño, por lo cual                                                                                                    |                                                 |
| $k_b=1$                                                                                                    |                                                 |

Figura 17: Factor k<sub>b</sub> **Fuente.** Diseño de Ingeniería Mecánica de Shigley **Elaborado por:** El investigador

Como el eje que será evaluado tiene un diámetro de 30 mm deberá ser ubicado en la Figura 17, de donde se puede obtener la siguiente fórmula:

$$
k_b = 1.24 * d^{-0.107}
$$
\n
$$
k_b = 0.8557
$$
\n(25)

**Factor de modificación de la carga (kc):** Se analizará si el eje estará sometido a fatiga por carga axial, flexión, torsión, se podrá obtener por la Tabla 16.

Tabla 16: Factor k<sub>c</sub>

| Tipo de carga | Valor del factor kc |
|---------------|---------------------|
| Flexión       |                     |
| Axial         | 0.85                |
| Torsión       | 0.59                |

**Fuente.** Diseño de Ingeniería Mecánica de Shigley **Elaborado por:** El investigador

Como el sistema está sometido a torsión se deberá elegir un valor de 0.59 para el factor de modificación de tamaño  $(k_c)$ .

**Factor de modificación de la temperatura (kd):** Se deberá analizar a que temperatura va a trabajar el sistema luego se deberá ubicar en la Figura 18.

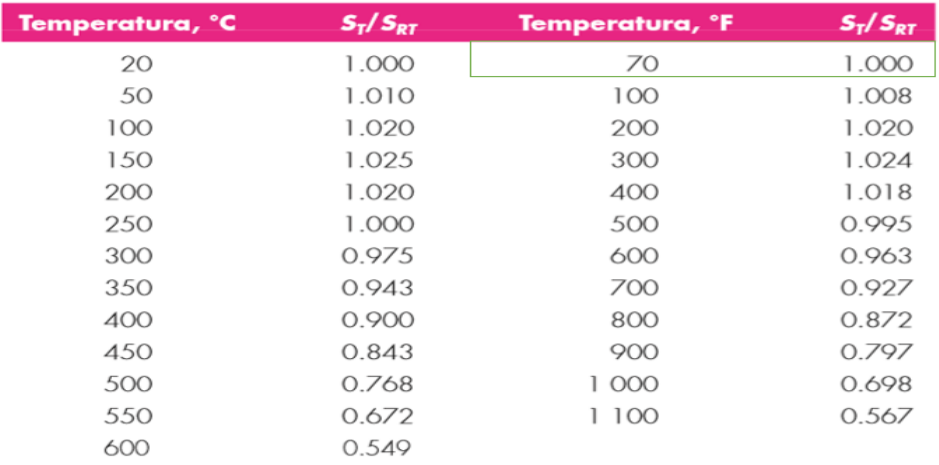

**Figura 18:** Factor k<sub>d</sub>

**Fuente.** Diseño de Ingeniería Mecánica de Shigley **Elaborado por:** El investigador

La temperatura promedio de la costa es de 70°F, del Oriente 69°F y de la sierra 49°F, se ha tenido en consideración estos aspectos porque el posible mercado de la maquinaria seria todas las regiones del Ecuador para el valor de  $k_d$  se seleccionará 1.00 porque mientras mayor sea el valor se tendrá una mayor confiabilidad en el resultado de la ecuación (31)

**Factor de confiabilidad (ke):** Se analizará la confiablidad que se le dará al sistema este valor se obtendrá mediante la Figura19, el valor será 0.814

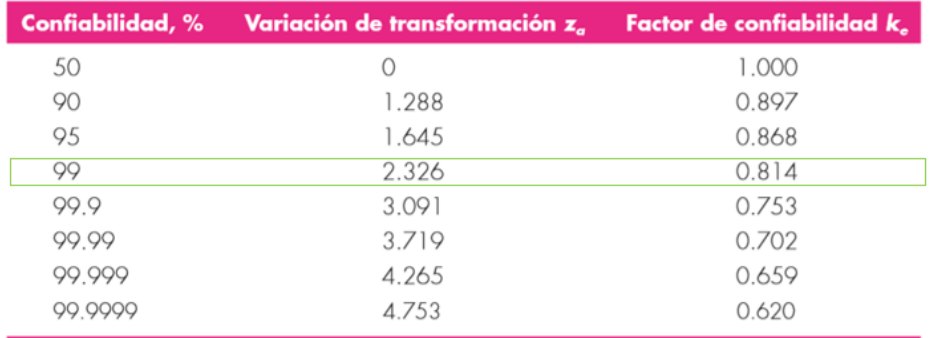

**Figura 19:** Factor k<sup>e</sup> **Fuente.** Diseño de Ingeniería Mecánica de Shigley **Elaborado por:** El investigador

**Factor de efectos varios (kt):** El factor kt tratará de reducir el límite de resistencia a la fatiga, este valor se obtendrá mediante la siguiente fórmula

$$
k_f = 1 + q * (k_t - 1)
$$
 (26)

# **Donde:**

K<sub>t</sub>: esfuerzo en función de la muesca

r: radio de la muesca para este sistema sera de 2.5mm

q: será la sensibilidad de la muesca se podrá obtener mediante la siguiente fórmula.

$$
q = \frac{1}{1 + \frac{\sqrt{a}}{\sqrt{r}}}
$$
 (27)

$$
\sqrt{a} = 0.245799 - 0.307794 * (10^{-2}) * Sut (kpsi) + 0.150874 * (10^{-4}) * Sut2
$$
  
- 0.266978 \* (10<sup>-7</sup>) \* Sut<sup>3</sup> (28)

$$
\sqrt{a} = 0.002123375
$$
  

$$
\sqrt{r} = 0.59 \text{ plg}
$$
 (29)

Remplazando lo valores obtenidos de las ecuaciones (28) y (29) se remplazarán en la ecuación (27)

$$
q = 0.9972
$$

$$
k_t = \frac{r}{d} \; ; \; \frac{D}{d} \tag{30}
$$

 $k_t =$ 2.5 30 ; 40 30

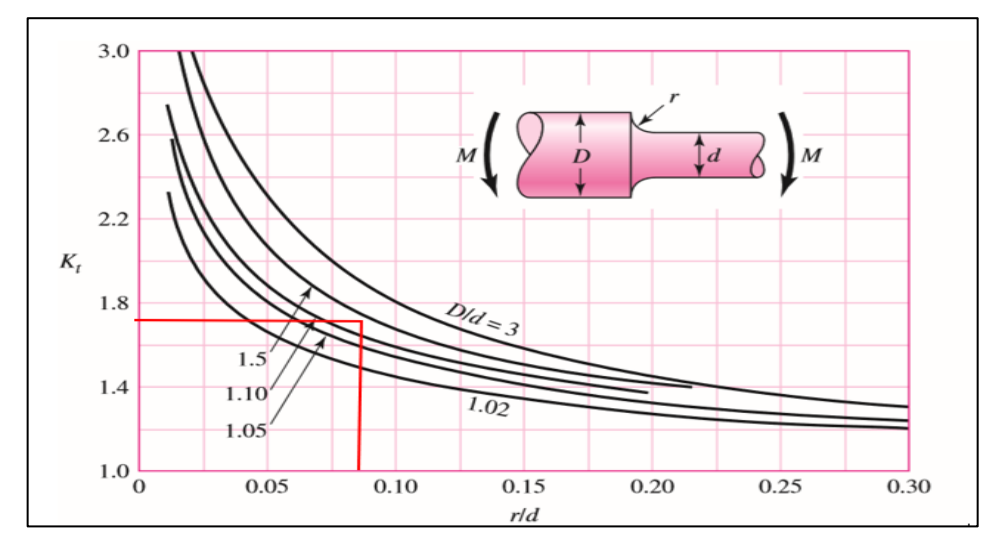

Figura 20: Referencia para el valor kt **Fuente.** Diseño de Ingeniería Mecánica de Shigley **Elaborado por:** El investigador

Se deberá tener en cuenta que los valores obtenidos en la ecuación 30 se deberá remplazar en la Figura 20 donde se obtendrá el valor de kt.

En la ecuación (26) se remplazarán los valores obtenidos previamente.

$$
k_{\rm f} = 1 + 0.9972 * (1.72 - 1)
$$

 $k_f = 1.7179$ 

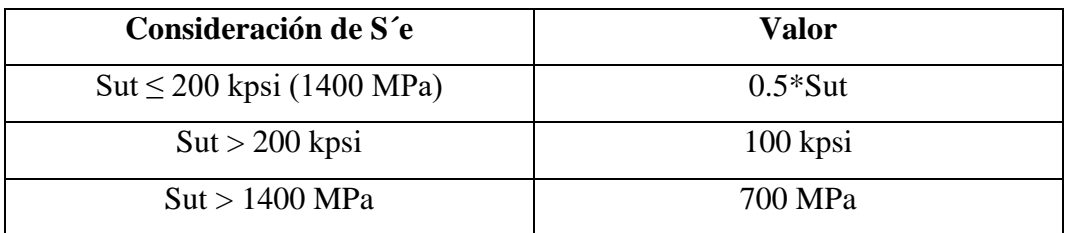

**Tabla 17:** Valor de S´e

**Fuente.** Diseño de Ingeniería Mecánica de Shigley **Elaborado por:** El investigador

Como el Sut del acero 1018 es de 49.5 Kpsi de la Tabla 17 se obtiene el valor de 24.75 Kpsi.

Luego de haber obtenido todos los factores necesarios para obtener el límite de resistencia a la fatiga se utilizará la siguiente fórmula.

$$
Se = ka * kb * kc * kd * ke ** S'e
$$
(31)  

$$
Se = 0.96 * 0.8557 * 1 * 0.59 * 0.814 * 24.75 kpsi
$$

$$
Se = 9.76 kpsi
$$

**Ciclos hasta la falla (N)**

$$
N = \left(\frac{\sigma a}{a}\right)^{1/b} \tag{32}
$$

$$
a = \frac{(f * Sut)^2}{Se}
$$
 (33)

# **Donde:**

f: será la fracción de resistencia a la fatiga (Figura 21)

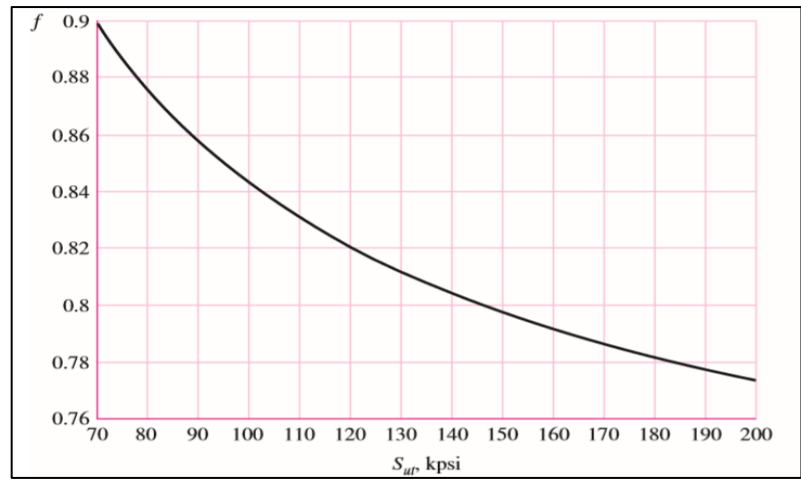

**Figura 21:** Fracción de la resistencia a la fatiga **Fuente.** Diseño de Ingeniería Mecánica de Shigley **Elaborado por:** El investigador

Como se tiene un Sut de 49.5 Kpsi y en la Figura 21 solo se tiene valores desde 70 kpsi se asume una fracción de la resistencia a la fatiga de 0.76.

$$
a = \frac{(0.76 * 49.5)^2}{9.76}
$$
  
\n
$$
a = 145.01 kpsi
$$
  
\n
$$
b = -\frac{1}{3} * log(\frac{f * Sut}{Se})
$$
  
\n
$$
b = -\frac{1}{3} * log(\frac{0.76 * 49.5}{9.76})
$$
  
\n
$$
b = -0.20
$$
  
\n
$$
\sigma_a = 1.7179 * \frac{M}{I}
$$
  
\n(35)

# **Donde**

M: será el momento Máximo (Tabla 14).

I/C= Momento de Inercia.

$$
\sigma_a = 1.7179 * \frac{66.61}{\frac{\pi * d^3}{32}}
$$
(36)  

$$
\sigma_a = 43169165.6378 N/m^2
$$

$$
\sigma_a = 6.26 kpsi
$$

Luego que se obtuvo los valores de las ecuaciones (33), (34) y (36) se deberá remplazar en la ecuación (32)

$$
N = \left(\frac{6.26}{145.01}\right)^{1/-0.20}
$$
  

$$
N = 6.67 \times 10^6 \text{ ciclos}
$$

Luego de determinar el número de ciclos tomando como referencia la Figura 22, se podrá determinar que el eje tendría altos ciclos con una vida finita.

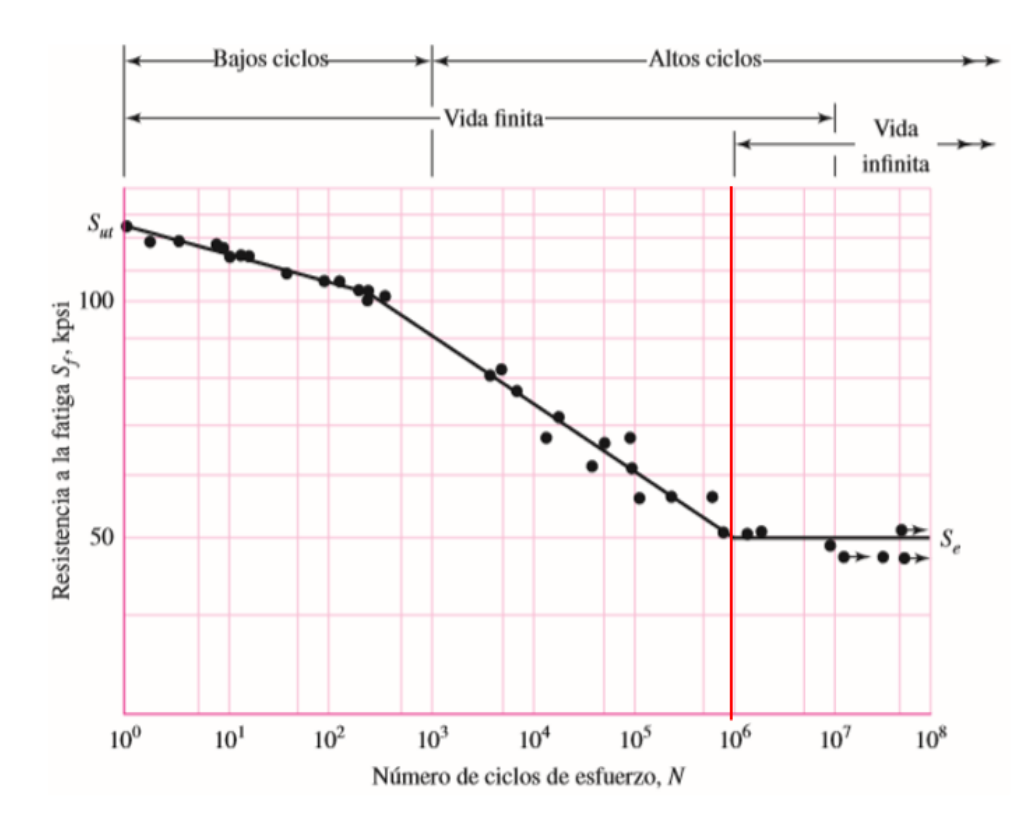

**Figura 22:** Número de ciclos **Fuente.** Diseño de Ingeniería Mecánica de Shigley **Elaborado por:** El investigador

# **Selección del Rodamiento**

Los rodamientos de bolas como se muestra en la Figura 23 son muy usados en la industria por su versatilidad y economía, tienen una alta demanda por qué se elaboran con sellos en uno o en ambos lados. Los sellos del rodamiento se podrá encontrar en materiales de caucho para protegerlos en ambientes del polvo en gran magnitud, los sellos de metal están diseñados para resistir altas revoluciones como por ejemplo 24500 rpm, cuando el cojinete tiene en ambos lados los sellos sea metal o caucho se podría deducir que los cojinetes están lubricados de fábrica, al poseer esta capacidad se podría concluir que el cojinete se lubricará de por vida, en ocasiones y dependiendo la marca del rodamiento se proporcionará un medio de re lubricación.

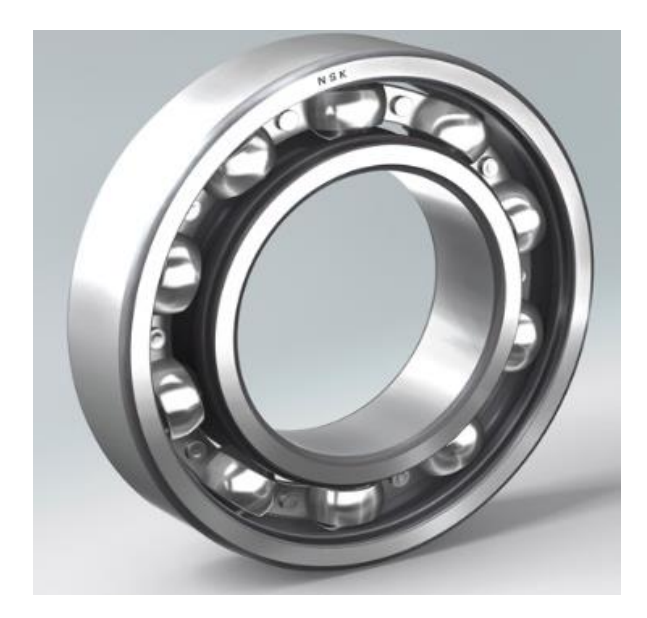

**Figura 23:** Rodamiento Rígido de bolas **Fuente.** Catálogo general SKF **Elaborado por:** El investigador

Cojinete de rodillos como se muestra en la Figura 24 son muy usados porque soportan cargas mucho más elevadas girando a altas revoluciones, de igual manera que los cojinetes de bolas, tienen la capacidad de ser desmontables para un mejor mantenimiento prolongando la vida útil del cojinete.

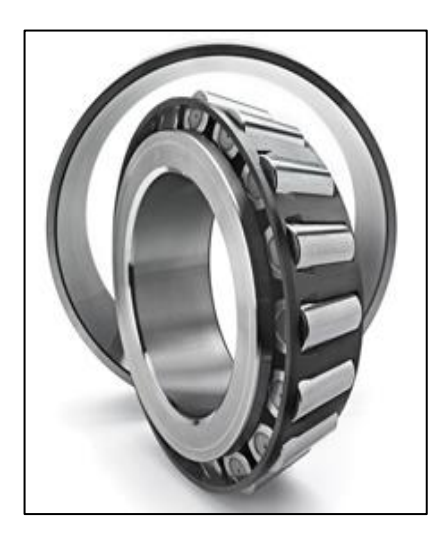

**Figura 24:** Cojinete de rodillo **Fuente.** Catálogo general SKF **Elaborado por:** El investigador

**Factor de aplicación de carga (aF):** Según la aplicación del diseño se recomienda usar un factor de aplicación que se encontrará en la Figura 25. Para el diseño de la sierra circular de banco se recomienda usar el tipo de aplicación "Maquinaria con impactos ligeros".

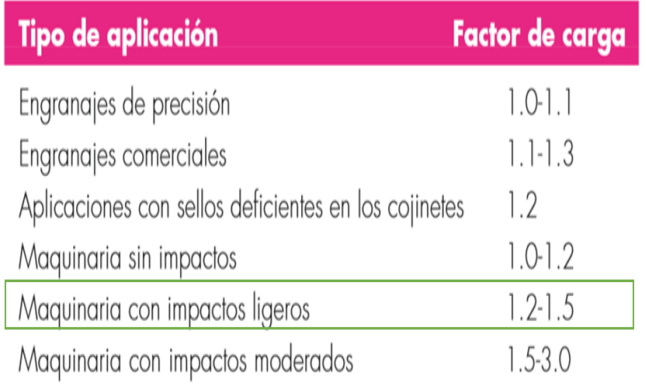

**Figura 25:** Factor de aplicación de carga. **Fuente.** Diseño de Ingeniería Mecánica de Shigley **Elaborado por:** El investigador

$$
FD = aF * RD \tag{37}
$$

# **Donde:**

RD= el valor de la reacción más alta del sistema (De la Tabla 14 se obtendrá el valor de la RB que es 592.79 N**).**

$$
FD = 1.2 * 592.79 N
$$

$$
FD = 0.712 KN
$$

**Carga – vida del cojinete a confiabilidad nominal (a):** Si se va a trabajar con un cojinete de bolas el valor será a=3, si se trabaja con un cojinete de rodillos el valor será a=10/3, para este diseño se utilizará un cojinete de bolas.

**Vida deseada (LD):** Este parámetro permite dimensionar la vida deseada del cojinete según el tipo de aplicación o máquina que se desea diseñar. Se podrá tomar como referencia para determinar este valor se utilizará la Figura 26. Para el caso del diseño de una sierra circular de banco se recomienda elegir el valor de 20 kh.

| Tipo de aplicación                                                                                            | Vida, kh    |
|----------------------------------------------------------------------------------------------------|-------------|
| Instrumentos y aparatos de uso poco frecuente                                                                 | Hasta $0.5$ |
| Motores de aeronaves                                                                                          | $0.5 - 2$   |
| Máquinas de operación corta o intermitente, donde la interrupción<br>del servicio resulta de poca importancia | 4-8         |
| Máquinas de servicio intermitente donde una operación confiable<br>es de gran importancia                     | $8 - 14$    |
| Máquinas para servicio de 8 h, que no siempre se usan completamente                                           | $14-20$     |
| Máquinas para servicio de 8 h, que se utilizan plenamente                                                     | 20-30       |
| Máquinas para servicio continuo las 24 h                                                                      | 50-60       |
| Máquinas para un servicio continuo de 24 h, donde la confiabilidad<br>es de suma importancia                  | 100-200     |

**Figura 26:** Tipo de Aplicación de la vida útil del cojinete **Fuente.** Diseño de Ingeniería Mecánica de Shigley **Elaborado por:** El investigador

$$
XD = \frac{nD * Lp * 60}{10^6} \tag{38}
$$

# **Donde:**

nD: revoluciones por minuto del motor.

$$
XD = \frac{3600 * 20000 * 60}{10^6}
$$

$$
XD = 4320
$$

**Carga de clasificación del catálogo de cojinetes (C10):** Esta fórmula permitirá determinar la carga que deberá soportar el cojinete, este valor se deberá buscar en el catálogo de la marca del cojinete que se estará usando en el diseño.

$$
C_{10} = FD * \left\{ \frac{XD}{0.02 + 4.434 * \left[ Ln * \left(\frac{1}{R}\right)^{\frac{1}{4.83}} \right]} \right\}^{\frac{1}{a}}
$$
(39)

# **Donde:**

R= confiabilidad del cojinete

FD= Factor de la carga en (KN)

$$
C_{10} = 0.712 * \left\{ \frac{4320}{0.02 + 4.434 * \left[ Ln \frac{1}{0.92} \right]^{\frac{1}{4.83}}} \right\}
$$

$$
C_{10} = 8.357 KN
$$

Con el valor obtenido  $(C_{10})$ , se obtiene la carga que soportará la chumacera, con el valor obtenido se necesitará ir al catálogo general del fabricante del cojinete y buscar cual resistirá la carga calculada, para determinar este parámetro se basó en la Figura 27. Donde se pudo determinar que el cojinete necesario es 61907, este tipo de chumacera no es tan común en el mercado local, para mantenimientos o cambios futuros de la chumacera sería un poco complicado encontrar dicha chumacera por ende se seleccionará una chumacera de fácil acceso que será la 6007.

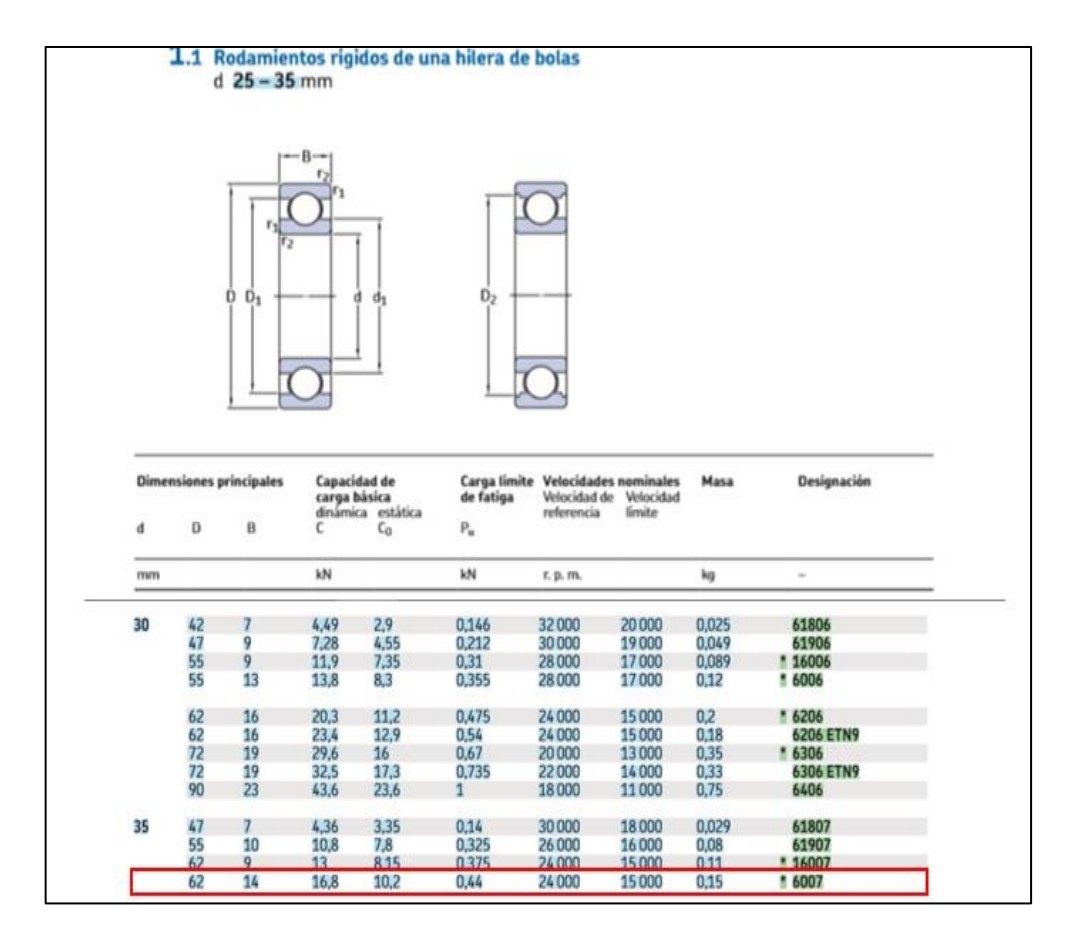

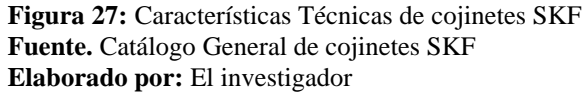

### **Dimensionamiento de Engrane y piñón.**

Los engranes por lo general serán utilizados muy a menudo en la industria porque permite trasmitir movimiento o potencia en un mecanismo. Existen varios tipos de engranes y se clasifican según su función, Richard G. Budynas define los siguientes conceptos de engranes.

**Engranes Rectos:** Se emplean para trasmitir movimiento entre ejes paralelos, de todos los tipos de engranes es el más sencillo de fabricar.

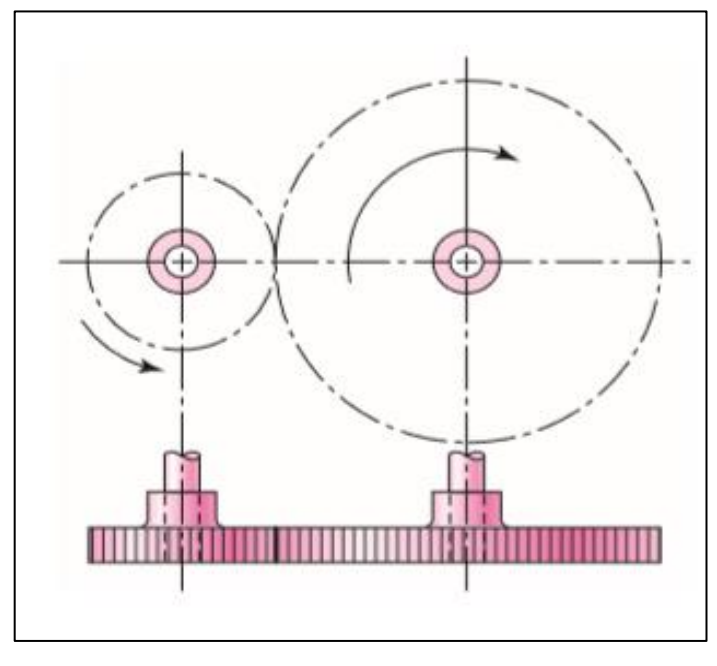

**Figura 28:** Engrane Recto **Fuente.** Diseño de Ingeniería Mecánica de Shigley **Elaborado por:** El investigador

**Engranes Helicoidales:** Tienen dientes inclinados, su principal característica sen enfoca a la disminución del ruido, debido al engranado más gradual durante el acoplamiento podrá desarrollar cargas de empuje y pares de flexión.

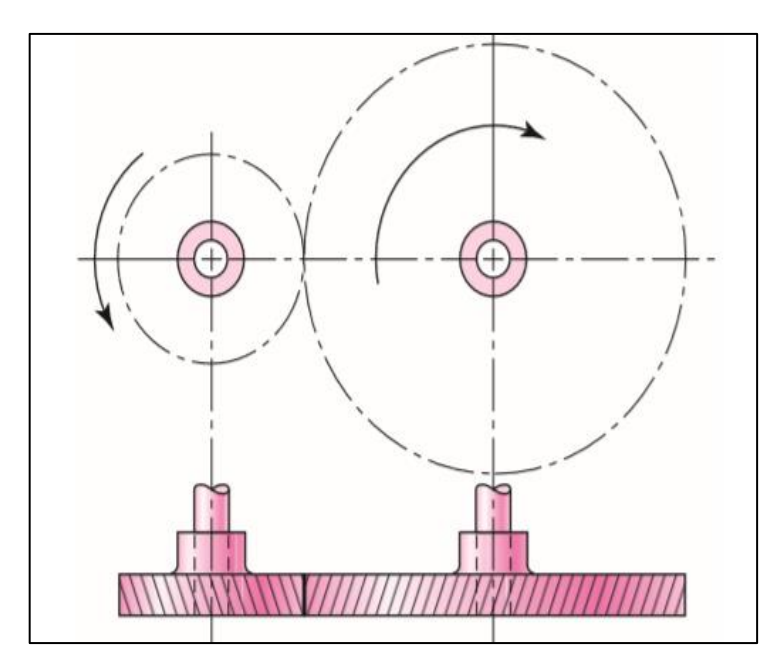

**Figura 29:** Engrane Helicoidal **Fuente.** Diseño de Ingeniería Mecánica de Shigley **Elaborado por:** El investigador

**Engranes Cónicos:** Como su nombre lo dice posee dientes cónicos, se empleará para trasmitir movimiento entre ejes que se intersecan o se encuentran perpendiculares, será importante recalcar que para el diseño del presente estudio se utilizarán los engranes cónicos porque los ejes que componen la máquina se encuentran perpendiculares.

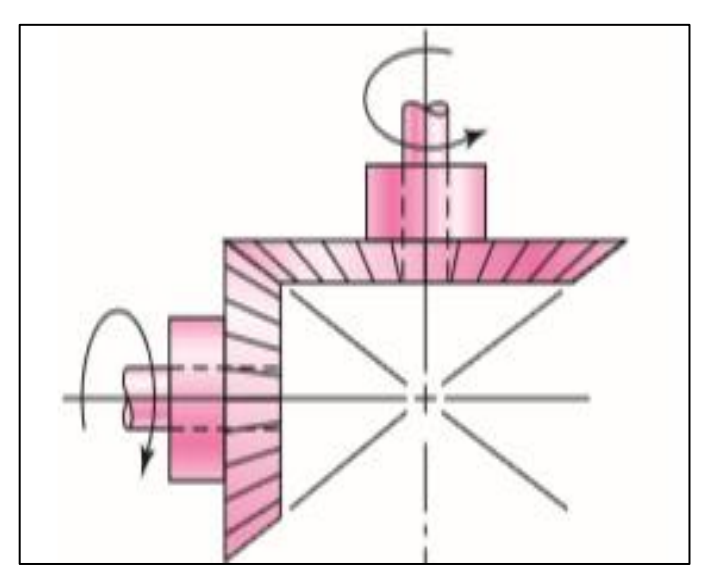

**Figura 30:** Engrane cónico **Fuente.** Diseño de Ingeniería Mecánica de Shigley **Elaborado por:** El investigador

**Tornillo sin fin:** puede trasmitir el movimiento entre ejes no paralelos que no se intersecan, también suelen ser usados cuando el movimiento se realizará cuando las relaciones de velocidad de los dos ejes son muy altas.

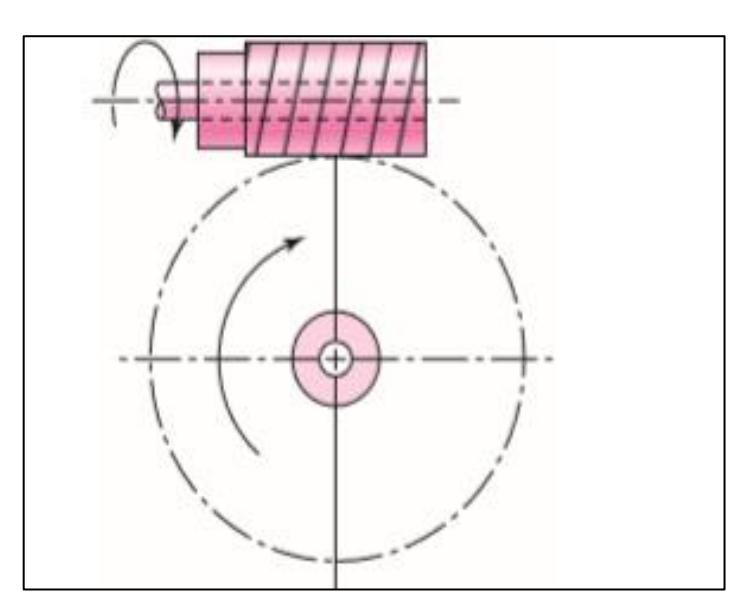

**Figura 31:** Tornillo sin fin **Fuente.** Diseño de Ingeniería Mecánica de Shigley **Elaborado por:** El investigador

Se deberá tener en cuenta que en la mayoría de mecanismos el piñón es el elemento de menor medida y el de mayor medida será llamado engrane. En la Figura se representa los diferentes elementos que componen un engrane.

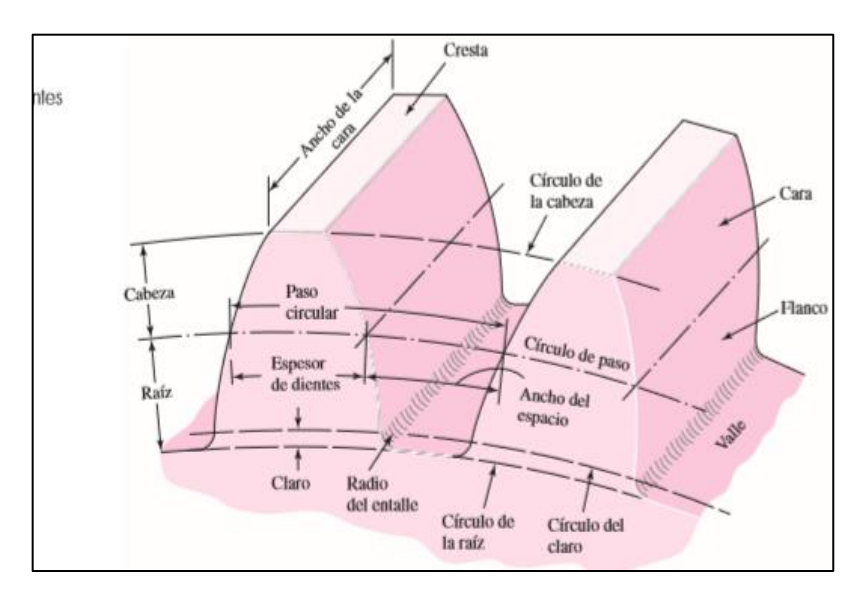

**Figura 32:** Partes de un engrane **Fuente.** Diseño de Ingeniería Mecánica de Shigley **Elaborado por:** El investigador

Modulo (m): Señalará la relación del índice del tamaño de los dientes.

Paso diametral (P): También será conocido como los dientes por pulgada que posee el engrane.

Para iniciar el cálculo se utilizará la Figura 33 donde se puede determinar el número sugerido de dientes del engrane y piñón, para el caso de la presente investigación se seleccionará 16 dientes para los dos elementos.

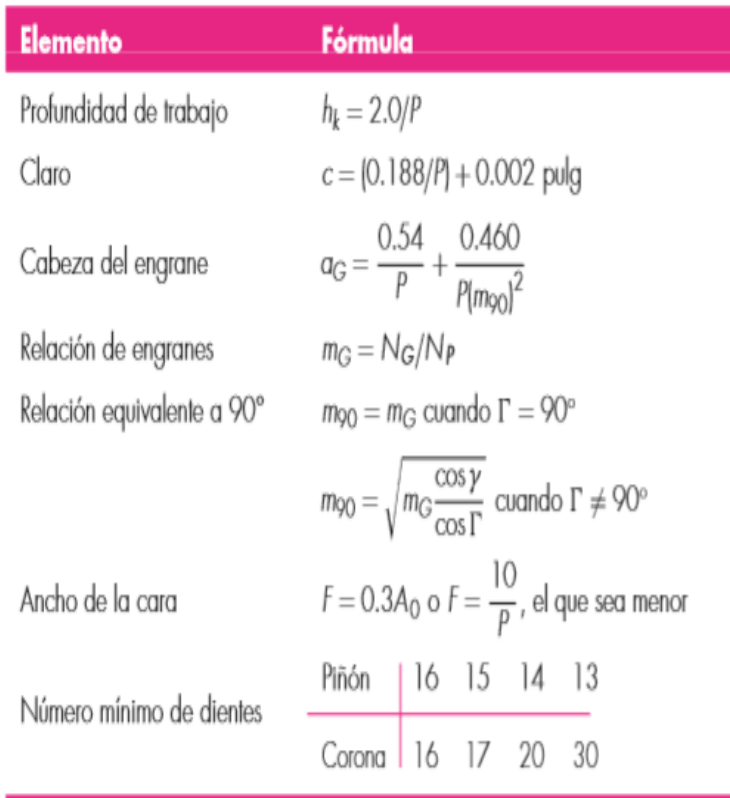

**Figura 33:** Proporciones de engranes cónicos rectos **Fuente.** Diseño de Ingeniería Mecánica de Shigley **Elaborado por:** El investigador

En la Figura 34 se sugiere el paso diametral y módulos de engranes, para el diseño de estos elementos se utilizará un módulo 2, la mayoría de herramientas que se utilizarán localmente como Sandvic o Dormer para la fabricación de engranes utilizados en la fresadora están diseñados para módulo 2, también se utilizara un paso diametral con valor 2.

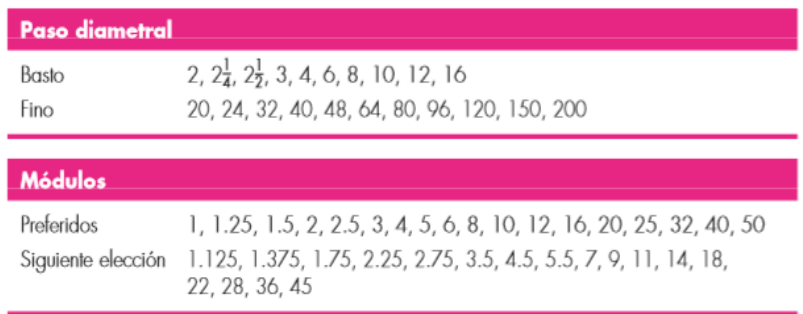

**Figura 34:** Paso diametral y módulos para engranes. **Fuente.** Diseño de Ingeniería Mecánica de Shigley **Elaborado por:** El investigador

**Diámetro de paso (d):** estará en función del número de dientes del elemento y el paso diametral.

$$
d = \frac{N}{P} \tag{40}
$$

# **Donde:**

N: número de dientes del engrane o piñón.

$$
d = \frac{16}{2}
$$

$$
d = 8^{\circ}
$$

**Paso circular (p):** Esta medida iniciará en un diente y terminará en el inicio del siguiente diente del engrane y se podrá calcular con la siguiente fórmula.

$$
p = \frac{\Pi * d}{N}
$$
  
\n
$$
p = \frac{\Pi * 8}{16}
$$
  
\n
$$
p = 1.571^{\circ}
$$
\n(41)

**Cabeza (a):** Determina la distancia radial entre la cresta y el diámetro de paso.

$$
a = \frac{1}{P} \tag{42}
$$
$$
a = \frac{1}{2}
$$

$$
a = 0.50^{\circ}
$$

**Raíz (b):** Será la distancia radial desde el fondo hasta el diámetro de paso.

$$
b = \frac{1.25}{P}
$$
  
\n
$$
b = \frac{1.25}{2}
$$
  
\n
$$
b = 0.63^{\circ}
$$
 (43)

**Entalle (c):** Sera la resta de la ecuación (43) – (42)

$$
c = 0.13" \tag{44}
$$

**Radio del círculo base (rb):** Estará en función de la siguiente formula.

$$
r_b = r * \cos \theta \tag{45}
$$

#### **Donde:**

r: será el radio del diámetro de paso

ϴ: el Ángulo de inclinación del diente, se utilizará un valor de 20° porque es el valor más utilizado en la fabricación de engranes, las tablas para el diseño de engranes estarán en función de este ángulo.

$$
r_b = 4 * \cos 20
$$

$$
r_b = 3.76"
$$

**Espesor del diente (t):** Estará en función de la siguiente fórmula.

$$
t = \frac{p}{2}
$$
\n
$$
t = 0.79^{\circ}
$$
\n(46)

**Ancho de cara (F):** Será la profundidad del diente de engrane.

$$
F = \frac{10}{P}
$$
(47)  

$$
F = 5^{\circ}
$$

Se deberá considerar que las fórmulas mencionas con anterioridad se usarán para engrane y piñón, como los dos elementos tienen el mismo modulo y número de dientes los datos obtenidos servirán para dimensionar los dos elementos mecánicos.

Los valores obtenidos servirán para dimensionar las partes que componen un engrané, pero se necesitará determinar la carga que soportará, a continuación, se detallará los procedimientos para obtener dicho valor.

Se necesitará determinar las rpm del engrane, como el engrane no estará conectado a ningún motor se determinó este valor girando la palanca de subir y bajar la mesa manual mente en 1 minuto, luego que se realizó esta actividad se obtuvo un valor de 36 rpm.

Se necesitará determinar el torque y se podrá obtener de la siguiente manera:

$$
T = I * \alpha \tag{48}
$$

## **Donde:**

I: Inercia del cuerpo

α= aceleración angular.

La inercia de los cuerpos estará en función del diseño de la palanca que permitirá subir y bajar la mesa d12trte trabajo, para este caso será una esfera conectada a una barra rectangular.

**Inercia de una esfera:** Estará en función de la siguiente fórmula

$$
I = \frac{2}{5} * Masa (kg) * r2(mm)
$$
\n
$$
I = \frac{2}{5} * 0.038kg * 6mm2
$$
\n
$$
I = 0.5472 kg * mm2
$$

**Inercia de una barra rectangular:** Estará en función de la siguiente fórmula

$$
I = \frac{1}{12} Masa(kg) * (a^{2} + b^{2})(mm)
$$
  
(50)  

$$
I = \frac{1}{12} * 0.731kg * (300^{2} + 14^{2})
$$
  

$$
I = 5492.93 kg * mm^{2}
$$

**Aceleración angular (α):** Estará en función de la siguiente fórmula

$$
\alpha = \frac{\omega f - \omega i}{tf - ti}
$$
\n
$$
\alpha = \frac{3.6 \, rad/s - 0}{60s - 0}
$$
\n
$$
\alpha = 0.0626 \, rad/s^2
$$
\n(51)

Luego de obtener los datos se deberá remplazar en la ecuación (48).

$$
T = 0.005493 kg * m2 * 0.0626 rad/s2
$$

$$
T = 0.00034 N * m
$$

Luego de obtener el torque y la velocidad angular se podrá determinar la potencia para ello se utilizará la ecuación (7).

$$
Pot = T * \omega
$$

$$
Pot = 0.00128 \, J/s
$$

**Velocidad lineal de paso**  $(V_t)$  **= Cuando dos engranes están acoplados sus círculos** de paso ruedan uno sobre otro sin deslizamiento a esté movimiento se lo llamara velocidad lineal de paso.

$$
V_t = \frac{\Pi * d(plg) * n(rpm)}{12} \tag{52}
$$

$$
V_t = \frac{\Pi * 8 * 36}{12}
$$

$$
V_t = 75.40 \,\mathrm{pies/min}
$$

**Carga trasmitida (Wt):** Evaluará la carga concentrada en el punto medio del diente.

$$
W_t = 33000 \frac{Pot(HP)}{Vt(\frac{pies}{min})}
$$
(53)  

$$
W_t = 33000 \frac{0.00128}{75.40}
$$
  

$$
W_t = 0.5607 \text{ lbf}
$$

**Factor de sobrecarga K<sup>O</sup> (KA):** Se considerará una tolerancia para cualquier carga en exceso externamente aplicada a la carga transmitida nominal, en la Figura 35 se podrá obtener el valor de 1 en función de la carga uniforme.

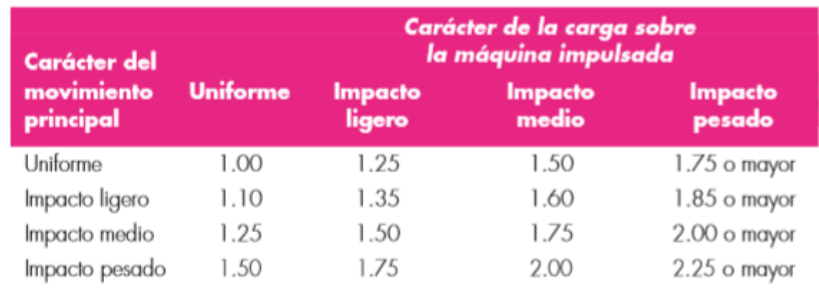

Uniformes: Motor eléctrico o turbina de gas a velocidad constante Choque ligero: Turbina hidráulica e impulsor de velocidad variable Choque moderado: Motor multicilíndrico

> Figura 35: Factor K<sub>O</sub> **Fuente.** Diseño de Ingeniería Mecánica de Shigley **Elaborado por:** El investigador

**Factor dinámico (Kv):** Se considerará la calidad del diente del engrane relacionada con la carga y la velocidad.

$$
K_v = \left(\frac{A + \sqrt{Vt}}{A}\right)^B \tag{54}
$$

$$
A = 50 + 56 * (1 - B)
$$
 (55)

$$
B = 0.25 * (12 - Q_v)^{\frac{2}{3}}
$$
 (56)

#### **Donde:**

Qv: Número de la calificación y exactitud de la transmisión.

$$
B = 0.25 * (12 - 9)^{2/3}
$$

$$
B = 0.52
$$

$$
A = 50.87
$$

Se remplazará los valores obtenidos de las ecuaciones (55), (56) y se remplazará en la ecuación (54).

$$
K_v=1.0854
$$

**Factor de tamaño por flexión K<sup>s</sup> (Yx):** De la Figura 36 se podrá obtener la siguiente fórmula.

$$
K_s = 0.4867 + \frac{0.2132}{Paso\ diametral}
$$
(57)  

$$
K_s = 0.5933
$$

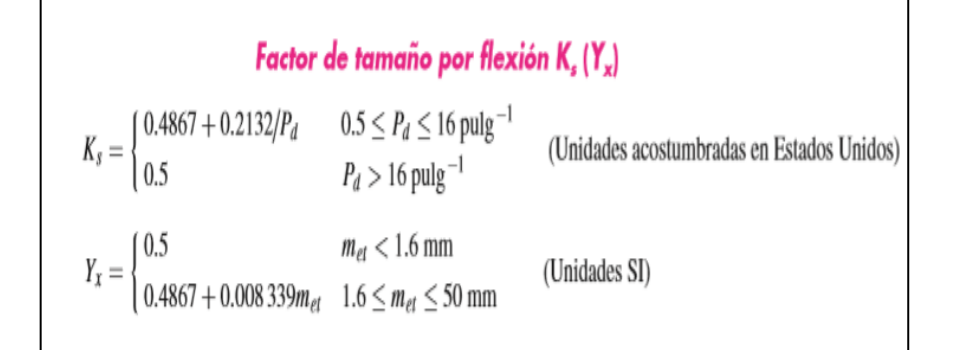

**Figura 36: Factor K<sub>s</sub> Fuente.** Diseño de Ingeniería Mecánica de Shigley **Elaborado por:** El investigador

**Factor de distribución de carga (K<sub>m</sub>):** La fórmula aplicada para determinar  $K_m$ se utilizará cuando se tenga engranes hasta de 40" de ancho.

$$
K_m = 1.0 + Cpf + Cma \tag{58}
$$

#### **Donde**:

Cpf: Factor de proporción del piñón.

Cma: Factor de proporción del engrane.

Para determinar Cpf se deberá tener en cuenta el ancho de la cara, si este valor superá 1" se utilizará la siguiente fórmula.

$$
Cpf = \frac{F - 0.025}{10 * d_{Pi\ \text{on}}}
$$
(59)  

$$
Cpf = 0.062
$$

Para el valor de Cma se considerará una construcción de engrane con tolerancias precisas y ajustables se utilizará la siguiente fórmula.

$$
Cma = 0.0380 + 0.0102 * F - 0.822 * 10^{-4} * F^{2}
$$
 (60)  

$$
Cma = 0.08694
$$

Los valores que se obtuvieron en las ecuaciones (59), (60) se remplazarán en las ecuaciones (58)

$$
K_m=1.1489
$$

**Factor de curvatura en el sentido longitudinal de resistencia a la flexión K<sup>X</sup> (YB):** Para engranes cónicos se tomará el valor de 1

**Factor de geometría de resistencia a la picadura I (ZI):** En la Figura 37 se obtendrá el factor geométrico I=0.058, solo se podrá usar esta gráfica si los elementos fueron construidos con un ángulo de 20° y eje a 90°.

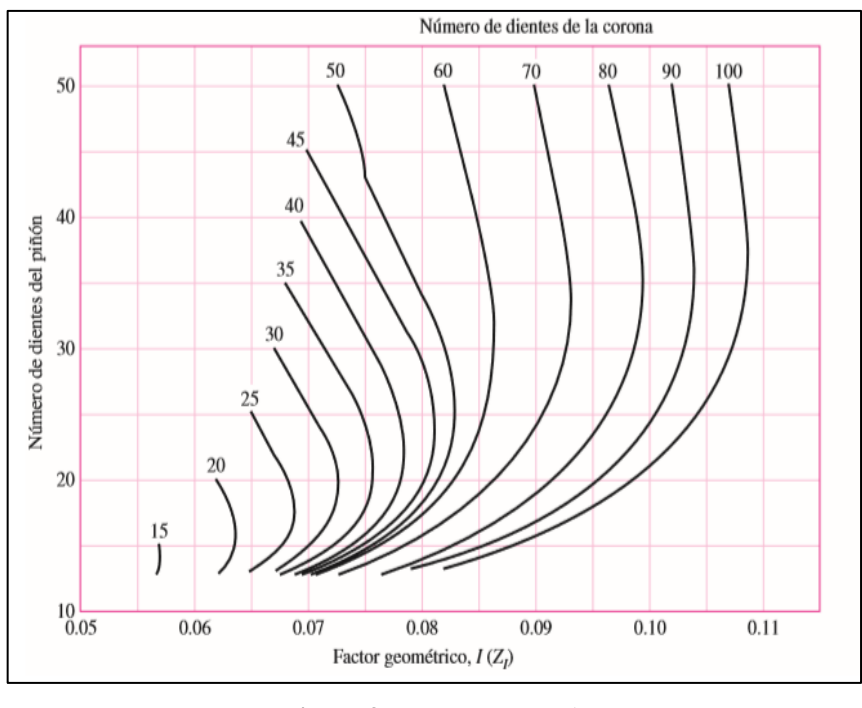

**Figura 37:** Factor geométrico I **Fuente.** Diseño de Ingeniería Mecánica de Shigley **Elaborado por:** El investigador

**Factor de tamaño por resistencia a picadura CS:** Se necesitará el ancho de cara del engrane, el valor obtenido es 1 porque el ancho de cara será mayor a 4.5 plg.

| <b>Factor de tamaño por resistencia a picadura C<sub>s</sub> (Z<sub>x</sub>)</b>                                                                  |                                            |
|----------------------------------------------------------------------------------------------------|--------------------------------------------|
| $C_s = \begin{cases} 0.5 & F < 0.5 \text{ pulg} \\ 0.125F + 0.4375 & 0.5 \le F \le 4.5 \text{ pulg} \\ 1 & F > 4.5 \text{ pulg} \end{cases}$ \n   | (Unidades acostumbradas en Estados Unidos) |
| $Z_x = \begin{cases} 0.5 & b < 12.7 \text{ mm} \\ 0.00492b + 0.4375 & 12.7 \le b \le 114.3 \text{ mm} \\ 1 & b > 114.3 \text{ mm} \end{cases}$ \n | (Unidades SI)                              |

**Figura 38:** Factor de tamaño por resistencia a picadura Cs **Fuente.** Diseño de Ingeniería Mecánica de Shigley **Elaborado por:** El investigador

Factor de coronamiento por picadura Cxc: Se dará el valor de 1.5 porque los dientes coronados se fabrican en la mayoría de ocasiones en dirección longitudinal. **Coeficiente elástico (CP):** Se podrá determinar en función del material que se utilizará para la construcción del piñón y engrane del mecanismo.

$$
C_P = \sqrt{\frac{1}{\pi * \left\{ \left[ \frac{(1 - Vp^2)}{Ep} \right] \right\} + \left[ \frac{(1 + VG^2)}{EG} \right]}}
$$
(61)

#### **Donde:**

VP, VG: Relación de poisson (Anexo 3)

EP, EG: Módulo de elasticidad del piñón y engrane respectivamente, para el presente estudio se utilizará un acero 709 (4140) con un módulo de elasticidad de 29.2 x 10<sup>6</sup> psi

si. Este acero será utilizado para partes de maquinaria como engranes, ejes reductores, tornillería de alta resistencia entre otros.

$$
C_P = \sqrt{\frac{1}{\pi * \left\{ \left[ \frac{(1 - 0.28^2)}{(29.2 \times 10^6)} \right] + \left[ \frac{(1 + 0.28^2)}{(29.2 \times 10^6)} \right] \right\}}
$$

$$
C_P = 2710.78 \text{ psi}
$$

**Esfuerzo por contacto AGMA (σx):** El esfuerzo por contacto será una de las fallas más comunes en el diseño de engranes, se realizará este análisis porque se obtendrá una mayor vida útil que un análisis por fatiga, el desgaste por contacto en los dientes del mecanismo será muy usual en la industria, por dicho motivo se planteará la siguiente formula:

$$
\sigma_X = C_P * \left(\frac{W_t}{F*d*I} * K_0 * K_V * K_m * C_S * C_{XC}\right)^{\frac{1}{2}}
$$
(62)  

$$
\sigma_X = 2710.78 * \left(\frac{0.5607}{5*8*0.058} * 1 * 1.08 * 1.14 * 1 * 1.5\right)^{1/2}
$$

$$
\sigma_X = 1811.0294 \text{ psi}
$$

Luego que se realizó los Cálculos se deberá ingresar en el programa Autodesk Inventor para que el programa diseñe el engrane con las características necesarias en la Figura 39 se podrá apreciar cómo se deberá ingresar los datos para un correcto dimensionamiento.

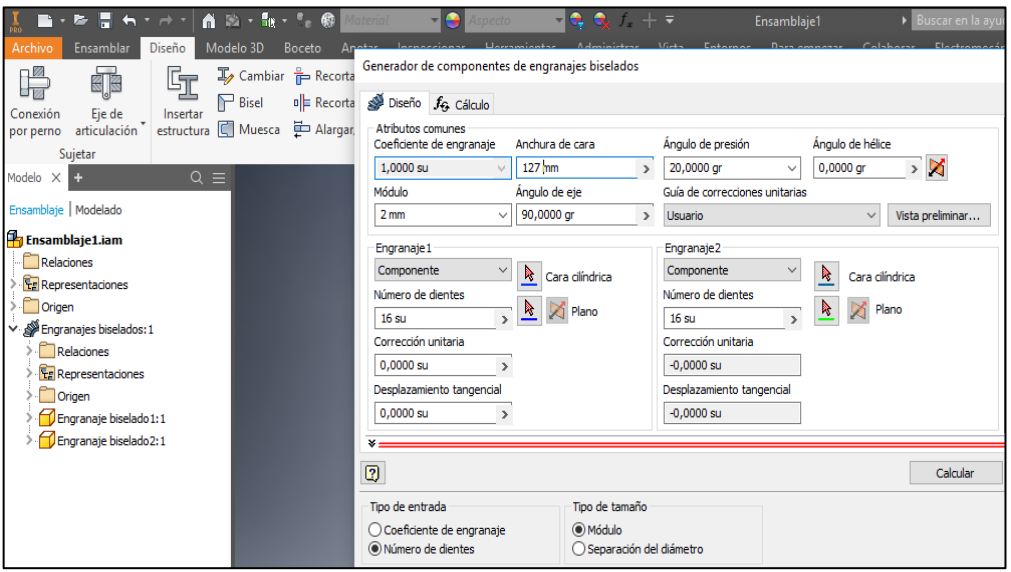

**Figura 39:** Programa Inventor Ingreso de datos generales del engrane **Fuente.** El investigador **Elaborado por:** El investigador

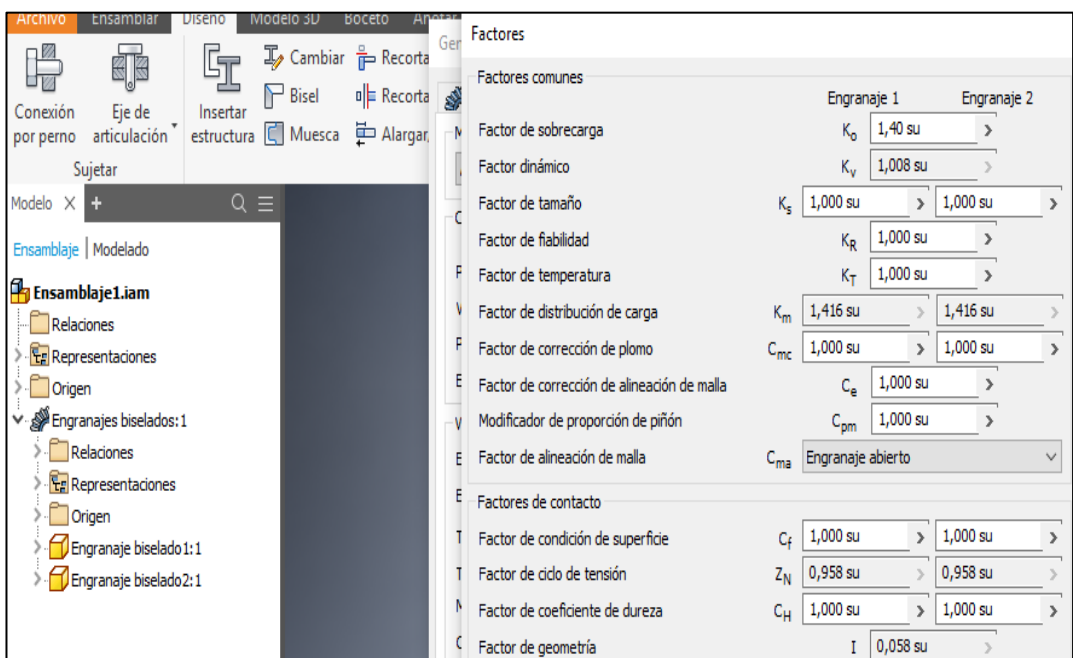

**Figura 40:** Programa inventor ingreso de los datos finales para el diseño del engrane.  **Fuente.** El investigador  **Elaborado por:** El investigador

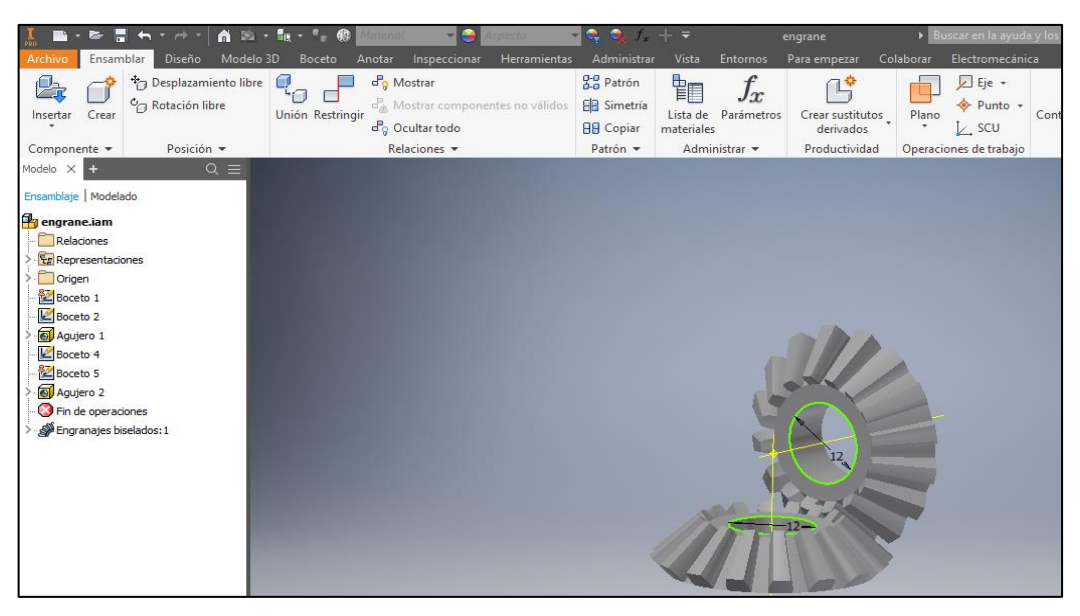

**Figura 41:** Diseño de engrane y piñón **Fuente.** Diseño de Ingeniería Mecánica de Shigley **Elaborado por:** El investigador

Para determinar un factor de seguridad por desgaste se deberá emplear la siguiente fórmula:

$$
FS_d = \frac{\sigma_{permisible}}{\sigma_C} \tag{63}
$$

$$
\sigma_{permisible} = \frac{S_{AC} * C_L * C_H}{K_T * C_R} \tag{64}
$$

#### **Número de esfuerzos de contacto permisible de los engranes de acero (SAC):**

Para el diseño se utilizará el coeficiente elástico y se usará un acero 709.

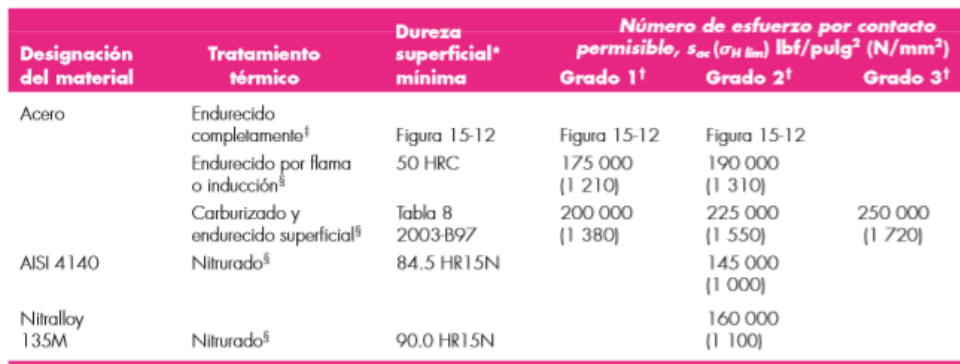

Figura 42: Número de esfuerzo de contacto permisible de los engranes de acero S<sub>AC</sub> **Fuente.** Diseño de Ingeniería Mecánica Shigley **Elaborado por:** El investigador

De la Figura 42 se podrá extraer la ecuación de grado 2 donde se deberá necesitar la dureza Brinell del acero 709 que será 275 H<sub>B.</sub>

$$
S_{ac} = 363.6 \times 275 + 29560 \text{ psi} \tag{65}
$$

 $S_{ac} = 129550 \,\text{psi}$ 

**Factor de ciclos de esfuerzo de resistencia a la picadura (CL):** se necesitará obtener el número de ciclos de carga (NL), luego en la Figura 43 se ubicará este valor.

| Factor de ciclos de esfuerzo de resistencia a la picadura $C_l$ (Z <sub>NT</sub> )                              |                        |  |
|----------------------------------------------------------------------------------------------------|------------------------|--|
| $C_L = \begin{cases} 2 & 10^3 \leq N_L < 10^4 \\ 3.4822 N_L^{-0.0602} & 10^4 \leq N_L \leq 10^{10} \end{cases}$ |                        |  |
| $Z_{NT} = \begin{cases} 2 \\ 3.4822n_L^{-0.0602} \end{cases} 10^4 \le n_L \le 10^{10}$                          | $10^3 \leq n_L < 10^4$ |  |

**Figura 43:** Factor de ciclos de esfuerzo de resistencia a la picadura C<sup>L</sup> **Fuente.** Diseño de Ingeniería Mecánica Shigley **Elaborado por:** El investigador

**Número de ciclos de carga esperado (NL):** Se podrá determinar por medio de la siguiente fórmula.

$$
NL = 60 \times L \times n \times q \tag{66}
$$

#### **Donde:**

L: vida de diseño (Tabla 18), se elegirá un valor de 20000 porque los engranes se utilizarán en maquinaria industrial.

q: número de aplicaciones de carga por revoluciones (valor constante 1 para todo tipo de engranes, exceptuando engranes locos que tomaría valor de 2).

**Tabla 18**: Número de ciclos de carga esperada

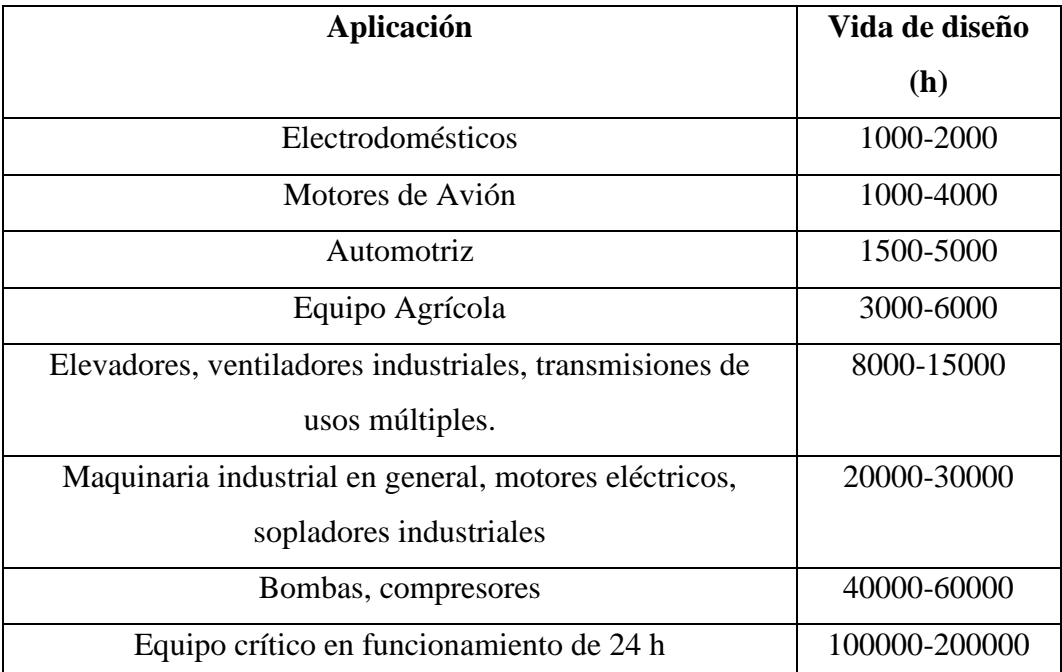

**Fuente.** Diseño de Ingeniería Mecánica Robert Mott **Elaborado por:** El investigador

Luego se remplazará el valor obtenido en la ecuación (66)

 $NL = 60 * 20000 * 36 rev * 1$  $NL = 4.32 * 10^7$  ciclos  $C_L = 3.4822 * N_L^{-0.0602}$  (67)  $C_L = 1.2083$ 

Factor de relación de dureza (C<sub>H</sub>): Se necesitará la dureza H<sub>B</sub> del engrane y el piñón y se ingresará en la siguiente formula:

$$
C_H = 1 + B1 * \left(\frac{N}{n} - 1\right) \tag{68}
$$

$$
B1 = 0.00898 * -\left(\frac{H_{BP}}{H_{BG}}\right) - 0.00829\tag{69}
$$

 $B1 = 0.000069$ 

Se remplazará el valor de la ecuación (69) en la ecuación (68)

$$
C_H = 1 + 0.000069 * \left(\frac{16}{16} - 1\right)
$$

$$
C_H = 1
$$

**Factor de Temperatura (KT):** Este factor analizará la temperatura para este caso se tiene un valor de factor equivalente a 1 en ecuador las temperaturas varían dependiendo la provincia, se tomará como referencia 32° F y 250° F y se podrá apreciar en la Figura 44.

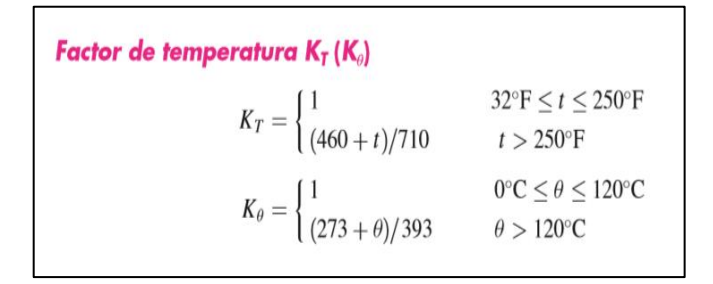

**Figura 44:** Factor de temperatura KT  **Fuente.** Diseño de Ingeniería Mecánica Shigley  **Elaborado por:** El investigador

**Factor de confiabilidad (CR):** En Figura 45 se podrá apreciar los valores dependiendo la cantidad de errores esperados en la fabricación de las piezas, para este caso se tiene un valor 0.92

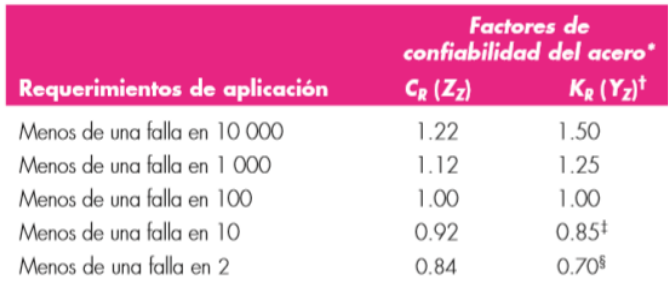

**Figura 45:** Factores de confiabilidad C<sup>R</sup> **Fuente.** Diseño de Ingeniería Mecánica de Shigley **Elaborado por:** El investigador

Con todos los valores que se obtuvo se deberá remplazar en la ecuación (64) para posteriormente remplazará el resultado en la ecuación (63)

$$
\sigma_{permisible} = \frac{129550 \text{ psi} * 1.2083 * 1}{1 * 1}
$$

$$
\sigma_{permisible} = 156535.265 \text{ psi}
$$

$$
FS_d = \frac{156535.265 \text{ psi}}{1811.0294 \text{ psi}}
$$

$$
FS_d = 86
$$

El valor obtenido del factor de seguridad por desgaste es 86, esto indica un factor muy alto y se debe a que los engranes del mecanismo solo se usaran esporádicamente. El operador puede subir o bajar la mesa una vez al día y trabajar las 8 horas sin volver a mover el mecanismo por dicho motivo no existirá un gran desgaste.

## **Dimensionamiento de la estructura.**

Para realizar este cálculo se consideró en qué lugar reposaría el mayor peso de la estructura.

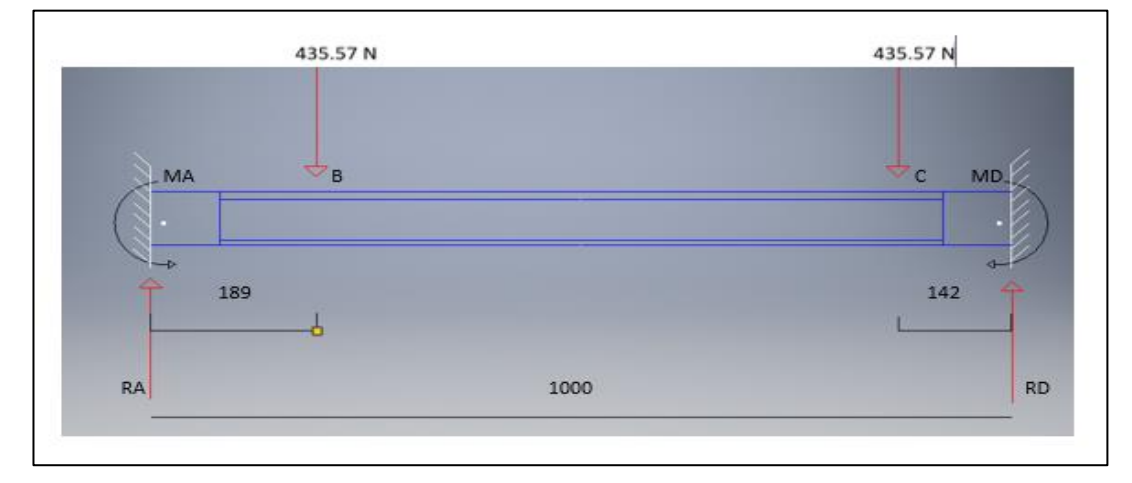

**Figura 46:** Diagrama de fuerzas de la estructura **Fuente.** El investigador **Elaborado por:** El investigador

Luego que se realizó los cálculos mediante el programa SkyCiv se determinó la Tabla 19.

**Tabla 19**: Valores de la Figura 46

| <b>Parámetros</b> | <b>Valor</b>                  |
|-------------------|-------------------------------|
| <b>RA</b>         | 418.63 N                      |
| <b>RD</b>         | 452.51N                       |
| Vmin. (1000)      | $-461.457$ N                  |
| Vmax. (189)       | 409.68 N                      |
| Mmin. (0)         | $-58916.34$ N <sup>*</sup> mm |
| Mmax. (189)       | 18513.72 N*mm                 |

**Fuente.** El investigador.

**Elaborado por.** El investigador

Luego que se obtuvo el momento máximo se podrá proceder con el cálculo, se deberá tener en cuenta que se usará un acero A36 que para motivos de la fórmula se utilizará un valor de 284.21 $N/mm^2$ 

$$
\frac{Mmax}{Sx} = \frac{Sy}{Fs}
$$
\n
$$
S_x = \frac{Fs * Mmax}{Sy}
$$
\n
$$
S_x = \frac{2 * 18513.72 N * mm}{284.21126255441 N/mm^2}
$$
\n
$$
S_x = 1.3028 cm^2
$$
\n(69)

También se realizará el cálculo de Rigidez y se usará la siguiente fórmula (22)

$$
Ym\acute{a}x = \frac{F * l^{3}}{192 * E * I}
$$

$$
Ym\acute{a}x = \frac{47.09 * 140^{3}}{192 * 2.04 x 10^{6} * 45.76}
$$

$$
Ymax = 0.00721cm
$$

Para que se cumpla este determinado cálculo se deberá cumplir la siguiente condición:

#### Ymax  $\leq$   $l/360$

#### $0.00721$  cm  $\leq 0.39$  cm

Luego se necesitará ir al anexo 4 donde se ubicará el  $S_x$  del material donde se necesitará una dimensión del material de 50 x 50 x 2mm, Ecuasierras tiene un distribuidor que solo tiene ciertas medidas de todo el catálogo de ángulos dentro de los cuales el que más se acercaría sería el de 75 x 75 x 6 mm.

También será importante realizar un análisis de esbeltez del diseño de la estructura o también llamado análisis de estabilidad, el principio del fenómeno de inestabilidad indica que la carga permisible calculada pandeará a la viga, el diseñador deberá comprender que la carga que afectará al sistema debe ser mucho menor que la carga de pandeo crítica, será importante comprender que está carga deformará al material en la zona elástica si se retira la carga el material no deberá sufrir daños ni mucho menos llegar a la fractura, para determinar el análisis de esbeltez se necesitará los siguientes valores:

Longitud de viga: 1400mm

Material: ASTM A36

Área:  $8.40$ cm<sup>2</sup>

Se deberá tener en cuenta que la viga de la estructura que se analizará estará empotrada en uno de sus dos extremos, con esta condición se obtendrá el valor de la constante K también llamado factor de fijación de los extremos, en la Figura 47 se tendrá la condición de "Un extremo fijo y el otro pasador", el valor de K será 0.80.

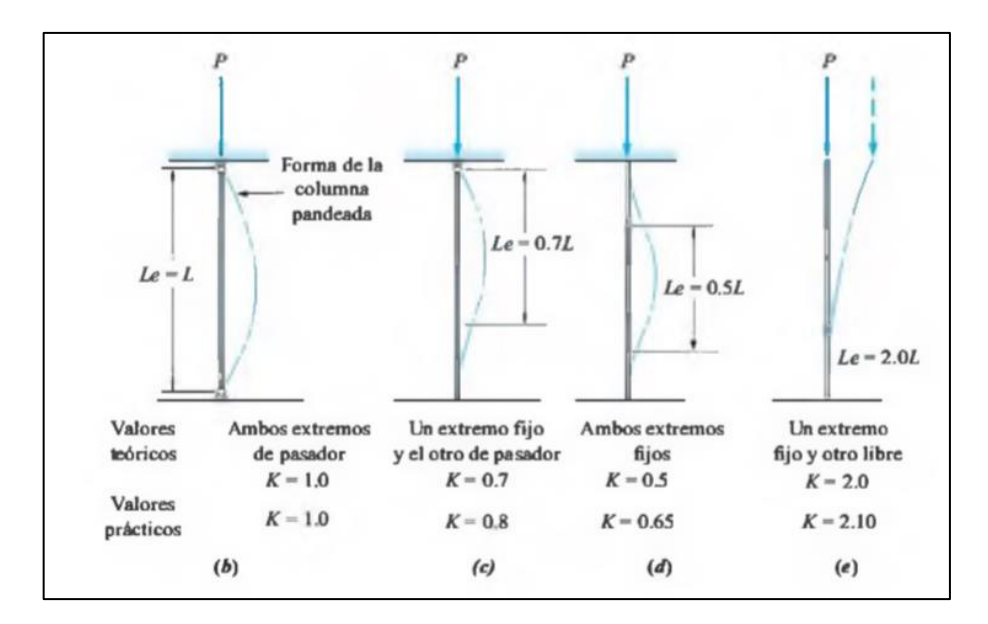

**Figura 47:** Valores de K para la longitud efectiva **Fuente.** Resistencia de materiales Robert Mott **Elaborado por:** El investigador

**Relación de esbeltez (SR):** Para determinar la inestabilidad de una columna se deberá tener en cuenta la siguiente formula:

$$
S_R = \frac{Le}{r} \tag{70}
$$

**Longitud efectiva (Le):** Estará en función del factor de fijación en los extremos y la longitud de la viga analizada.

$$
L_e = K * longitude \ de \ viga
$$
\n
$$
L_e = 0.80 * 1400
$$
\n
$$
L_e = 1120 mm
$$
\n(71)

**Radio de giro (r):** El radio de giro será una propiedad geométrica de las figuras, está definida como la esbeltez de la sección transversal**,** si el perfil a analizar no tiene definido su radio de giro se podrá utilizar la siguiente formula

$$
r = \sqrt[2]{\frac{I}{A}} \tag{72}
$$

#### **Donde:**

I= Inercia de la sección transversal

 $A=$ área

Mediante el anexo 4 se podrá obtener la Inercia y el área para remplazar en la ecuación (72).

$$
r = \sqrt[2]{\frac{45.76 \, \text{cm}^4}{8.40 \, \text{cm}^2}}
$$
\n
$$
r = 2.33 \, \text{cm}
$$

En la ecuación (70) se remplazará

$$
S_R=48.07
$$

**Relación de esbeltez de columna (Cc):** También llamado constante de columna, permitirá determinar si una columna es considerada como larga o corta, para esta estimación se considerará la siguiente fórmula

$$
C_C = \sqrt[2]{\frac{2 * \pi^2 * E}{Sy}}
$$
\n
$$
(73)
$$

# **Donde:**

E: módulo de elasticidad del material

Sy: Limité de fluencia del material.

Se deberá tener en cuenta las siguientes condiciones para el valor de  $C_{c}$ .

•  $S_R > C_c$  La columna se considerará larga y se utilizará la fórmula de Euler para el pandeo crítico que se describirá a continuación:

$$
P_{CR} = \frac{\pi^2 * E * A}{SR^2}
$$
 (74)

 $S_R < C_C$  La columna se considerará corta y se utilizará la fórmula de Johnson para el pandeo crítico que se describirá a continuación:

$$
P_{CR} = A * Sy * \left(1 - \frac{Sy * SR^2}{4 * \pi^2 * E}\right)
$$
 (75)

Se utilizará la fórmula (73)

$$
C_C = \sqrt[2]{\frac{2 * \pi^2 * 200 \text{ GPA}}{250 \text{ MPA}}}
$$

$$
C_C = 125.66
$$

∴ La columna se considerará corta porque SR < C<sub>c</sub> y se utilizará la fórmula (75)

$$
P_{CR} = 0.00084m^2 * 250 M \frac{N}{m^2} * \left(1 - \frac{250 M \frac{N}{m^2} * 48.07^2}{4 * \pi^2 * 200 G \frac{N}{m^2}}\right)
$$

$$
P_{CR} = 161731.06 N
$$

**⸫** PCR será la carga de pandeo crítica, es decir esta carga afectará a la viga logrando que la misma se pandeé

**Carga permisible (Pa): S**e la conocerá como carga permisible segura y será divida para un factor de seguridad, Robert Mott recomienda usar un factor de seguridad de 3 cuando se realiza este tipo de análisis.

$$
Pa = \frac{P_{CR}}{Fs}
$$
 (76)  

$$
Pa = \frac{161731.06}{3}
$$
  

$$
Pa = 53910.35 N
$$

De la Tabla 19 se obtendrá el valor máximo de carga que se aplicará a la viga, luego se deberá comparar con la carga permisible para determinar la esbeltez final de la estructura.

⸫ 418.63 N < 53910.35 N se podrá concluir que la viga no se pandeará asegurando un diseño seguro.

#### **Dimensionamiento del sistema de extracción de polvo.**

Será importante dimensionar correctamente la extracción de polvo, si no se realizará de la mejor manera este cálculo podrá existir la posibilidad de que al momento de cortar la madera la extracción no sea la correcta, las partículas de polvo se quedarán en el medio ambiente o en la mesa de trabajo perjudicando al operario.

Mediante la Tabla 20 se podrá obtener la velocidad mínima de transporte del material y estará en función de las partículas a extraer, para el caso de esta investigación se tomará el valor de 28 m/s, porque el polvo que se obtiene al cortar es pesado a diferencia de las otras opciones que solo serviría para polvos finos provenientes de maderas blandas como tríplex, MDF, melánico entre otros.

**Tabla 20:** Peso promedio de diferentes materiales.

| Partículas a extraer                         | $Vc$ (m/s) |
|----------------------------------------------|------------|
| Vapores y gases                              | 9 a 10     |
| Soldadura eléctrica                          | 10 a 13    |
| Hilachas de algodón, harinas gramíneas y     | 13 a 15    |
| madera muy liviana                           |            |
| Serrín de madera                             | 15         |
| Polvo metálico de rectificado                | 16         |
| Polvos finos de goma, hilachas de vute,      | 15 a 20    |
| virutas ligeras de madera y cuero            |            |
| Polvo de amolado, de yute, lana, granos de   | 18 a 20    |
| café, harina de sílice, viruta fina metálica |            |
| Polvo pesado de aserrado, torneado           | 28 y mas   |
| metálico, vibrado y volcado de fundición,    |            |
| proyección de arena, cubito de madera,       |            |
| polvo de plomo con partículas de cemento     |            |

**Fuente.** Catálogo General Surtek- Urrea de recolectores de polvo **Elaborado por.** El investigador

Para iniciar con los cálculos del dimensionamiento del extractor de polvo se necesitará obtener el caudal de aire necesario para el sistema y se conseguirá con la fórmula (77)

$$
Q = v_c * \frac{D^2}{4} * \Pi \tag{77}
$$

## **Donde:**

Q= caudal de aire necesario para el sistema

 $v_c$  velocidad de flujo de aire  $(m/s)$ 

D= diámetro interno de la tubería  $(m^2)$ 

$$
Q = 28 * \frac{0.1016^2}{4} * \Pi
$$

$$
Q = 0.227 \frac{m^3}{s}
$$

Se deberá tener en cuenta que se usa el diámetro de tubería de 4" porque la mayoría de máquinas estacionarias construidas en el extranjero tienen un conducto para tubería de 4", se toma en consideración este aspecto porque Ecuasierras podría vender el extractor de polvo por separado para clientes que posean las máquinas extranjeras.

Dentro del sistema de extracción existen dos presiones:

- Presión Dinámica: Esta presión es la medida contra el flujo del fluido y se utiliza para determinar perdidas de presión en las tuberías.
- Presión Estática: Es la presión calculada en la pared del tubo que conduce un fluido, este puede ser agua o aire.

Las dos presiones serán utilizadas para medir la velocidad que circulan en la parte interna de las tuberías, el instrumento usado cuando se trabaja con aire es el tubo de Pitot.

$$
P_d = \frac{v_c * \rho aire}{2 * g} \left[ \frac{daN}{m^2} \right] \tag{78}
$$

#### **Donde:**

Pd: Presión Dinámica.

ρaire: Peso específico del aire que estará en función de la presión atmosférica del entorno donde trabajará el recolector de polvo.

$$
\frac{P1}{P2} = \frac{\rho 1}{\rho 2} \tag{79}
$$

## **Donde:**

- P1: Presión del aire a 0 msnm (1013mbar)
- P2: Presión del aire a X altura.
- $p1$ : Peso específico del aire a 0 msnm (1.199 kg/ $m^3$ ).
- ρ2: Peso específico del aire a X altura.

Se puede obtener una presión a una altura de 0 metros sobre el nivel del mar de 1013 mbar, pero para realizar el cálculo se necesitará una presión de 2850 msnm, se tomó como referencia la ciudad de quito porque en Ecuador será la ciudad que se encuentra a mayor altura sobre el nivel del mar.

| Altura m.s.n.m | P atm mbar |
|----------------|------------|
| $\overline{0}$ | 1013       |
| 200            | 989        |
| 400            | 966        |
| 600            | 943        |
| 800            | 921        |
| 1000           | 899        |
| 1500           | 850        |
| 2000           | 795        |
| 2500           | 750        |
| 3000           | 701        |

 **Tabla 21:** Altura msnm / P atmosférica

 **Fuente.** Sáenz Carrera Carlos Omar Madereras Equinoccio Madequisa  **Elaborado por.** El investigador

En la Tabla 21 no se tiene el valor de una altura de 2850 msnm por ende se realizará una interpolación para obtener la presión atmosférica:

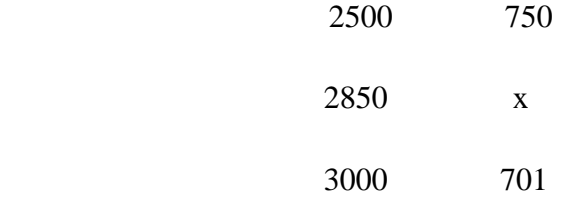

$$
\frac{2500 - 3000}{2850 - 3000} = \frac{750 - 701}{x - 701}
$$
 (80)

$$
x = 715.7 \text{ mbar}
$$

De la ecuación (79) se despeja ρ2

$$
\rho 2 = \frac{\rho 1 * P2}{P1}
$$

$$
\rho 2 = 0.847 kg/m^3
$$

Luego de resolver las ecuaciones se deberá remplazar en la ecuación (78)

$$
P_d = \frac{28^2 \times 0.847}{2 \times 9.81} [daN/m^2]
$$

$$
P_d = 33.847 \, daN/m^2
$$

**Coeficiente de resistencia del tubo:** Será un valor necesario para obtener la presión estática, esté coeficiente se calculará con la resistencia del tubo:

$$
\lambda = 0.0125 + \frac{0.0011}{D [m]}
$$
(81)  

$$
\lambda = 0.0125 + \frac{0.0011}{0.1016}
$$
  

$$
\lambda = 0.023
$$
  

$$
P_e = l * \frac{\lambda}{D} * P d \left[ \frac{daN}{m^2} \right]
$$
(82)

# **Donde:**

Pe: Presión Estática

l: longitud de la tubería (m)

$$
P_e = 4 * \frac{0.023}{0.1016} * 33.847
$$

$$
P_e = 30.646 \, da \, N/m^2
$$

Los datos de la Tabla 22 se deberán ingresar en el Programa FANWARE CASALS que permitirá dimensionar el caballaje del motor y la cavidad de recolección que contiene el ventilador.

**Tabla 22:** Valores necesarios para el programa Fanware

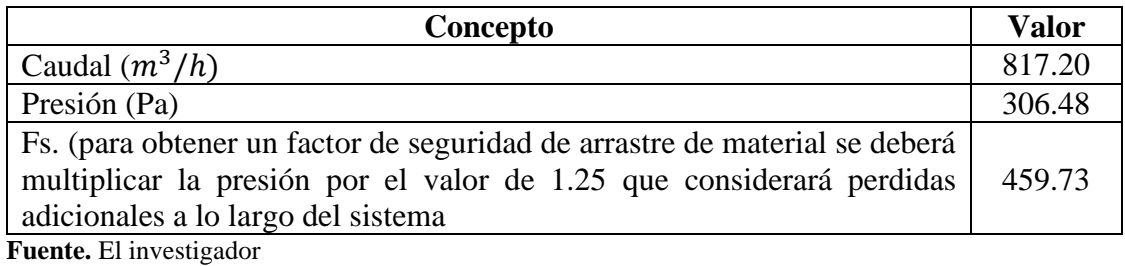

**Elaborado por.** El investigador

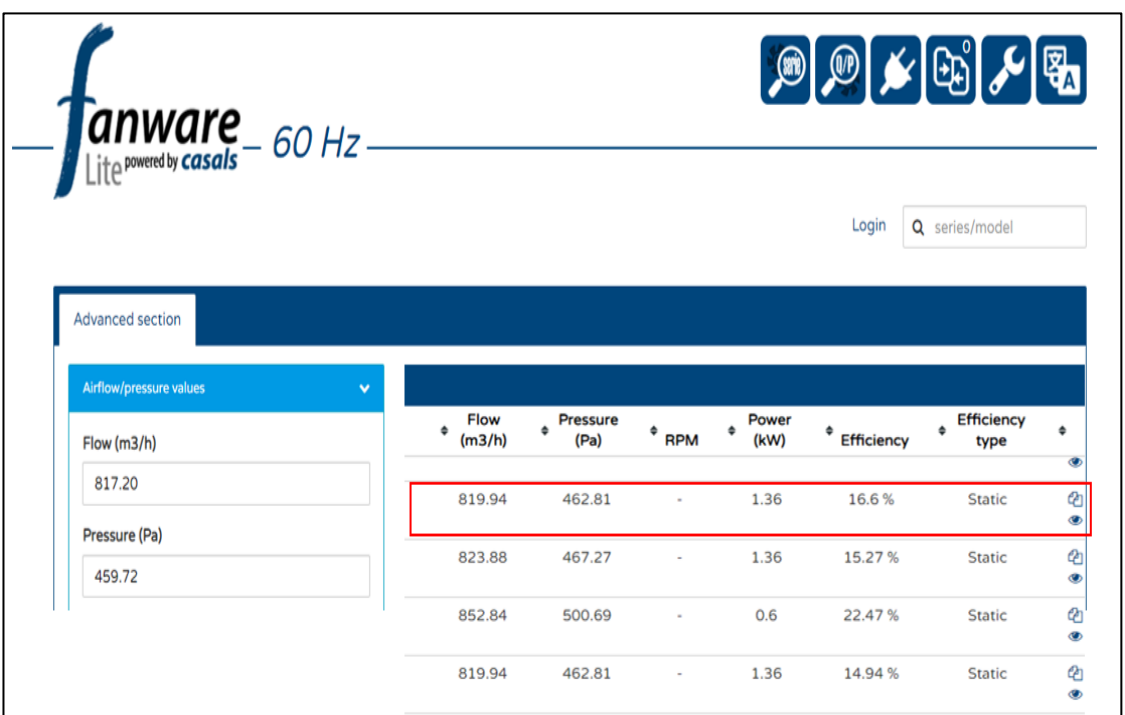

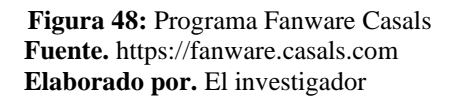

De la Figura 48 se podrá obtener que para el sistema de extracción de polvo se necesitará un motor de 1.6 kW, que transformando se obtiene un valor de 1.86 HP comercialmente no existe ese motor por tal motivo se selecciona el valor normalizado inmediato superior que será de 2HP

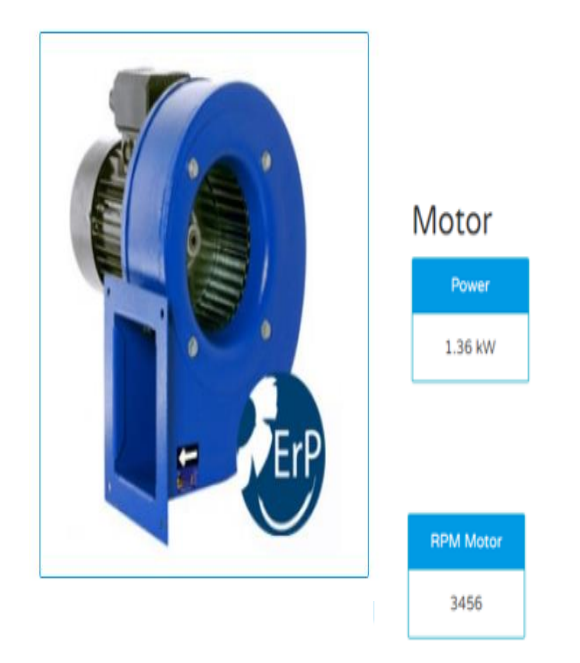

**Figura 49:** Datos y medidas de la cavidad de recolección **Fuente.** [https://fanware.casals.com](https://fanware.casals.com/) **Elaborado por.** El investigador

En la Figura 49 se podrá observar la forma de la cavidad de recolección, en la ficha técnica del recolector se recomienda usar un ventilador centrifugo tipo radial, este tipo de ventiladores permitirán fluir el aire en la dirección del eje del ventilador, los ventiladores tipo centrifugo tienen la característica especial de poseer un número variable de alabes, este tipo de ventiladores serán utilizados en sistemas de extracción localizada de aire contaminado por partículas extrañas o a su vez en ambientes de aire limpio.

Se deberá tener en cuenta que para extraer las partículas de polvo se deberá tener una campana de extracción, para realizar esta selección se utilizará el manual de ventilación industrial y recomendaciones prácticas para la prevención de riesgos laborales.

Tipos de campanas: Existen varios tipos de campanas según la aplicación, pero se las podría clasificar en dos grandes grupos:

• Cabinas: son utilizadas cuando el foco de emisión de contaminantes puede ser encerrado, en su gran mayoría puede existir una variación de cabinas parcial y completa; como su nombre lo menciona una cabina parcial es

considerada cuando puede encerrar el 60% del ambiente de trabajo. Una cabina total encierra el 95% del ambiente de trabajo

• Campanas exteriores: son utilizadas cuando no se podrá encerrar a todo el ambiente de trabajo, estas campanas deberán estar ubicadas en un lugar que no obstaculice la visión del trabajador al momento de desarrollar sus actividades, una altura considerable seria a 83cm por encima del foco de emisión de partículas, gases entre otros

Por lo antes mencionado se selecciona una campana de exteriores porque en la mayoría de los casos no se podrá encerrar el puesto de trabajo, uno de los principales problemas para que no se pueda realizar esta acción existiría un espacio reducido de trabajo, el clima también sería un aspecto a considerar porque si se encierra al trabajador en un ambiente como la costa u oriente se podría asfixiar por la alta temperatura que se produce en estas regiones.

# **Cronograma de actividades**

#### **Tabla 23:** Cronograma de aplicación de la propuesta

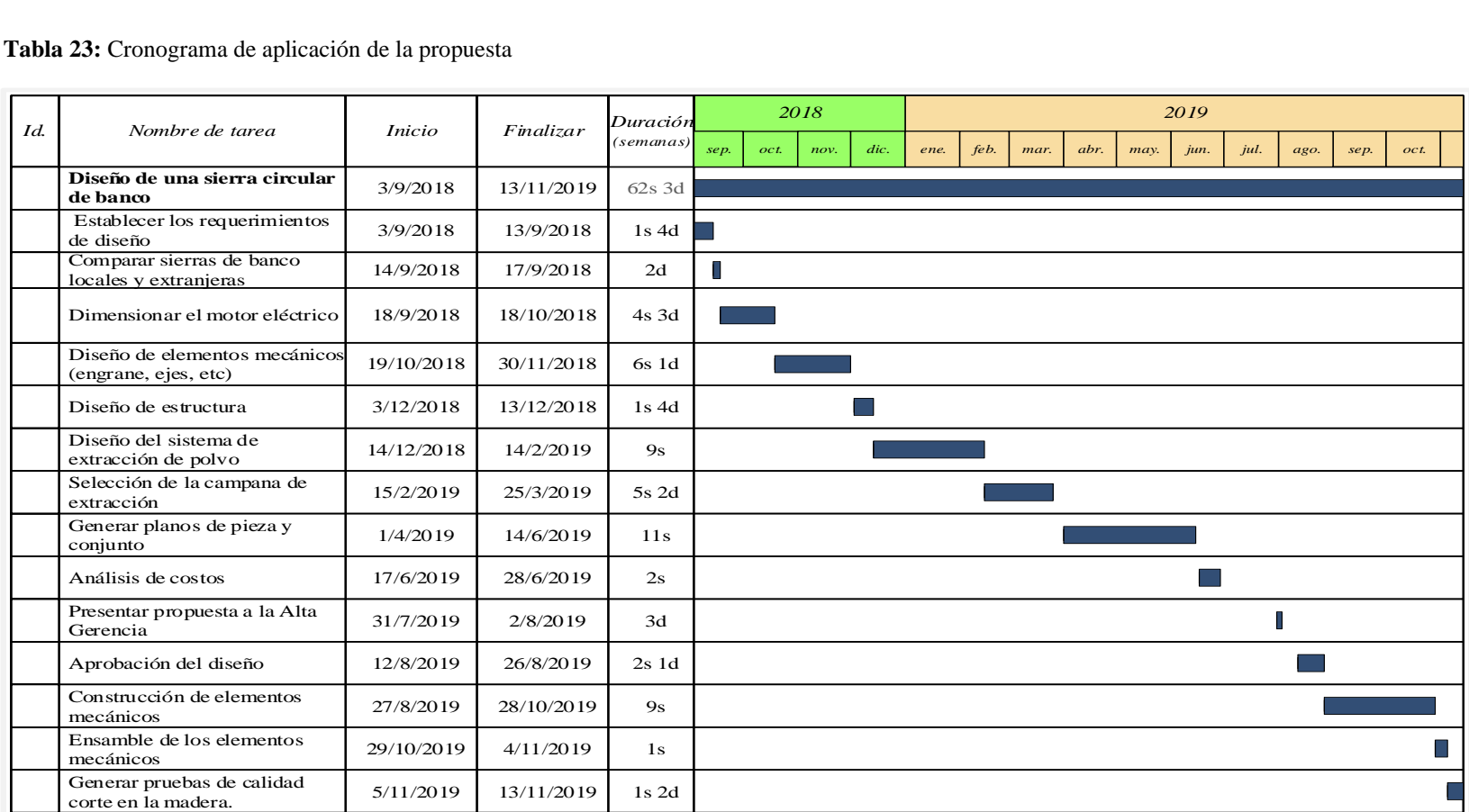

**Fuente: Ecuasierras** 

 **Elaborado por:** El investigador

#### **Resultados Esperados**

Ecuasierras tiene una proyección a futuro de fundar su propio departamento de fabricación de maquinarias para la carpintería y la industria en general, como se ha descrito a lo largo de este documento la empresa importa o compra dicha maquinaria, este proyecto es el primer prototipo que servirá como una guía para demostrar la viabilidad de fabricar su propia maquinaria, la empresa tiene como expectativa que el costo final del proyecto sea menor que el costo que se está asumiendo al comprar localmente, aparte quisiera brindar un plus o una característica que logre diferenciar a Ecuasierras sobre la competencia.

El complemento que logrará dicha diferencia radica en la implementación de un sistema que permita recolectar el polvo producido al cortar la madera. Ninguna marca que comercializa la sierra circular de banco incorpora este sistema, lo máximo que se podrá encontrar en el mercado local es maquinaria que tiene un agujero a un lateral para poder incorporar un extractor particular.

Los extractores que se venden localmente están dimensionados para maquinaria que posee discos de sierra circular con un diámetro desde 8 1/4" hasta 10" y que solo podría cortar maderas blandas como triplex, melánico entre otros. Si se desea cortar madera dura como pino, chandul estos recolectores no podrán arrastrar el polvillo dando como efecto, que dicho material particulado se quede en el medio ambiente perjudicando a la salud ocupacional del operario.

Ecuasierras pretende ser la empresa pionera en insertar al mercado una sierra circular de banco diseñada y construida localmente que incorporé un extractor de polvo, siendo la única empresa que piensa en la salud ocupacional del operario como prioridad principal y no como una última opción.

#### **Análisis de costos.**

Para que se pueda realizar el análisis de costos total del presente proyecto se deberá considerar que el proyecto está constituido por dos diferentes máquinas, la primera representara a la sierra circular de banco que permitirá cortar la madera, la segunda será el recolector de polvo que consistirá en extraer el polvillo que se producirá al cortar la madera.

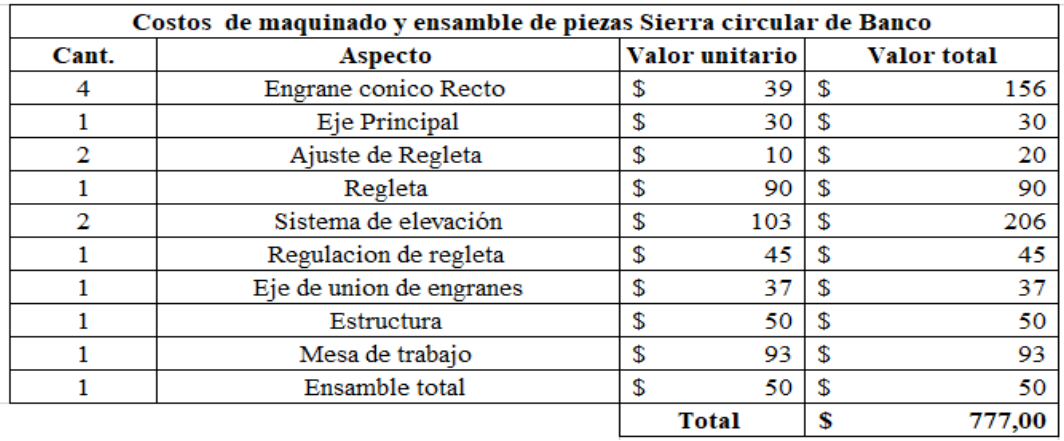

**Tabla 24:** Costos de maquinado de piezas de la sierra circular de banco

**Fuente.** El investigador. **Elaborado por.** El investigador.

**Tabla 25.**Costos de materiales para la construcción

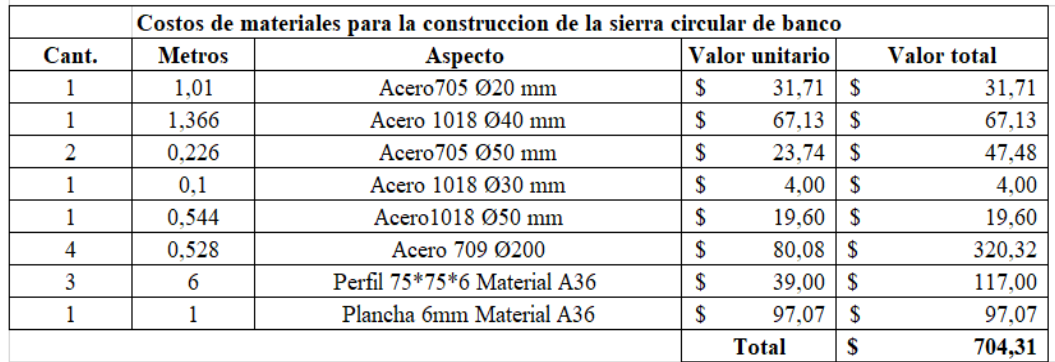

**Fuente.** El investigador. **Elaborado por.** El investigador.

**Tabla 26**.Costos de materiales extras.

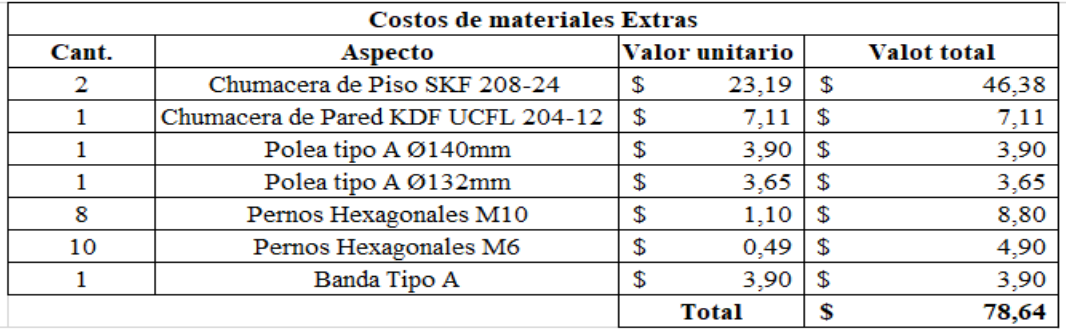

 **Fuente.** El investigador.

 **Elaborado por.** El investigador.

Para determinar el costo final de la fabricación de la sierra circular de banco se deberá sumar las tablas descritas con anterioridad.

| Número de Tabla | <b>Valor Total</b> |
|-----------------|--------------------|
| 23              | \$777              |
| 24              | \$704.31           |
| 25              | \$78.64            |
| <b>Total</b>    | \$1559.95          |

 **Tabla 27.** Costo total de la construcción de la sierra circular de banco

 **Fuente.** El investigador.

 **Elaborado por.** El investigador.

Se procederá a realizar el análisis de costos para la construcción del recolector de polvo, se deberá tener en cuenta que para el recolector de polvo y para el conducto de recolección se deberá realizar la compra al fabricante fanware recolectores de polvo.

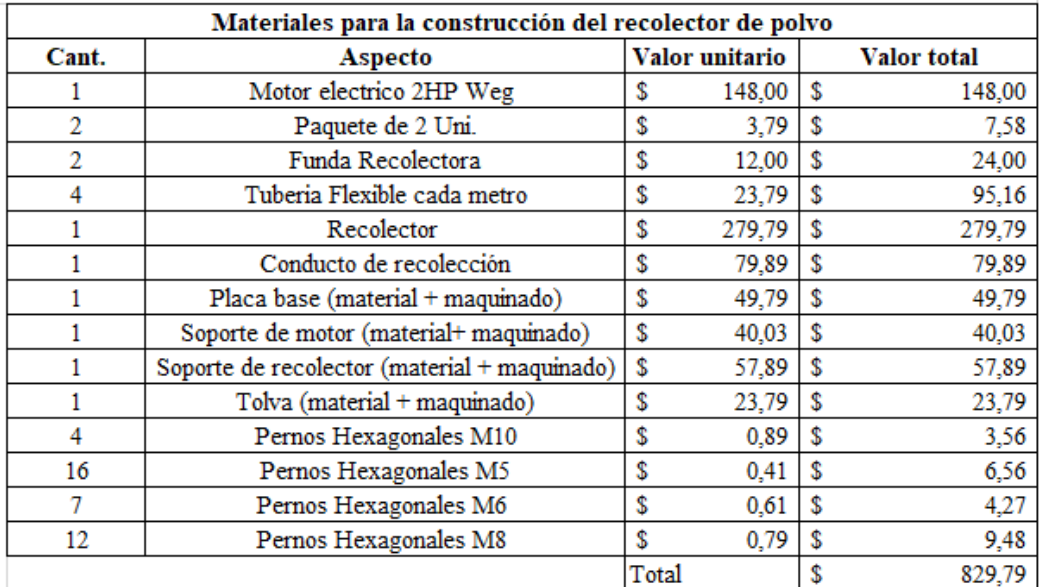

 **Tabla 28.**Materiales para la construcción del recolecto de polvo

 **Fuente.** El investigador.

 **Elaborado por.** El investigador.

En la Tabla 29 se podrá apreciar el costo final del presente proyecto.

| Número de Tabla | Valor Total |
|-----------------|-------------|
| 26              | \$1559.95   |
| 27              | \$829.79    |
| Total           | \$2389.74   |

 **Tabla 29**.Costo total del proyecto.

 **Fuente.** El investigador.  **Elaborado por.** El investigador.

Será importante comprender que la empresa actualmente está pagando \$1733.33 por cada sierra circular de banco que adquiere al fabricante local, con este proyecto la empresa se ahorraría \$173.38, con los datos de la Tabla 1 la empresa se ahorraría semestralmente \$1040.28. En la Figura 50 se podrá notar una comparación del valor monetario de las alternativas frente al diseño de la sierra circular del presente proyecto.

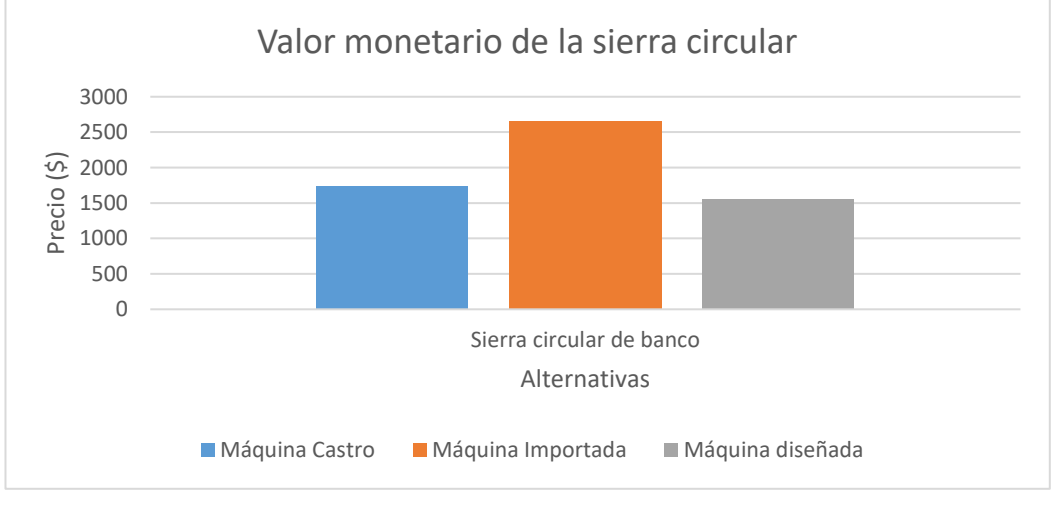

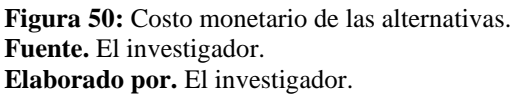

Se deberá tener en cuenta que el diseño de la sierra circular de banco incluye un extractor de polvo, mediante la Tabla 28 se podrá determinar que el costo de este aditamento tendrá un valor de \$829.79, se logrará concluir que a la empresa Ecuasierras el proyecto le costaría \$2389.74 como se podrá notar en la Tabla 29. Pero tendrá una ventaja muy significativa sobre la competencia, las máquinas que se comercializan en Ecuador no incluyen un recolector de polvo.

# **CAPÍTULO IV**

# **CONLCUSIONES Y RECOMENDACIONES**

#### **Conclusiones**

- Cuando se realiza un estudio previo de la maquinaria que existe localmente en base a catálogos o documentos permite tener un enfoque de dimensiones, materiales y sobre todo calidad de la misma, lo descrito previamente tiene como resultado un análisis de costos que a la larga será un factor importante que la empresa querrá determinar, es importante mencionar que Ecuasierras si tienen un ahorro significativo de \$1040.28 semestralmente.
- Tener reuniones con la gerencia de la empresa ayudó a determinar aspectos importantes de la maquinaria, esto permitió desplegar la funciona de la calidad usando la herramienta casa de la calidad, que obtuvo como un factor predominante la potencia del motor, este aspecto logrará satisfacer una de las mayores necesidades de los clientes requieren en la sierra circular de banco.
- Realizar cálculos para dimensionar y seleccionar los componentes permite diseñar la maquinaria con diferentes criterios y materiales, en este caso la sierra circular de banco tiene un factor de seguridad alto en la mayoría de sus componentes, se obtuvo este resultado porque la empresa quería que sus maquinarias tengan una vida útil muy elevada, se puede tomar como ejemplo el eje principal de la máquina, debería tener un factor de seguridad de 8 pero cambiando el diámetro se obtiene un factor de seguridad de 9, también se puede notar que el engrane y piñon tienen un factor de seguridad de 86, es lógico que estos aspectos implicarían un aumento de costos pero la empresa está dispuesta a sumir este aumento con el objetivo principal de ofrecer maquinaria de excelente calidad.

#### **Recomendaciones.**

- Realizar un cuadro de comparaciones de las ventajas y desventajas que se podrían asociar con la maquinaria diseñada en el presente proyecto frente a la maquinaria que se importa o se comercializa localmente.
- En un futuro se podría realizar nuevos análisis y cálculos con un factor de seguridad mínimo para ofrecer una máquina a menor precio, dirigido a un cliente que sus limitaciones económicas no le permitan acceder a la máquina que actualmente se diseñó.
- Efectuar un análisis ergonómico de la maquinaria para determinar si existen riesgos de salud ocupacional que afecten al operario por posturas forzadas incorrectas o repetitivas
- Una vez construido el recolector de polvo realizar controles con un medidor de partículas de polvo para que se pueda verificar que impacto está recibiendo el operario luego de extraer el aserrín.

# **BIBLIOGRAFÍA**

- Barry, R. (2009). Principios de administración de operaciones. Mexico DF: Pearson .
- Budynass, R. G. (2008). Diseño de ingeniería mecánica de Shigley. Guadalajara: Mc-Graw hiill.
- Catálogo de correas Mitsuboshi. (2012). https://www.mitsuboshi.co.jp/english/product/catalog/. Obtenido de Correas Mitsuboshi: https://www.mitsuboshi.co.jp/english/product/catalog/
- Chauca., S. A. (2012). Propuesta de diseño para la fabricación de máquina automatizada para optimizar la operacion de corte rectos en la manufactura de muebles en melamina. Lima .
- EkosNegocios. (2017). Ranking de las mejores empresas del Ecuador. EkosNegocios., 27.
- Espinoza, R. (13 de 05 de 2017). Welcome to the new Benchmarcking. Obtenido de https://robertoespinosa.es/2017/05/13/benchmarking-que-es-tipos-ejemplos/
- Instituto nacional de cancer. (NIC). (2015). Enfermedades relacionadas con el polvo de madera. 2.
- LETICIA, A. L. (2017). Diseño y simulación de una sierra circular de banco y fabricacón de componentes seleccionados en torno de control numérico computarizado (CNC) modelo C420. Quito: Escuela Politécnica Nacional.
- Lombarte group. (27 de 11 de 2017). Lombarte Group. Obtenido de https://lombartegroup.com/sierras-circulares/
- Patiño, G. M. (25 de julio de 2014). Tecnología del corte de madera. Obtenido de Procesos productivos de la madera : http://procesosproductivosdelamadera.blogspot.com/2014/07/tecnologia-delcorte-de-la-madera.html
- Sanchez, C. A. (2012). Diseño y construccion de una máquina de corte para laminas de madera . Bucaramanga.
- Zubiloa diamond tools solutions. (17 de 02 de 2014). Madera y construcción información Téncnica. Obtenido de Zubilo Saw blade : http://www.zubiola.es/documentos/catalogos/00-13-20-04-mad-inf.-tec.- 20151024\_es.pdf

# **ANEXOS**

#### **Anexo 1:** Propiedades mecánicas del acero 705

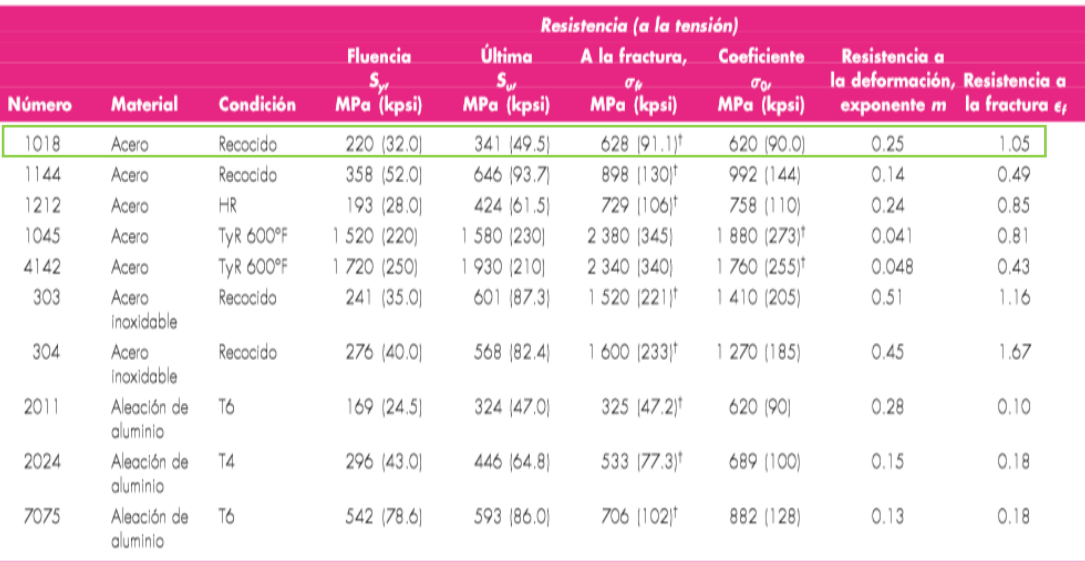

\*Los valores se tomaron de una o dos coladas y se considera que pueden obtenerse usando específicaciones de compra. La deformación por fractura puede variar hasta en 100%. \*Valor derivado.

**Fuente:** Diseño en ingeniería mecánica de Shiglye Budunass, Pag 1022 **Elaborado por:** El investigador
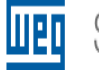

# Selección de Motores Eléctricos

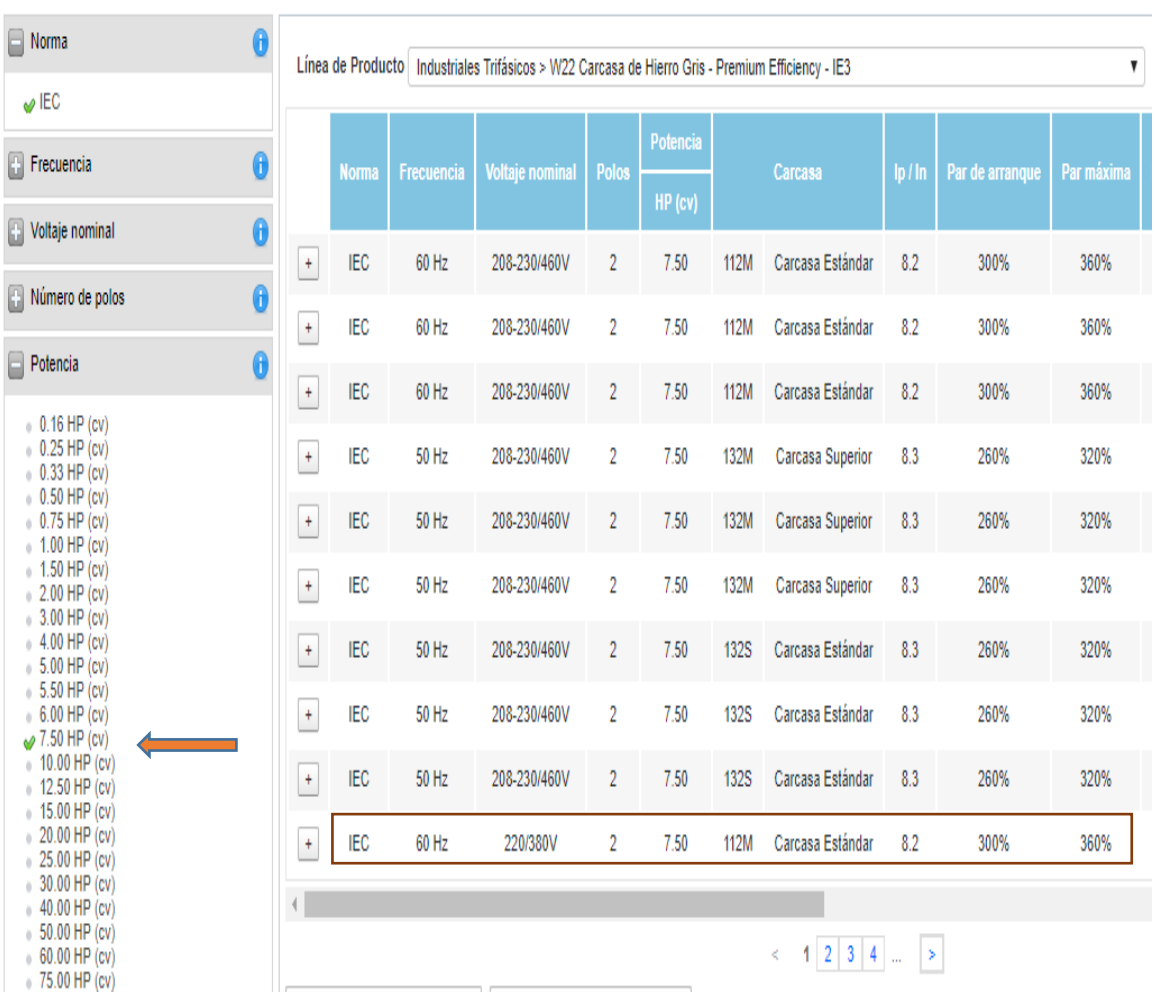

**Fuente:** Catálogo general marca weg, Pag 1 **Elaborado por:** El investigador

#### **Anexo 3:** Relación de Poisson

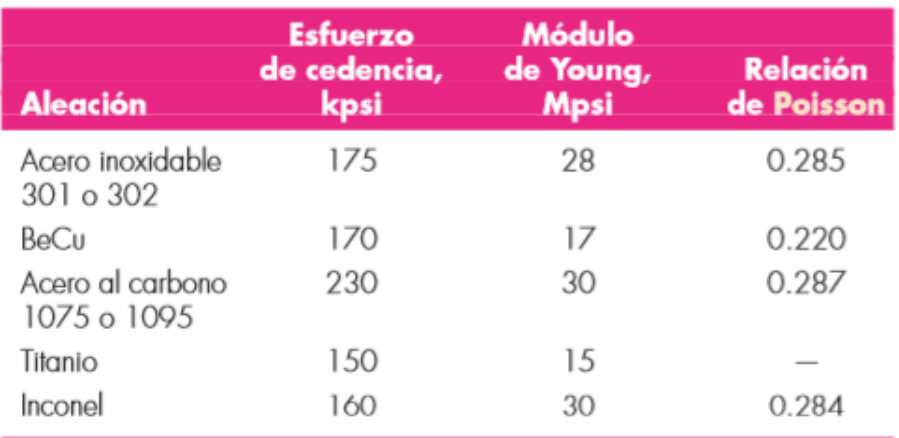

\*Datos cortesía de Belt Technologies, Agawam, Mass.

**Fuente:** Diseño en ingeniería mecánica de Shiglye Budunass, Pag 1022 **Elaborado por:** El investigador

## PERFILES ESTRUCTURALES ÁNGULOS "L"

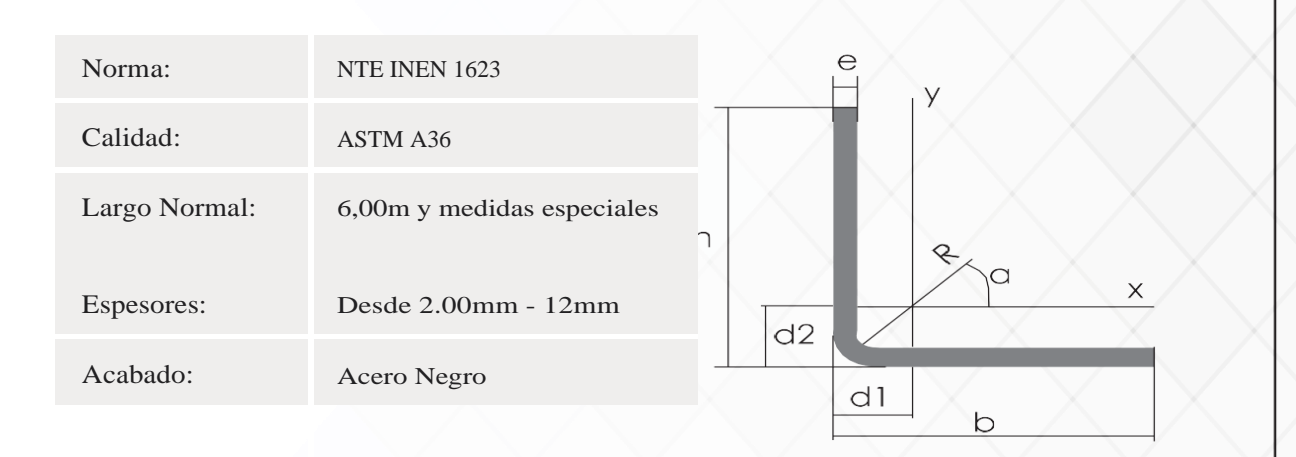

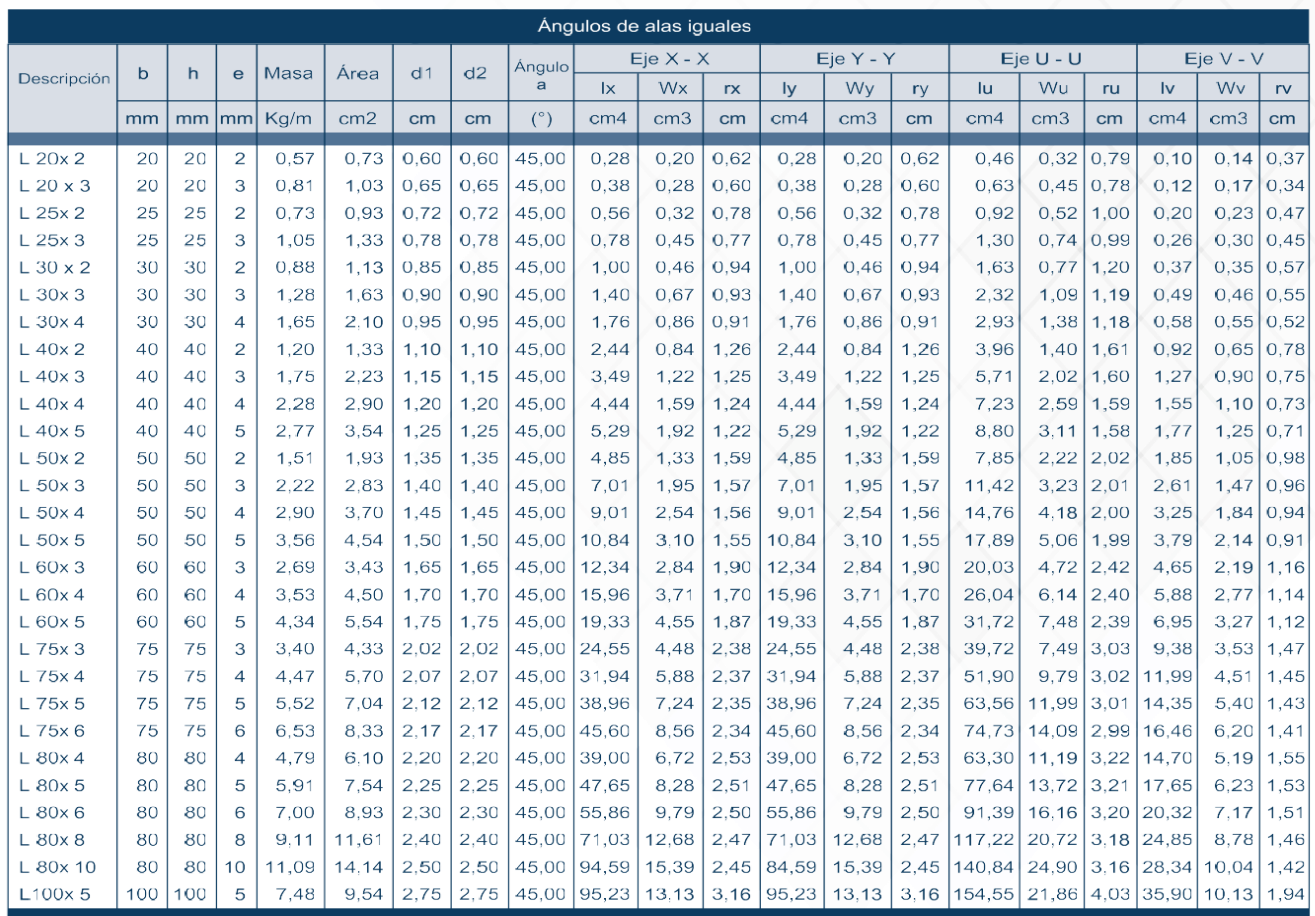

**Fuente:** Propiedades mecánicas de perfiles estructurales ángulos en L, Autor: dipac Manta, Pag 37 **Elaborado por:** El investigador

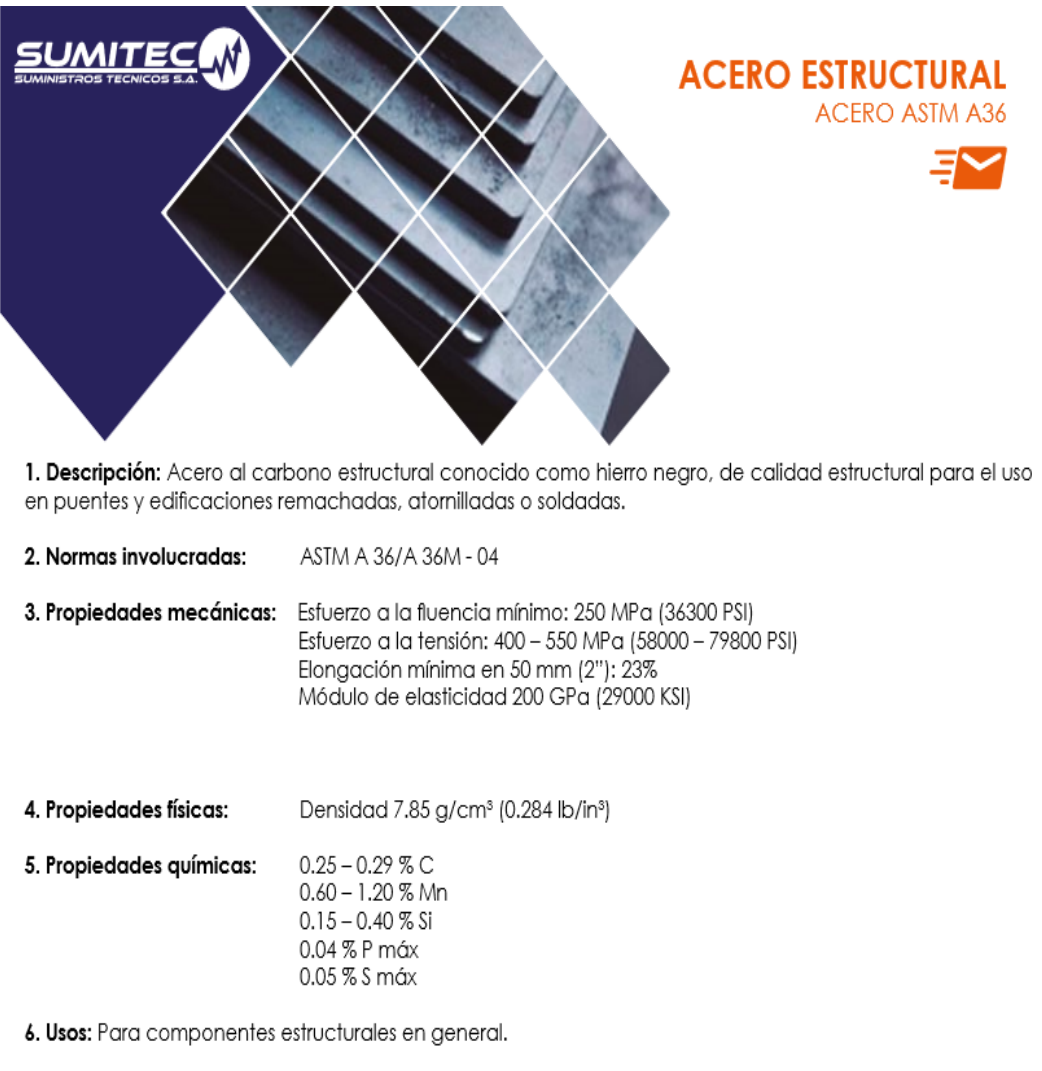

**Fuente:** Autor Sumatec **Elaborado por:** El investigador

#### **Anexo 6:** Propiedades Mecánicas del acero 1018

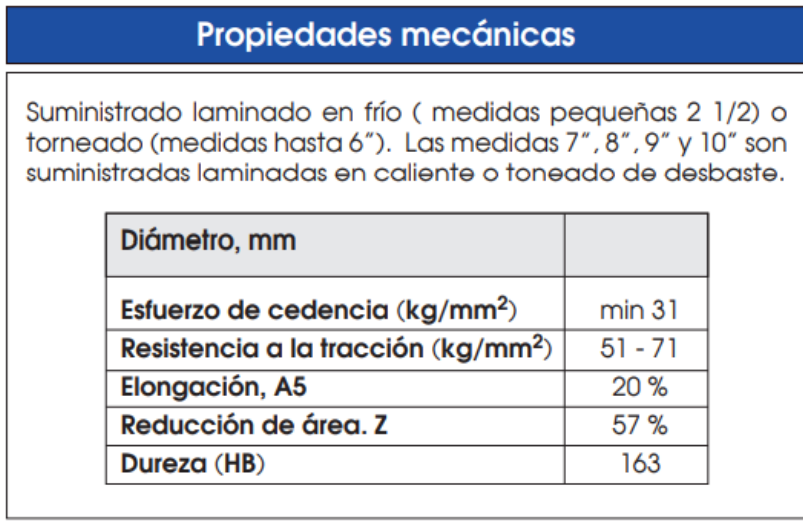

**Fuente:** Autor Iván bohman, Pag 178 **Elaborado por:** El investigador

**Anexo 7:** Velocidad de corte en sierras circulares.

#### Velocidades de corte recomendadas (m/s):

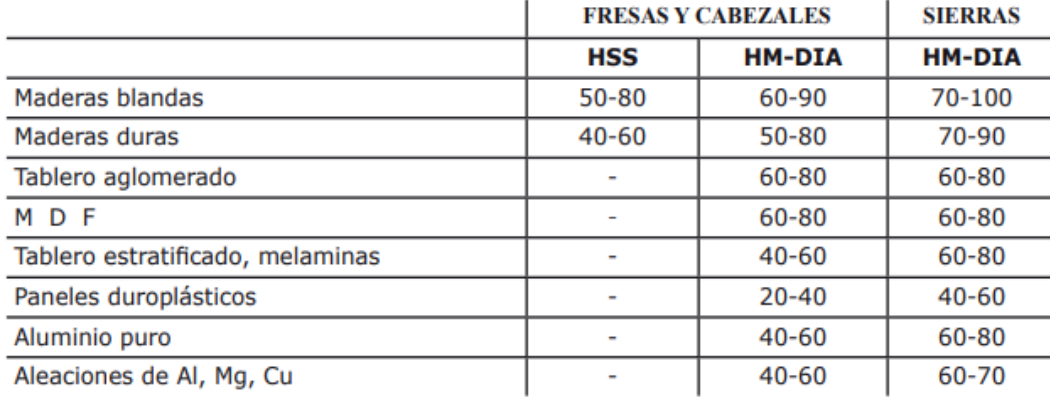

**Fuente:** Zubilo Diamond tools solutions **Elaborado por:** El investigador

**Anexo 8:** Costo de la máquina importada

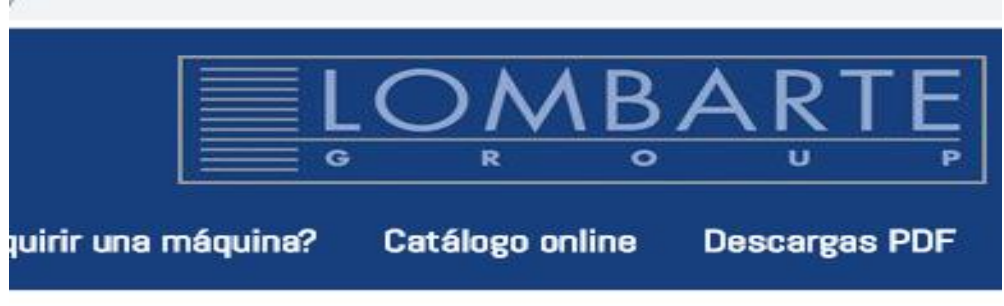

**SIERRAS CIRCULARES** 

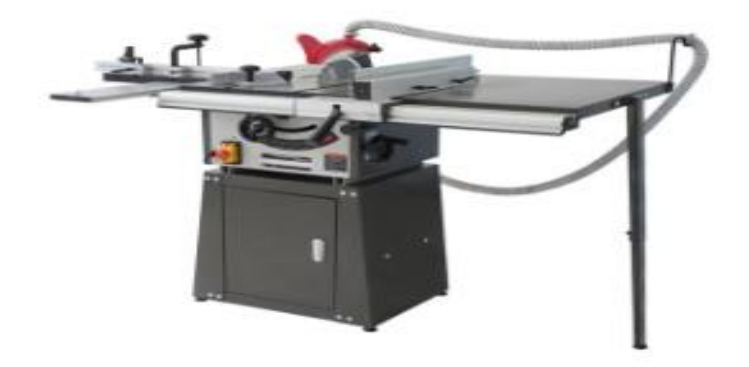

### SIERRA CIRCULAR SB 250 C

Precio con IVA: 1.197,90 € Precio sin IVA: 990,00 €

**Fuente:** Catálogo de maquinaria Lombarte **Elaborado por:** El investigador

# **PLANOS**